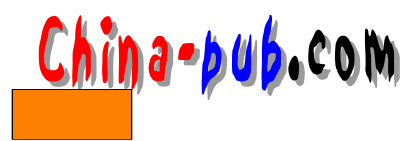

1

Verilog HDL

1.1 Verilog HDL

Verilog HDL

Verilog HDL

Verilog HDL

Verilog HDL

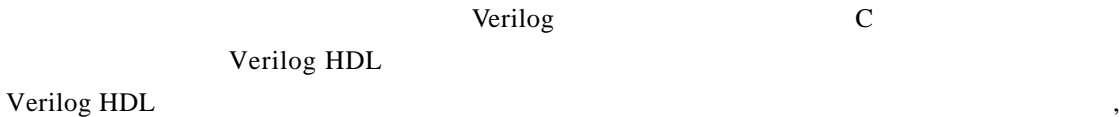

 $1.2$ 

Verilog HDL 1983 Gateway Design Automation  $\Theta$ 

Verilog HDL

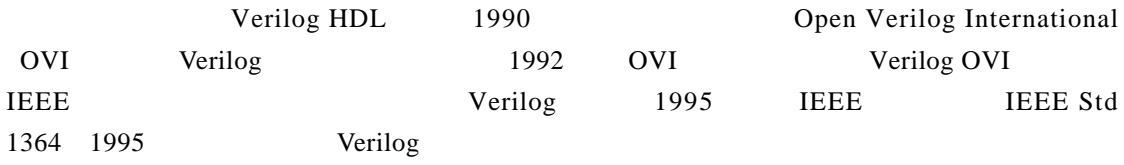

# $1.3$

Verilog and or nand

- $UDP$
- **pmos nmos**

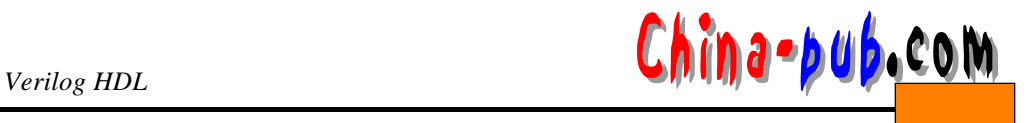

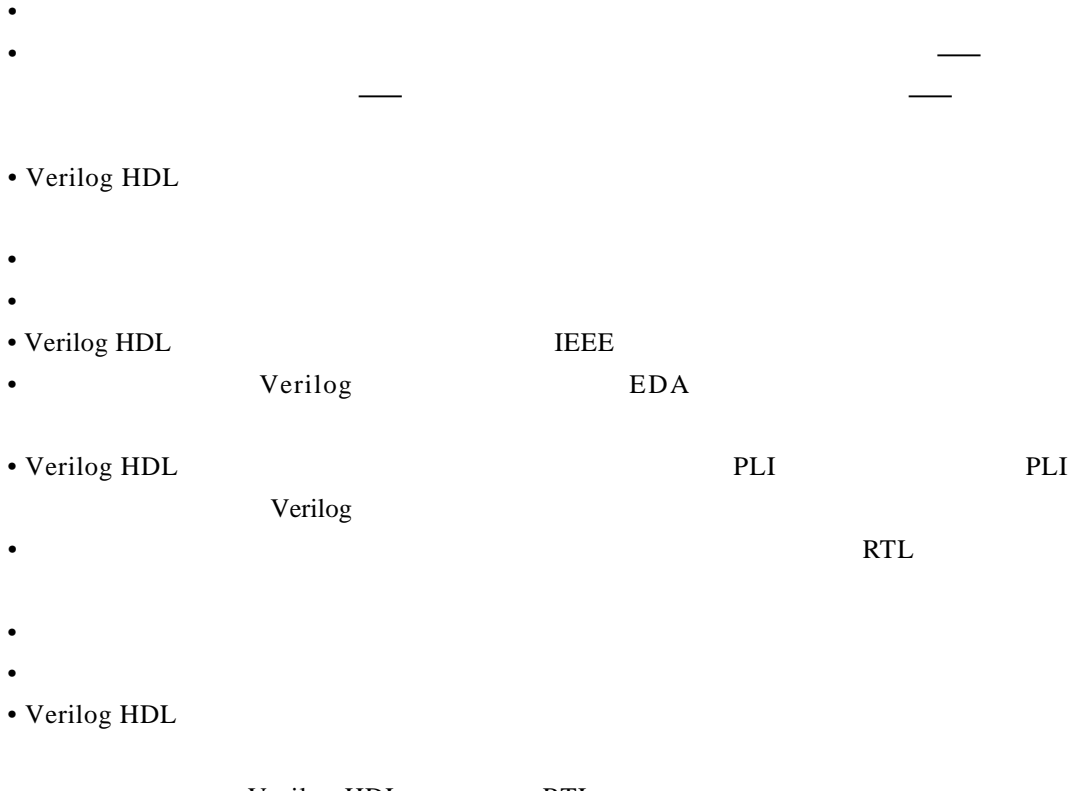

- The Verilog HDL RTL
- 能够使用门和模块实例化语句在结构级进行结构描述。
- 1-1 Verilog HDL
- Verilog HDL
- $\&$   $\qquad$
- 对高级编程语言结构,例如条件语句、
- 
- 可以显式地对并发和定时进行建模。
- Particular product the second control of the second control of the second control of the second control of the second control of the second control of the second control of the second control of the second control of the
- 语言在特定情况下是非确定性的,即在不同的模拟器上模型可以产生不同的结果;例如,

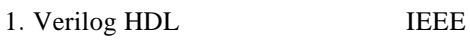

- 2. Verilog HDL
- 3. Verilog HDL

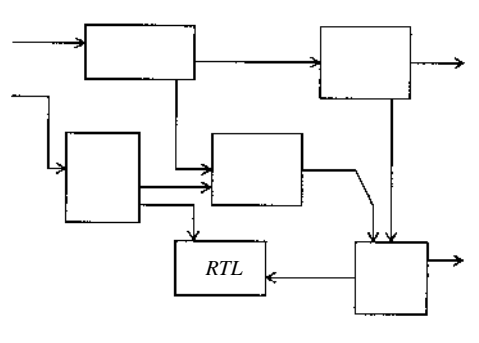

 $1 - 1$ 

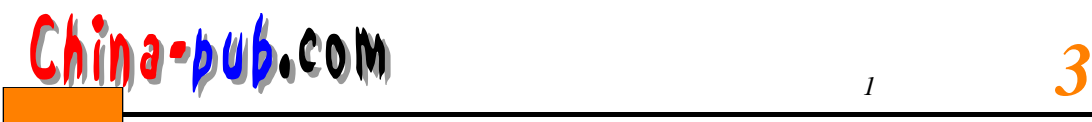

*1*

 $4.$ 

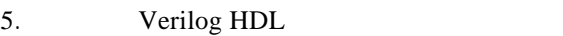

- 6. Verilog HDL
- 7. Verilog HDL
- 8. UDP
- $9.$
- $10.$

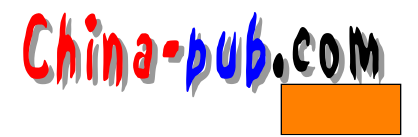

2 HDL

 $\frac{1}{\sqrt{2}}$  , which is a contract of the contract of the contract of the contract of the contract of the contract of the contract of the contract of the contract of the contract of the contract of the contract of the con  $\mathbf{r}$  ;  $\mathbf{r}$  ;

 $\mathcal{S}$ 

H D L

#### $2.1$

**Verilog** shows that the verified and the state of the state of the state of the state of the state of the state of the state of the state of the state of the state of the state of the state of the state of the state of th

 $module$   $module$   $(port\_list)$ ;  $De clarations:$ *reg, wire, parameter, input, output, inout, function, task, . . .*   $Statements:$ *Initial statement Always statement Module instantiation Gate instantiation UDP instantiation Continuous assignment* **e n d m o d u l e**

 $2-1$  $mod$ ule *HalfAdder* (*A, B, Sum, Carry*; **input**  $A$ ,  $B$ ;  $output$  *Sum, Carry;* **assign** #2  $Sum = A \triangle B$ ; **a s s i g n** #5 *Carry = A & B;* **e n d m o d u l e**  $HalfAdder$  **4** : A *B*, Sum *Carry* 义端口的位数, 所有端口大小都为1位;同时, 由于没有  $\,$ 

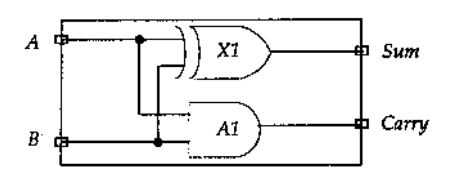

 $2$  *Hina-bub.***com** 

 $A$  B

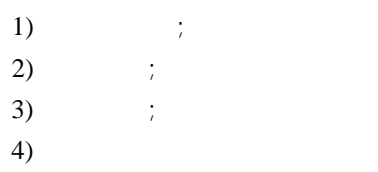

Verilog HDL

# $2.2$

Verilog HDL

**assign** #2 *Sum* = A  $\land$  B;  $#2 \ 2$ 

如下所示: **` timescale** 1ns /100ps  $\ln s$  1 n s  $100 \text{ps}$  (

 $HDL$ 

 $2.3$ 

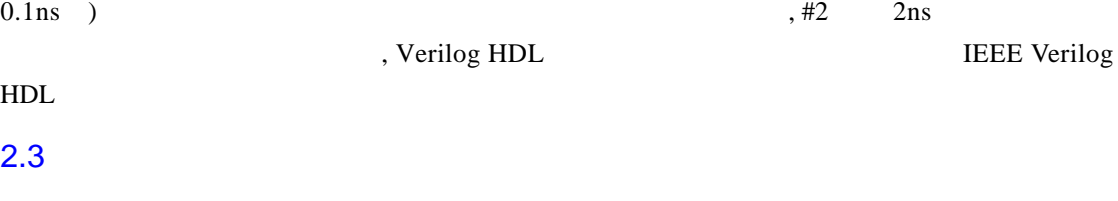

语句中,某个值被指派给线网变量。 连续赋值语句的语法为: **assign** [*delay*] *LHS\_net* = *RHS\_ expression* 

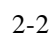

 $\,$  ,  $\,$  0  $2-2$  2-4

 $\alpha$  , and the state of the state of the state of the state of the state of the state of the state of the state of the state of the state of the state of the state of the state of the state of the state of the state of th

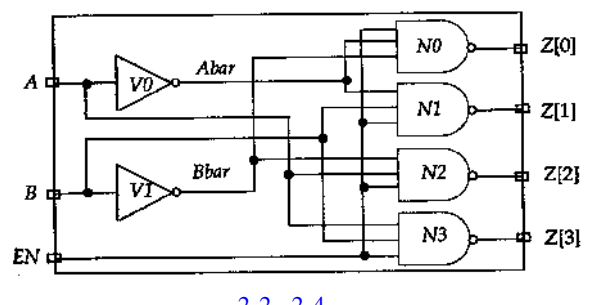

 $2-2$  2-4

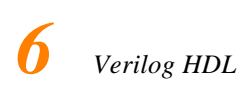

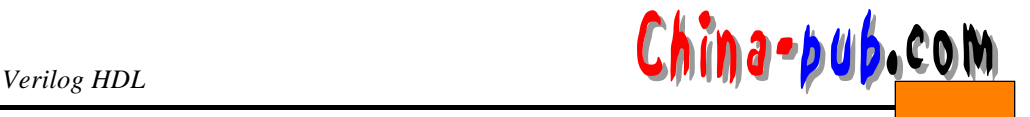

**`timescale** 1ns/ 1ns **m o d u l e** *D e c o d e r 2 x 4* (*A, B, EN, Z*) ; **input**  $A$ *,*  $B$ *,*  $EN$ *;* **output** [ 0 :3] *Z*; **wire** *Abar, Bbar;* **assign #**1  $Abar = \sim A$  / / 1 **assign #**1  $Bbar = \sim B$  / / 2 **assign #**2  $Z[0] = \sim$  (*Abar & Bbar & EN ; / /* 3 **assign #**  $Z[1] = \sim$  (*Abar & B & EN*) ; // 4 **assign #**  $Z[2] = \sim (A \& Bbar \& EN ; | / / 5)$ **assign #**2  $[Z[3] = \sim (A \& B \& E\text{N})$  ; // 6 **e n d m o d u l e**  $\frac{a}{n}$   $\left\{ \frac{a}{n} \right\}$   $\left\{ \frac{a}{n} \right\}$   $\left\{ \frac{a}{n} \right\}$   $\left\{ \frac{a}{n} \right\}$   $\left\{ \frac{a}{n} \right\}$   $\left\{ \frac{a}{n} \right\}$   $\left\{ \frac{a}{n} \right\}$   $\left\{ \frac{a}{n} \right\}$   $\left\{ \frac{a}{n} \right\}$   $\left\{ \frac{a}{n} \right\}$   $\left\{ \frac{a}{n} \right\}$   $\left\{ \frac{a}{n} \$  $1 \text{ ns}$  1 ns  $1 \text{ ms}$   $1 \text{ ns}$   $1 \text{ ns}$   $1 \text{ ns}$   $1 \text{ ns}$ 2 ns 模块*D e c o d e r 2 x 4* 3个输入端口和1 4位输出端口。线网类型说明了两个连线型变量 *A b a r*  $Bbar$  (and )  $Bbar$  (b)  $Bbar$  (b)  $Bbar$  (c)  $Bbar$  (c)  $Bbar$  (c)  $Bbar$  (c)  $Bbar$  (c)  $Bbar$  (c)  $Bbar$  (c)  $Bbar$  (c)  $Bbar$  (c)  $Bbar$  (c)  $Bbar$  (c)  $Bbar$  (c)  $Bbar$  (c)  $Bbar$  (c)  $Bbar$  (c)  $Bbar$  (c)  $Bbar$  (c)  $Bbar$  (c)  $Bbar$  (c)  $Bbar$  (c)  $Bbar$  (c)  $B$ 2-3 *EN* 5 ns , 3 4 5 6 *EN*  $Z[0]$  7 ns  $0$   $A$  15 ns  $1 \t5 \t6 \t5 \t6 \tZ[0] \tZ[1] \t5 \tZ[2] \t17 \tns$ 0 1 *Abar* 16 ns *Abar Abar Z*[0] 18 ns 变为1

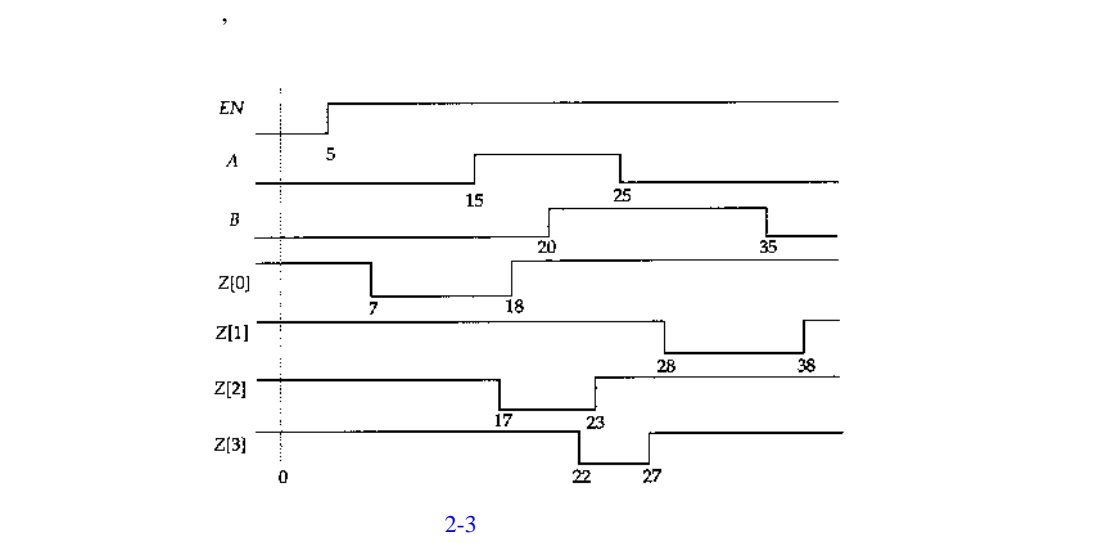

 $2.4$ 

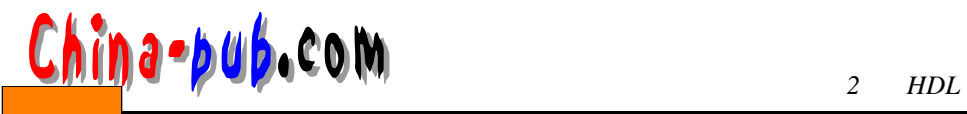

X2

O1

b Sum

‡ Cout

2) always

always 0 always  $1$  2-4 **m o d u l e** *F A \_ S e q* (*A, B, Cin, Sum, Cout*) ; input A, B, Cin; **o u t p u t** *Sum, Cout*; **r e g** *Sum, Cout*; **r e g** *T1, T2, T3*; **a l w a y s** @ ( *A or B or Cin* ) **begin** *Sum = (A ^ B) ^ Cin*; *T1 = A & Cin*; *T2 = B & Cin*; *T3 = A & B*;  $Cout = (T1 | T2) | T3;$ **e n d e n d m o d u l e** *FA Seq* Sum *Cout T1 T2 T3* always reg (reg ) always (  $@$  $\overline{A}$  $X<sub>1</sub>$ R  $(\text{begin}-\text{end})$  $Cin$  $\overline{13}$ *A B Cin A B Cin* AI  $T1$ r A3  $\mathbb{T}2$  $\overline{A2}$ always *A B Cin*  $2-4$  1 时延可以细分为两种类型:  $1)$  :  $2)$  :  $\label{eq:sum} Sum \ = \ (A \ \stackrel{\wedge}{\sim} \ B) \ \stackrel{\wedge}{\sim} \ Cini$ #4 *T 1* = *A* & *C i n*;  $\frac{4}{3}$ 

 $,$  3<sup>3</sup> Sum

*Sum* = #3 ( $A^{\wedge} B$ ) ^ *Cini* 

 $0$ always 8 initial `timescale 1ns / 1ns

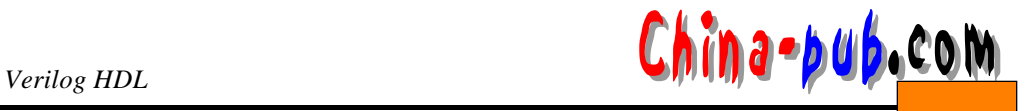

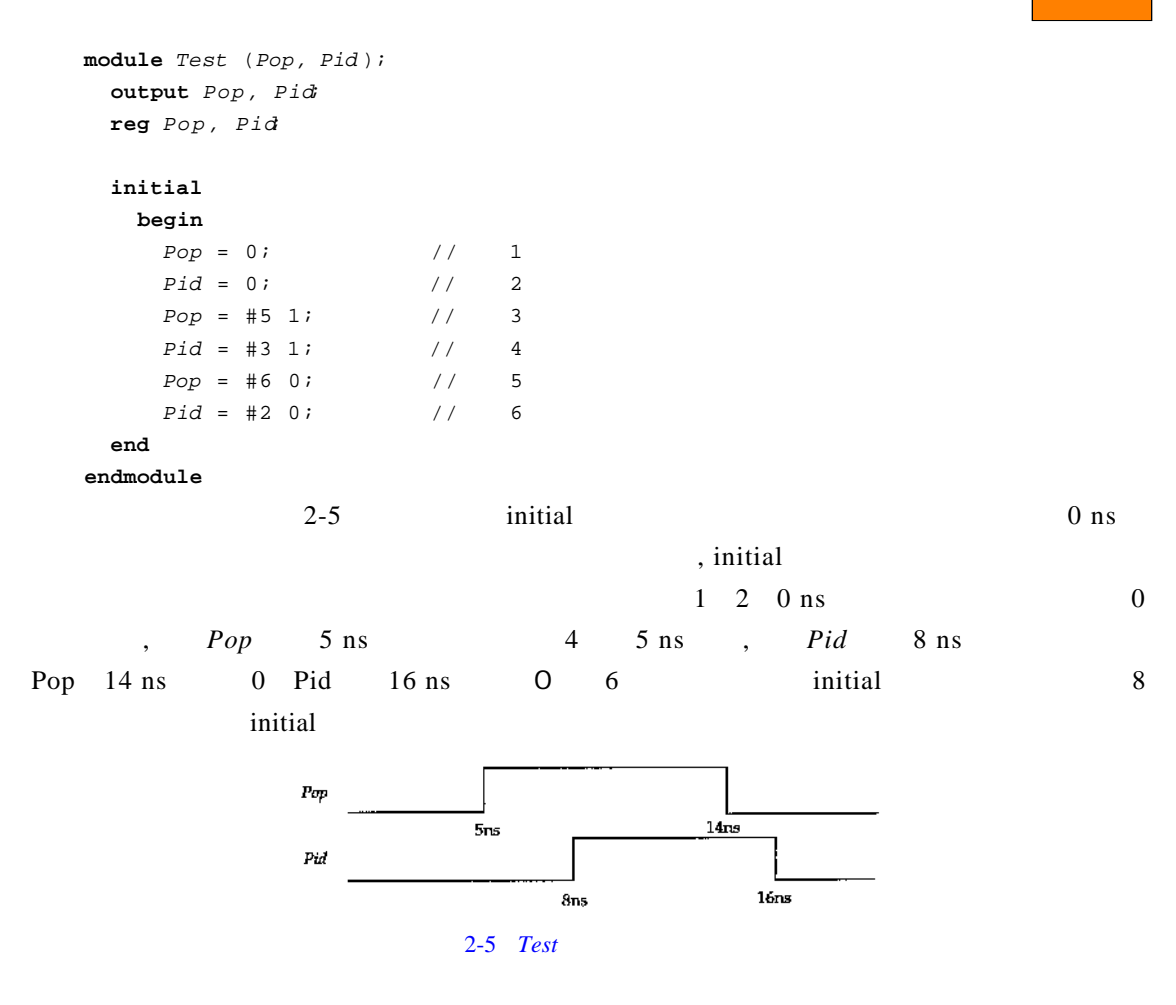

# $2.5$

Verilog HDL : 1)  $($  $(2)$  ( )  $3)$  ( )  $\overline{4}$ ) ( )

#### $2 - 4$

**m o d u l e** *F A \_ S t r* (*A, B, Cin, Sum, Cout*) ; **i n p u t** *A, B, Cin* ; **o u t p u t** *Sum, Cout*; **w i r e** *S1, T1, T2, T3*; **x o r** *X 1* (*S1, A, B*) , *X 2* (*Sum, S1, Cin*) ;

*2 HDL*<sup>2</sup> *HDL A 1* (*T3, A, B*) , *A 2* (*T2, B, Cin*) , *A 3* (*T1, A, Cin*) , **o r** *O1* (*Cout, T1, T2, T3*) ; **e n d m o d u l e**  $\bar{x}$ **or** and **or**  $SI \quad T1 \quad T2 \quad T3 \qquad ,$ xor and or  $X1$  *X2 A1*  $SI$ x or *X1 A B X1*  $4 \t 4 \t 1$   $2-6 \t 4$ **m o d u l e** *F o u r B i t F A* (*FA, FB, FCin, FSum, FCout* ) ; **parameter**  $SIZE = 4;$ **i n p u t** [*S I Z E*:1] *FA, FB*; **o u t p u t** [*S I Z E*:1] *F S u m* input  $FC$ *in*; **input**  $FCout;$ **wire** [ 1: *SIZE* 1] *FTemp*;  $FA$   $Str$ *F A 1*( .*A* (*F A*[1]), .*B*(*F B*[1]), .*C i n*(*F C i n*) , .*Sum*(*FSum*[1]), .*Cout*(*FTemp*[2])), *F A 2*( .*A* (*F A*[2]), .*B*(*F B*[2]), .*C i n*(*F T e m p*[ 1 ] ) , .*S u m*(*F S u m*[2]), .*C o u t*(*F T e m p*[ 2 ] ) ) , *F A 3*(*F A*[3], *F B*[3], *F T e m p*[2], *F S u m*[3], *F T e m p*[ 3 ] , *F A 4*(*F A*[4], *F B*[4], *F T e m p*[3], *F S u m*[4], *F C o u t*) ; **e n d m o d u l e**  $4$  $FA1$  *FA 2* 显式描述(每一个的形式都为" .*p o rt \_ n a m e* (*n e t \_ n a m e*) 。最后两个实例语句,实例 *FA 3 FA 4*  $FA4$ *FA*[4] *FA\_Str A FB*[4] *FA\_Str B*  $FA[1]$   $FB[1]$  $FA[3]$   $FB[3]$   $FA[2]$  $FB[2]$  $FB[4]$ EA[4] ₹  $FA2$ EA1 FA4 FA3 ŦГ  $\overline{A}$  $\overline{B}$  $\boldsymbol{A}$  $\overline{B}$ A Ā  $\overline{\mathbf{B}}$ FCin  $C\in$  $Cin$  $Cin \mathbf{k}$ 

 $2-6$  4

ÌЩ,

 $FSum[3]$ 

Coat

 $34.77$ 

**F5um[2]** 

**Sum** 

 $FSum[1]$ 

 $Cin$ 

Sum

 $FSum[4]$ 

Ğ

FCout

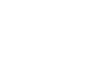

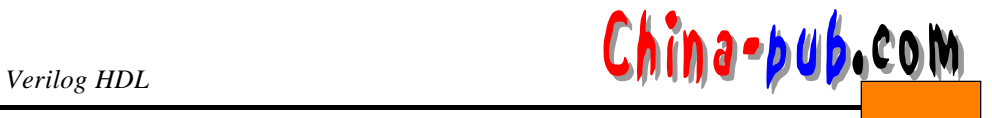

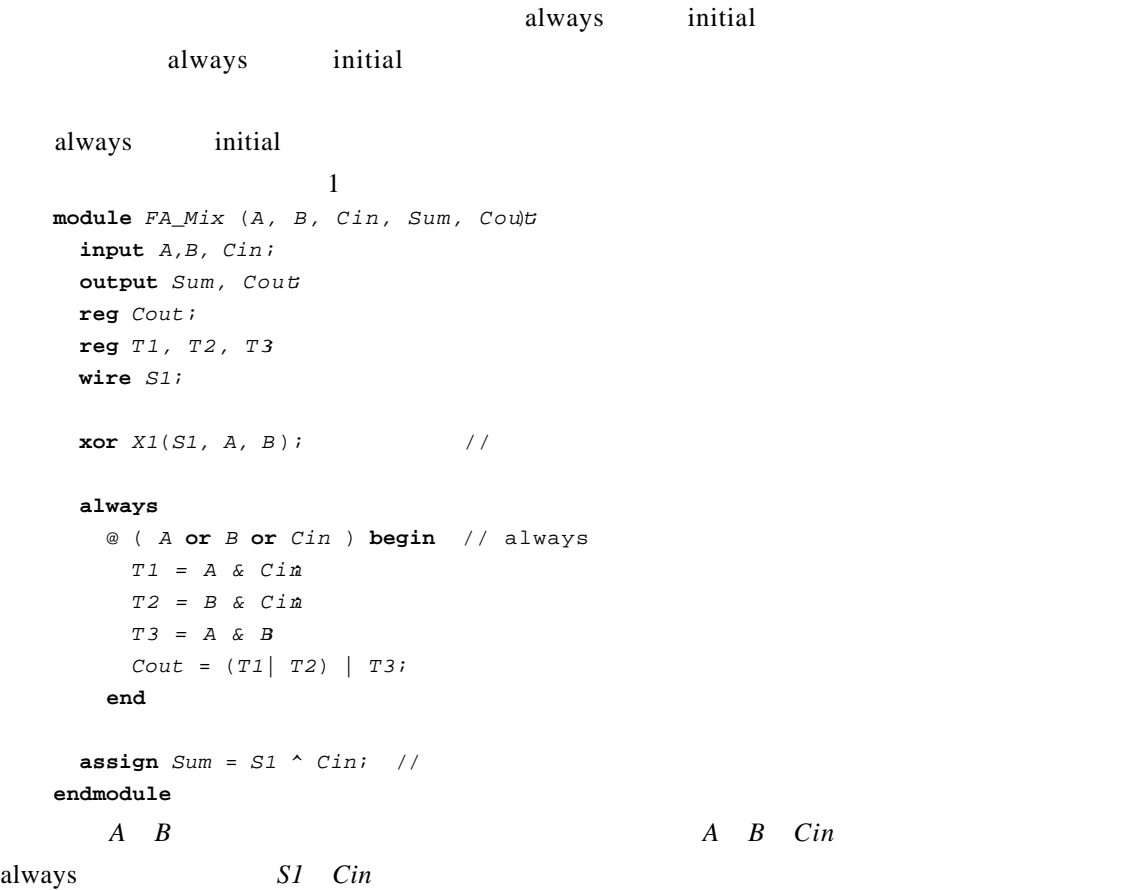

# $2.7$

Verilog HDL

```
Top 2.3 FA _ Seq
't i m e s c a l e 1 n s/1 n s
module Top: //
  r e g PA, PB, PCi;
  w i r e PCo, PSum;
  /FA_Seq F1(PA, PB, PCi, PSum, PCo); // 定位。
  i n i t i a l
    begin: ONLY\_ONCE \nr e g [3:0] P a l;
      1/4, Pal 8
      for (Pal = 0; Pal < 8; Pal = Pal + 1)
```
 $\mu$  and the vector  $\mu$ 

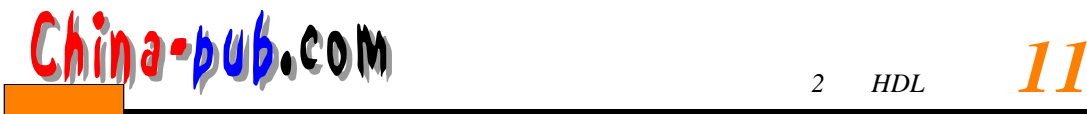

**b e g i n**  ${PA, PB, PC1} = P$ al; #5 \$display ("PA, PB, PCi = %b%b%b, PA, PB, PCi " : : : PCo, PSum=%b%b", *PCo, PSum*) ; **e n d**

**e n d**

**e n d m o d u l e**

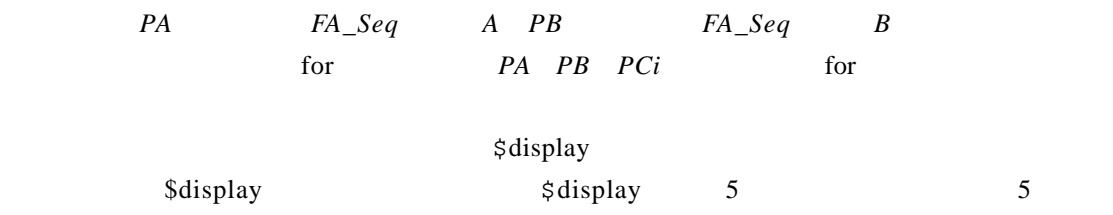

 $Pal$ 

```
degin-end , ONLY_ONCE
```
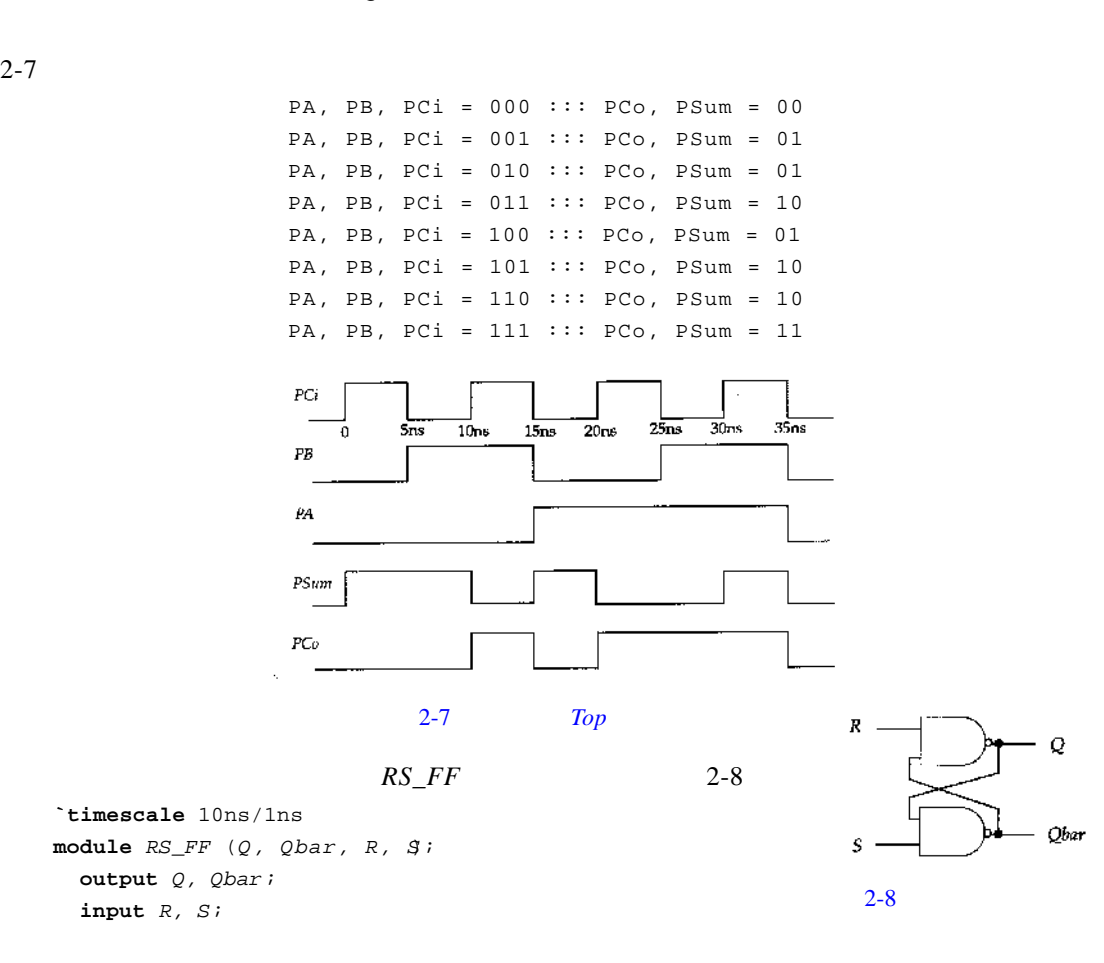

**nand** #1 (*Q*, *R*, *Qbar*);

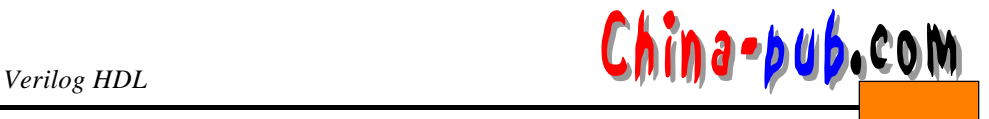

```
nand #1 (Qbar, S, Q,) ;
   / /在门实例语句中,实例名称是可选的。
e n d m o d u l e
m o d u l e T e s t;
 r e g TS, TR;
 wire TQ, TQb;
 / /
 RS_FF NSTA ( .Q(T Q), .S(T S), .R(T R), .Q b a r(T Q b)); 
   \prime\prime/ /
 i n i t i a l
 b e g i n:
  T R = 0;
  T S = 0;
  #5 TS = 1;
  #5 TS = 0;T R = 1;
  #5 TS = 1;
  TR = 0;#5 T S = 0;
  #5 TR = 1;e n d
 / /
 i n i t i a l
   $monitor ("At time %t ," , time,
    TTR = %b, TS=%b, TQ=%b, TQb= %bTR, TS, TQ, TQb;
e n d m o d u l e
RS\_FF1 a R Qbar T Q T+1Test RS_FF
```
连接。在这一模块中有两条初始化语句。第一个初始化语句只简单地产生 *T S T R*上的波形。

#### $\ddot{\mathbf{s}}$  **monitor**

 $2-9$ 

`timescale

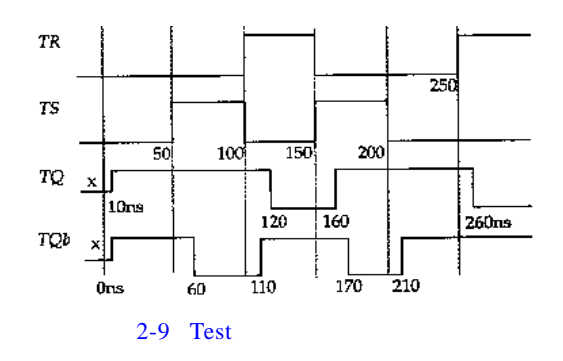

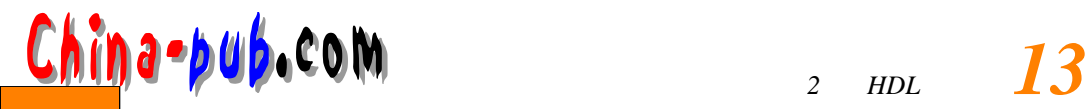

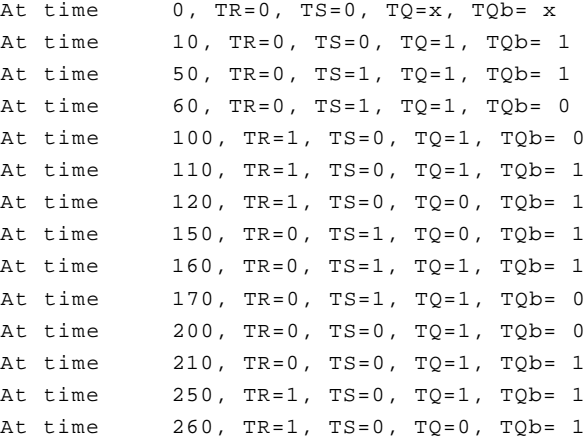

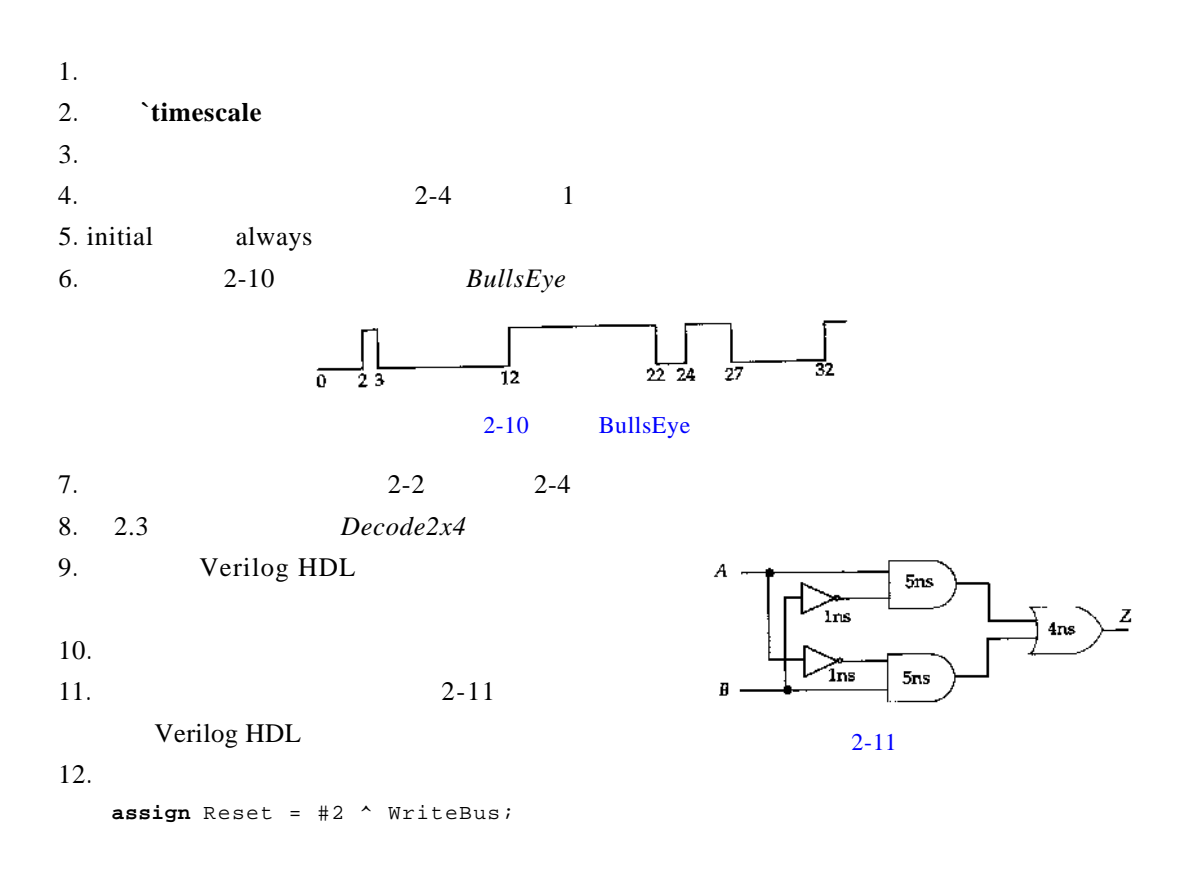

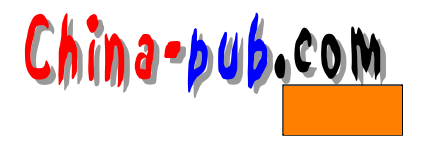

3 Verilog

Verilog HDL  $\alpha$  Verilog  $3.1$ Verilog HDL (identifier) \$ ( *C o u n t*  $COUNT$  //  $Count$ *\_ R 1 \_ D 2 R 5 6 \_ 6 8 F I V E \$* (escaped identifier )  $($  $\17400$ \ . \* .*\$*  $\setminus \{$  \* \* \* \* \*  $\}$ \ ~*Q*  $\setminus$ OutGate OutGate  $\setminus OutGate$  *Out Gate* Verilog HDL  $\;$  $always($ ) *A LWAYS*( ( )  $\initial$  initial  $\in$  initial  $\in$ 

# $3.2$

Verilog HDL  $/$  \*  $\qquad$  :  $*$  / //  $\qquad$  :

#### $3.3$

Verilog HDL区分大小写。也就是说大小写不同的标识符是不同的。此外, Verilog HDL

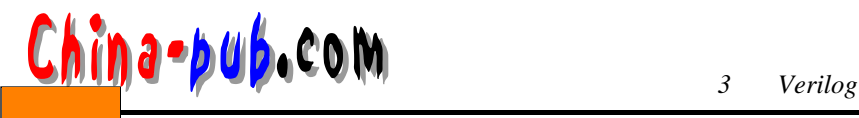

```
\text{initial beginning} = 3' b001; #2 Top = 3' b011; \text{end}和下面的指令一样:
    i n i t i a l
      begin 
    Top = 3' b001;#2 Top = 3' b011ie n d
```
# $3.4$

 $\hat{S}$ 

```
\overline{0}$display ("Hi, you have reached LT today");
 /* $display */
 $t i m e
  \prime\prime
```
 $\overline{0}$ 

 $10$ 

#### $3.5$

```
`(反引号)开始的某些标识符是编译器指令。在 Verilog 语言编译时,特定的编译器指
```
- 完整的标准编译器指令如下 :
	- `define, `undef
	- `ifdef, `else, `endif
	- `default\_nettype
	- `include
	- `resetall
	- `timescale
	- `unconnected\_drive, `nounconnected\_drive
	- `celldefine, `endcelldefine

#### 3.5.1 `define `undef

```
`define C #define :
     `define MAX_BUS_SIZE 32
     . . . 
     r e g [ `M A X _ B U S _ S I Z E - 1:0 ] A d d R e g;
      define the contract of the set of the set of the set of the set of the set of the set of the set of the set of the set of the set of the set of the set of the set of the set of the set of the set of the set of the set of
\lambda define MAX\_BUS\_SIZEa `undef \qquad :
     `define WORD 16 //
     . . .
     wire [ \sqrt{WORD} : 1] Bus;
```
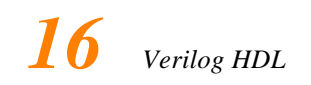

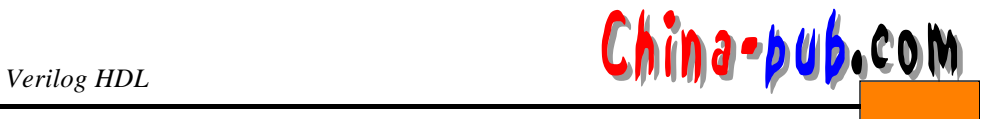

. . . **` u n d e f** *W O R D* // **`undef** , *WORD* 

#### 3.5.2 `ifdef `else `endif

```
` i f d e f W I N D O W S
parameter WORD\_SIZE = 16` e l s e
parameter WORD_SIZE = 32
` e n d i f
```
**WINDOWS** 

**`else `ifdef** 

#### 3.5.3 `default\_nettype

**`default\_nettype wand**

#### 3.5.4 `include

#### **but we have a constructed a local distribution of the experimental construction of the experimental construction**

 $\alpha$ ,  $\beta$ ,  $\beta$ `include " . . / . . /primitives."v " $...$ /../primitives.v"

#### 3.5.5 `resetall

**` r e s e t a l l**

#### 3.5.6 `timescale

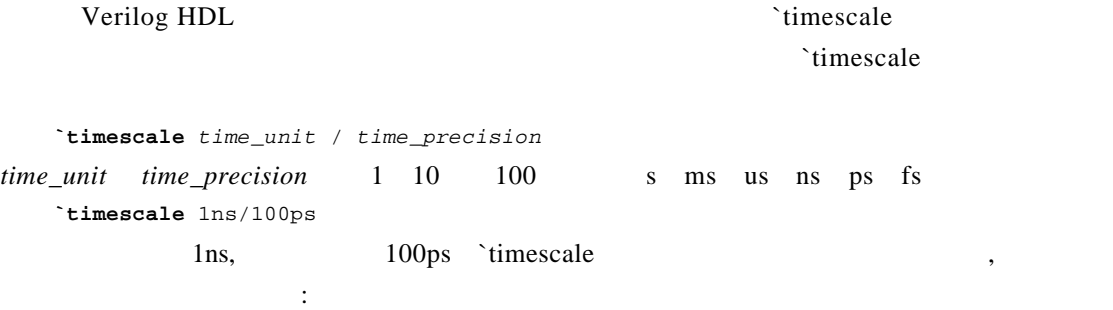

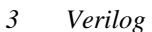

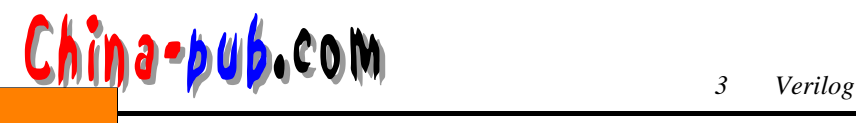

**`timescale** 1ns/ 100ps **module**  $AndFunc (Z, A, B)$ ; **output**  $Z$ ; input  $A$ ,  $B$ ; **and** # (5.22, 6.17 ) *Al* (Z, A, B); //  $/$ **e n d m o d u l e**  $1/10 \text{ ns}$  100 ps  $5.22$ 5.2 ns, 时延6 . 1 7对应6.2 ns。如果用如下的` t i m e s c a l e程序指令代替上例中的编译器指令 , **`timescale** 10ns/1ns  $5.22$   $52ns, 6.17$   $62ns$ **Example 2. t imescale F** imescale and  $\alpha$  is reset all leads to reset a late  $\alpha$  imescale  $\alpha$  imescale **`timescale** 1ns/ 100ps **module**  $AndFunc (Z, A, B)$ ; **output**  $Z$ *i* input *A*, *B*; **and**  $# (5.22, 6.17)$  *Al*  $(Z, A, B)$ ; **e n d m o d u l e `timescale** 10ns/ 1ns module TB; **r e g** *PutA, PutB*; **wire** *GetO*; **i n i t i a l b e g i n**  $PutA = 0;$  $PutB = 0;$  $#5.21$   $PutB = 1;$ #10.4 *PutA* = 1;  $#15$   $PutB = 0;$ **e n d** *A n d F u n c A F 1*(*GetO, PutA, PutB*) ; **e n d m o d u l e**  $\check{\mathbf{r}}$  timescale  $\check{\mathbf{r}}$  timescale  $\check{\mathbf{r}}$  $5.22$   $5.2$  ns,  $6.17$   $6.2$  ns;  $5.21$ 52 ns, 10.4 104 ns, 15 150 ns TB 100 ps  $T B$  and  $T B$  100 ps 52 ns  $520*100$  ps  $104$   $1040*100$  ps  $150$   $1500*100$  ps  $100$  ps  $A n d F$ unc *TB*  $A d d F$ unc *TB* 

`timescale

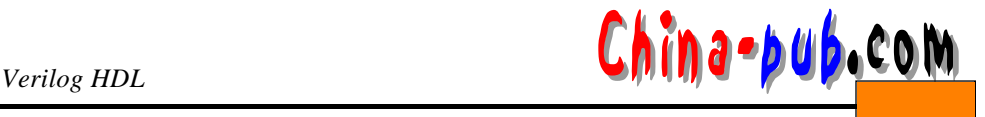

#### 3.5.7 `unconnected\_drive `nounconnected\_drive

```
`unconnected_drive pull1
. . .
/ * \qquad`nounconnected_drive
`unconnected_drive pull0
. . .
/ * \qquad`nounconnected_drive
```
3.5.8 `celldefine `endcelldefine

```
` c e l l d e f i n e
m o d u l e F D 1 S 3 A X (D, CK, Z) ;
   . . . 
e n d m o d u l e
` e n d c e l l d e f i n e
      PLI
```
### $3.6$

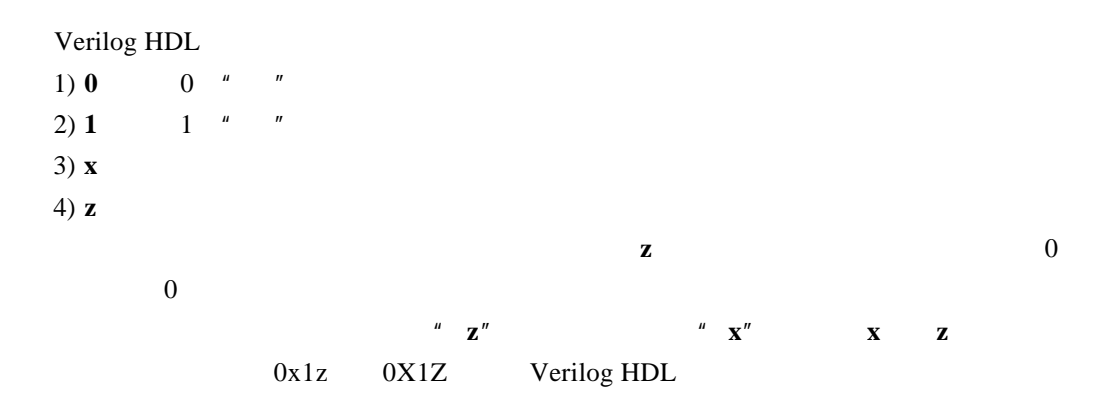

#### Verilog HDL

- 1)
- $2)$
- 3)
- 下,以下以下以下的。它们能用在整数或实数中,它们能用来提供的是是一个人的。它们能用来提供的是是一个人的。它们能用来提供的是是一个人的。它们能用来提供的是是是是是

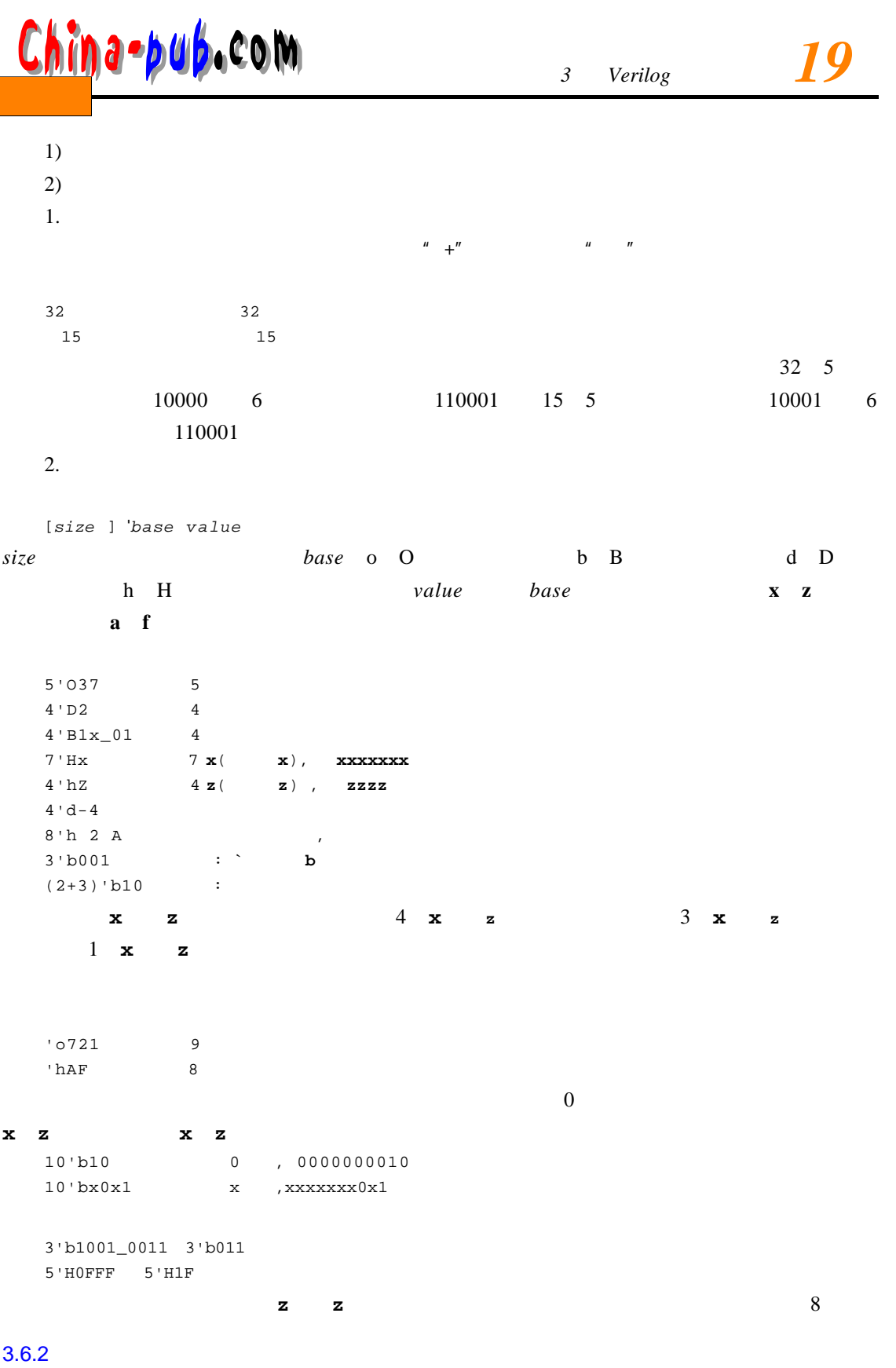

▎

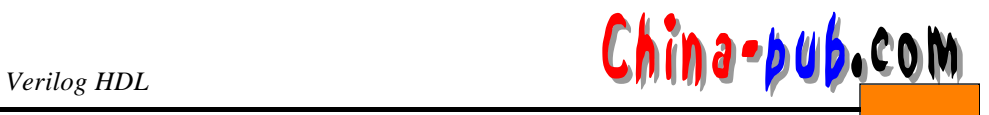

8 ASCII

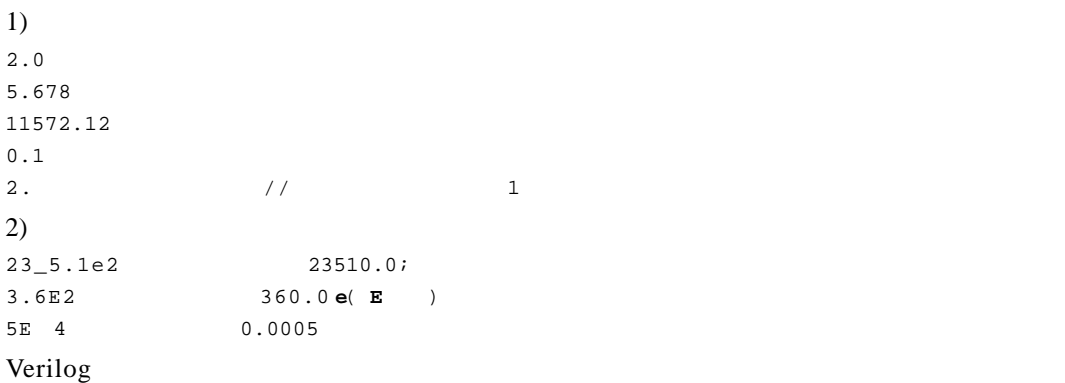

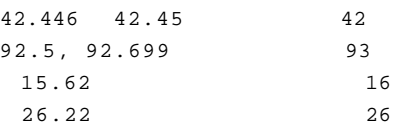

# $3.6.3$

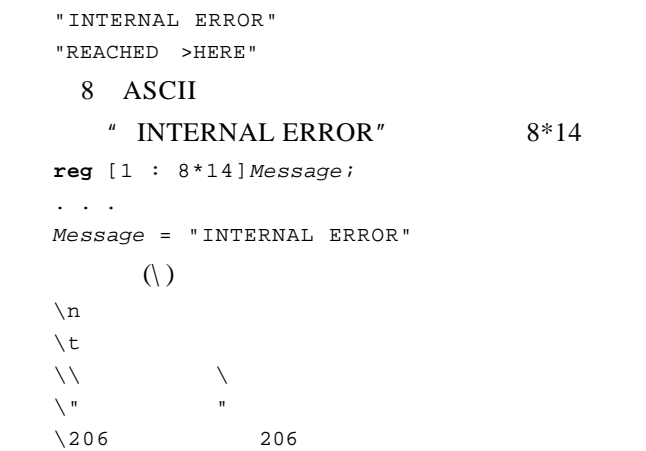

字符串是双引号内的字符序列。字符串不能分成多行书写。例如 :

# $3.7$

Verilog HDL

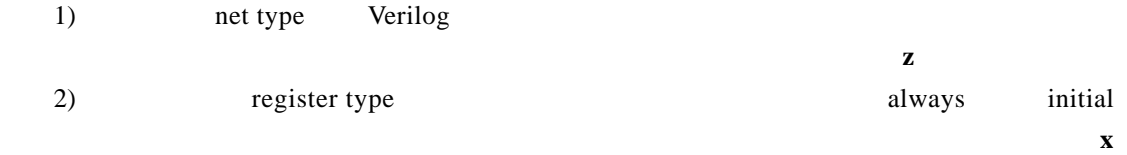

 $3.7.1$ 

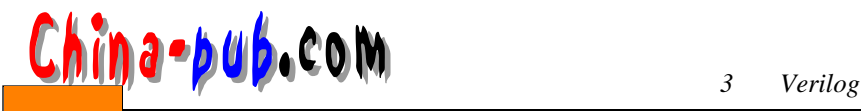

$$
\boxed{21}
$$

- wire
- tri
- wor
- trior
- wand
- triand
- trireg
- tri1
- tri0
- supply0
- supply1

```
n e t _ k i n d [m s b:l s b] net1, net2, . . . , n e t N;
net_kind and msb lsb l
```
 $1$ 

**wire**  $Rdy$ , Start //2 1 **wand** [2:0] *Addr*; //*Addr* 3

**wor** *Rde*;

```
. . . 
assign Rde = Blt \& Wyl;
. . . 
a s s i g n Rde = K b l | K i p;
Rde Rde
```
 $(wor)$ 

1. wire tri

 $(\text{tri})$ 

```
wire Reseti
w i r e [3:2] Cla, Pla, Sla;
t r i [ M S B 1 : L S B +1] A r t;
```
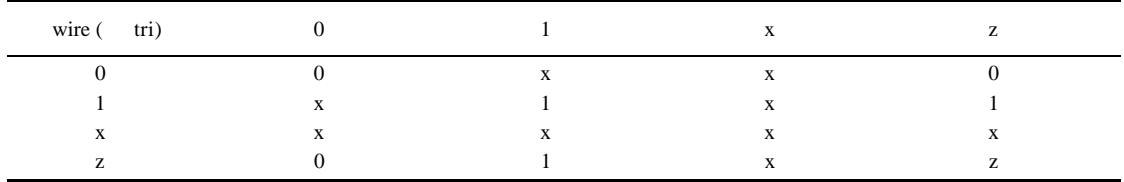

```
a s s i g n C l a = P l a & S l a;
  . . . 
  a s s i g n Cla = P l a ^ S l a;
Cla
```
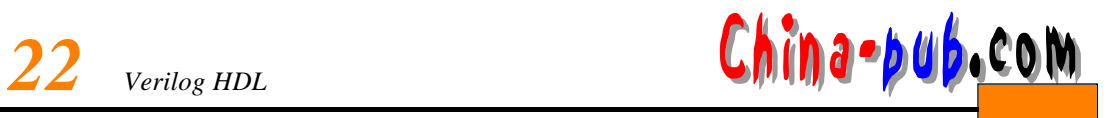

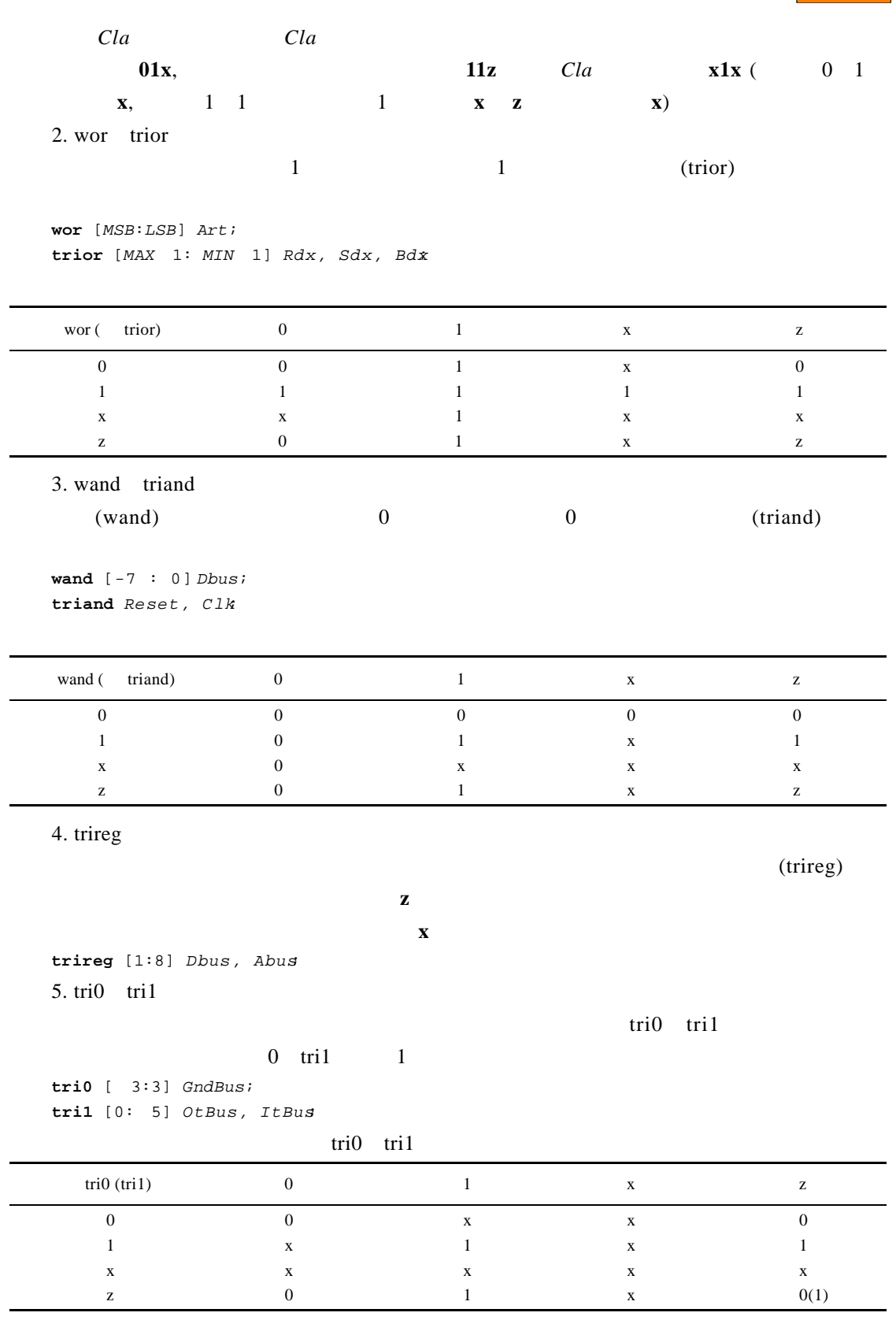

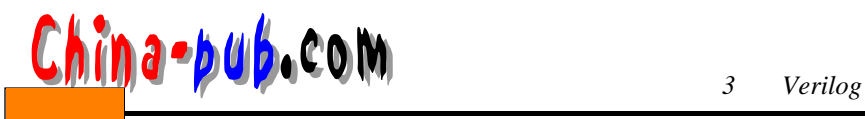

6. supply $0$  supply $1$  $\text{supply0}$  " " 0 supply 1 1; supply0 Gnd, ClkGnd;  $\texttt{supply1}$  [2:0] Vcc;

#### $3.7.2$

Verilog HDL **1** 

`default\_nettype

```
\texttt{`default\_network} nettype net\_kind
```
**`default\_nettype wand**  $\mathbf 1$ 

#### $3.7.3$

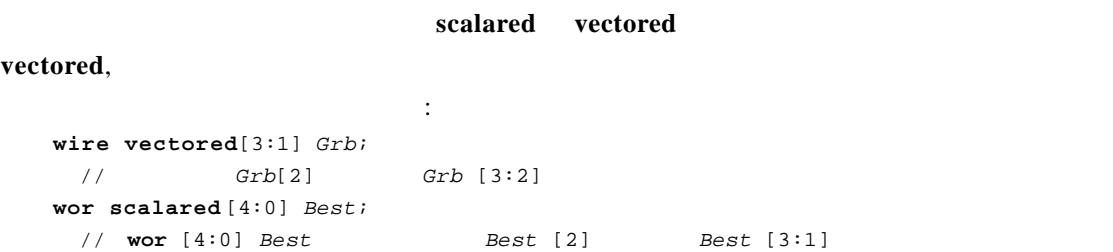

# $3.7.4$

- $5$
- reg
- integer
- time
- real
- realtime
- $1. \text{reg}$

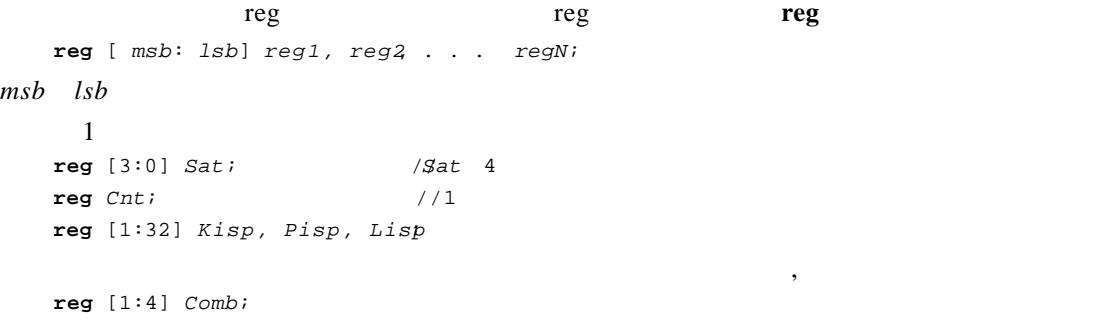

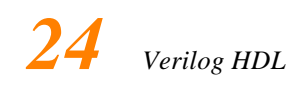

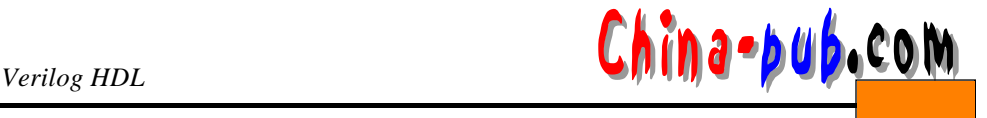

. . . *C omb* = 2; //*C omb* 14 1110 1110 2 *C omb* = 5; ///*C comb* 15 0 1 0 1  $2<sub>1</sub>$ **r e g** [ *m s b*: *1 s b*] *m e m o r y 1* [ *u p p e r 1*: *l o w e r 1*] ,  $memory2 [upper2: lower2], ...$ **reg** [0:3 ] *MyMem* [0:63] //MyMem 64 4 **reg** *Bog* [1:5] //*Bog* 5 1 *MyMem Bog* 2

**parameter**  $ADDR\_SIZE = 16$ ,  $WORD\_SIZE = 8$ ; **r e g** [1: *W O R D \_ S I Z E*] *R a m P a r* [ *A D D R \_ S I Z E* 1 : 0], *D a t a R e g*;

*RamPar* 16 8 DataReg 8

**reg** [1:5] *Dig;* //*Dig* 5 . . .  $\rho$ *ig* = 5'b11011;  $\overline{\phantom{a}}$  $\texttt{reg } B O q [1:5]; \quad / B o q 5 1$ . . . *B o g* = 5'b11011; **reg** [0:3] *Xrom* [1:4] . . . *X r o m*[1] = 4'hA; *X r o m*[2] = 4'h8; *X r o m*[3] = 4'hF; *X r o m*[4] = 4'h2;

1) **\$readmemb** 

2) **\$readmemb** 

```
reg [1:4] RomB [7:1] ;
    $ \texttt{readmemb} ( "ram.path", Romb);
Romb <sup>"</sup> ram.patt"
```
# $\frac{C\hbar}{\omega}$  **a**  $\frac{1}{2}$  **y 4**  $\frac{1}{2}$  **COM**

 $S$  read memb a m b and p a m b a m b a m b a m b a m b a m b a m b a m b a m b a m b a m b a m b a m  $T$  $$read memb$  ("ram.patt", *RomB*, 5, 3);  $Romb[5], Romb[4]$   $Romb[3]$ 

 $$read memb$  ("rom.patt", *RomB*, 6);  $\frac{1}{10}$  6 1 \$readmemb ( "rom.patt", RomB, 6, 4);  $\frac{1}{4}$  6 4

```
3. Integer
```
1101 1100 1000

@5 11001 @2 11010

@*hex\_address value*

 $integer$   $integer1$ ,  $integer2$ ..  $intergerN$  [ $msb:1sb$ ] ;  $msb$  *lsb* 

\$ read memb

 $32$ 

定的函数。从位向量到整数的转换也可以通过赋值完成。例如 :

```
integer A, B, C; //
integer Hist [3:6]; //
```
 $\sim$  2

 $B = B[6] \quad B[20:10]$ 

 $\star$  /

 $\text{reg}$ 

```
reg [31:0] Breg;
integer Bint;
. . .
//Bint[6] Bint[20:10]
. . .
B r e g = B i n t;
/* Breg[6] Breg[20:10] Bint
```
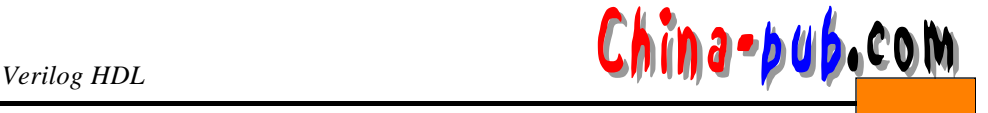

```
integer Ji
   r e g [3:0] B c q;
   J = 6; /J/ 32 ' b 0 0 0 . . . 0 0 1 1 0
   Bcq = J; //Bcq 4'b0110
   Bcq = 4'b0101.
   J = Bcq; / J = 32' b0000...00101J = 6; /J = 32 \text{ b}1111 \dots 11010Bcq = J; /Bcq = 4 ' b 1 0 1 0
24. time
   t ime\qquad \qquad \text{time}time time_id1, time_id2..., time_idN [ msb:1sb];
msb lsb \qquad 64
时间值。时间类型的寄存器只存储无符号数。例如 :
   time Events [0:31]; //
   time CurrTime; ///CurrTime
   5. real realtime
   / /
   r e a l r e a l _ r e g 1, r e a l _ r e g 2, . . ., r e a l _ r e g N;
   / /
   r e a l t i m e r e a l t i m e _ r e g 1, r e a l t i m e _ r e g 2, . . . , r e a l t i m e _ r e g N;
   realtime real :
   r e a l Swing, Top;
   r e a l t i m e C u r r T i m e;
   real 0 real
       \bf{x} z real 0
   r e a l R a m C n t;
   . . .
   R a m C n t = 'b01x1Z;
R a m C n t在赋值后的值为' b 0 1 0 1 0
```

```
3.8
```

```
parameter param1 = const\_expr1, param2 = const\_expr2, ...,
           param = const exp r N;
\texttt{parameter} LINELENGTH = 132, \texttt{ALL\_X\_S} = 16'bx;
parameter BIT = 1, BYTE = 8, PI = 3.14;
parameter STROBE_DELAY = ( BYTE + BIT) / 2;
```
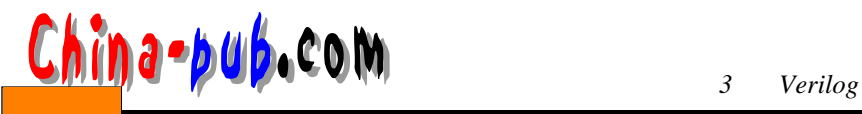

**parameter**  $TQ\_FILE = " / home/bhasker/TEST/add.tq" ;$ 

```
9
```

```
1. 下列标识符哪些合法,哪些非法?
  C O u n T, 1_2 M a n y, \**1, R e a l?, \wait, Initial
2.3.4. Verilog HDL
5.7'o44, 'Bx0, 5'bx110, 'hA0, 10'd2, 'hzF
6. Qprr e g [1:8*2] Q p r;
  . . .
  Qpr = "ME" ;
7.8. Verilog HDL
9.integer [0:3] Ripple;
10. m = 10. m = 32 \times 6411.
```
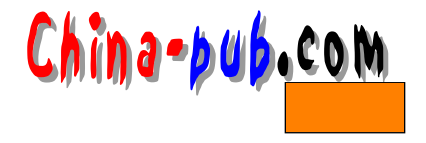

4

Verilog HDL

# $4.1$

1) 2)

- 3)
- $4)$
- $5)$
- 
- 6) 部分选择
- 7) 存储器单元
- 8) 函数调用

#### $4.1.1$

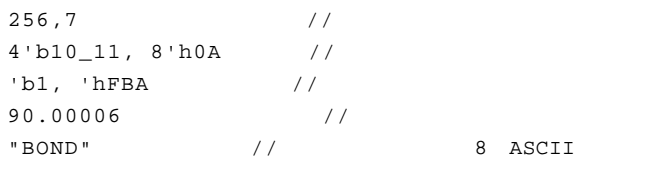

#### $12$

12 01100 5  $-12$  10100 5 5 ' b 0 1 1 0 0 0 1 2 5 ' b 1 0 1 0 0 0 0 2 0  $4'$  d  $12$  12

#### $-44 - 6'054$

 $44$  54 **integer** *Cone*; . . . *Cone* =  $-44/4$ *Cone* =  $-6'054/ 4;$  $44$  6' o 5 4 $4$  6' o 5 4

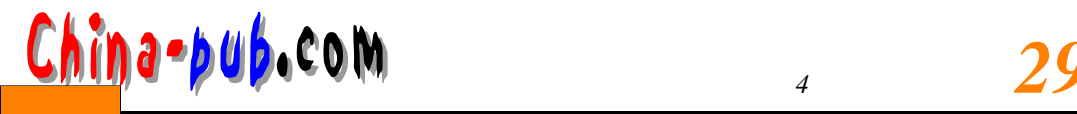

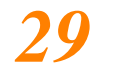

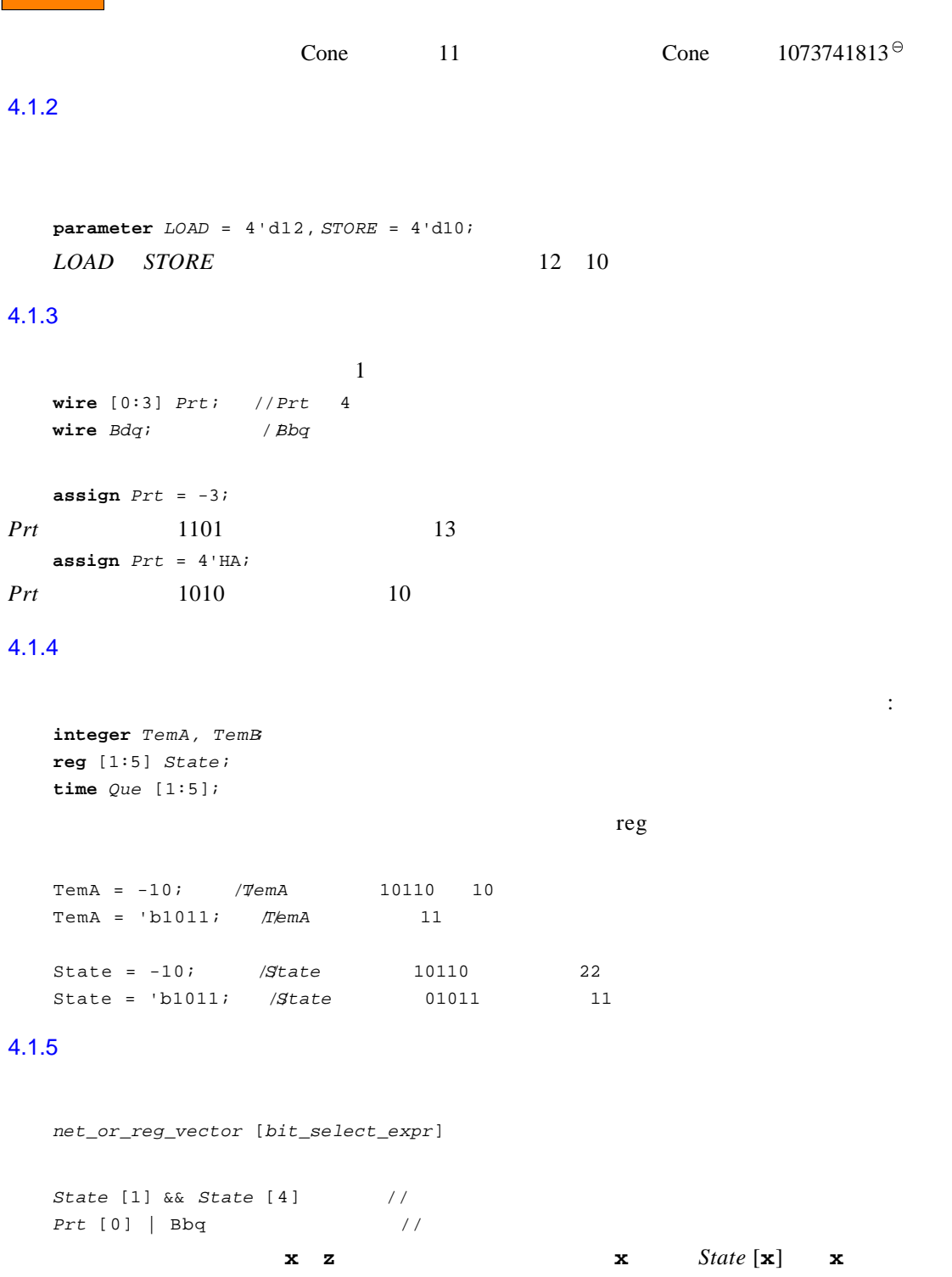

 $4.1.6$ 

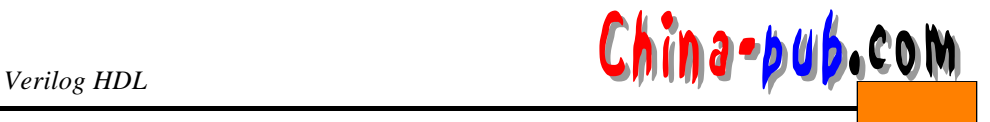

*n e t \_ o r \_ r e g \_ v e c t o r* [*m s b \_ c o n s t \_ e x p r*:*1 s b \_ c o n s t \_ e x p r*]

*State* [1:4] // *Prt* [1:3] //

选择范围越界或为**x z**时,部分选择的值为**x**

# $4.1.7$

 $memory$  [*word\_address*]

**r e g** [1:8] *A c k*, *D r a m* [ 0 : 6 3 ] ; . . . *Ack* = *Dram* [60]; // 60 *Dram* [60] [2] *Dram* [60] [2:4]

 $Ack$  [2]  $Ack$  [2:4]

### $4.1.8$

 $\mathbb{S}$  $$time + SumOfEvents (A, B)$ / \* \$**t i m e**是系统函数,并且*S u m O f E v e n t s*是在别处定义的用户自定义函数。\* /  $10$ 

归约操作符为一元操作符,对操作数的各位进行逻辑操作,结果为二进制数。—译者

#### $4.2$

Verilog HDL

- $1)$ 2)
- 3)
- $4)$
- 
- $5)$

 $\Theta$ 

- 6) 归约操作符
- 7) 移位操作符
- 8) 条件操作符
- 9) 连接和复制操作符

 $\frac{1}{4}$  **China-pub.com** 

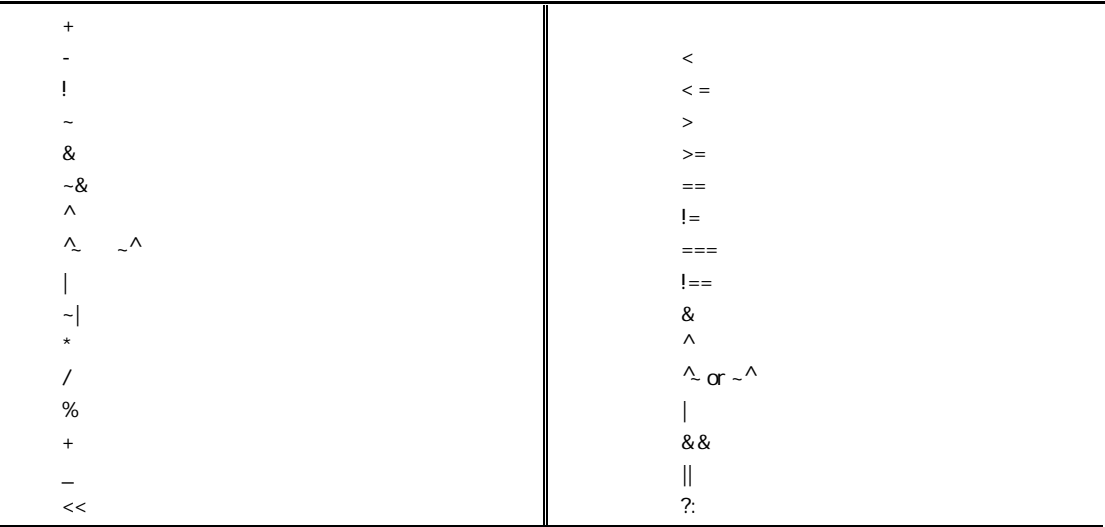

*A* + *B* - *C*

 $(A + B) - C$  //

*A* ? *B* : *C* ? *D* : *F*

*A* ? *B* : (*C* ? *D* : *F*) //从右向左

(*A* ? *B* : *C*) ? *D* : *F*

#### $4.2.1$

 $\bullet$  +

- -(一元减和二元减)
- $\bullet$  \*
- $\bullet$  /
- $\%$
- 

 $7/4$  1

7%4 结果为 3

- :
	- $-7%4$   $-3$

如果算术操作符中的任意操作数是 **X Z**,那么整个结果为**X**。例如:

'b10x1 + 'b01111 'bxxxxx

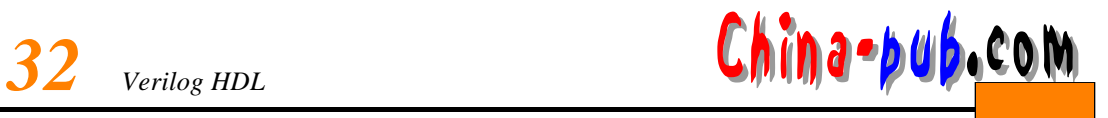

1.  $\blacksquare$ 

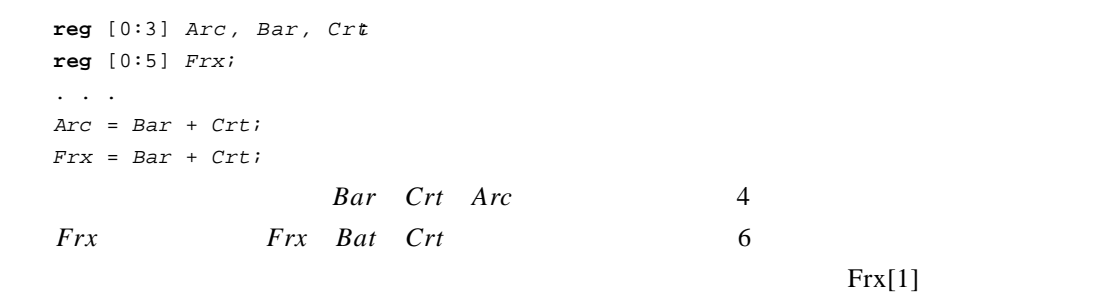

Verilog HDL

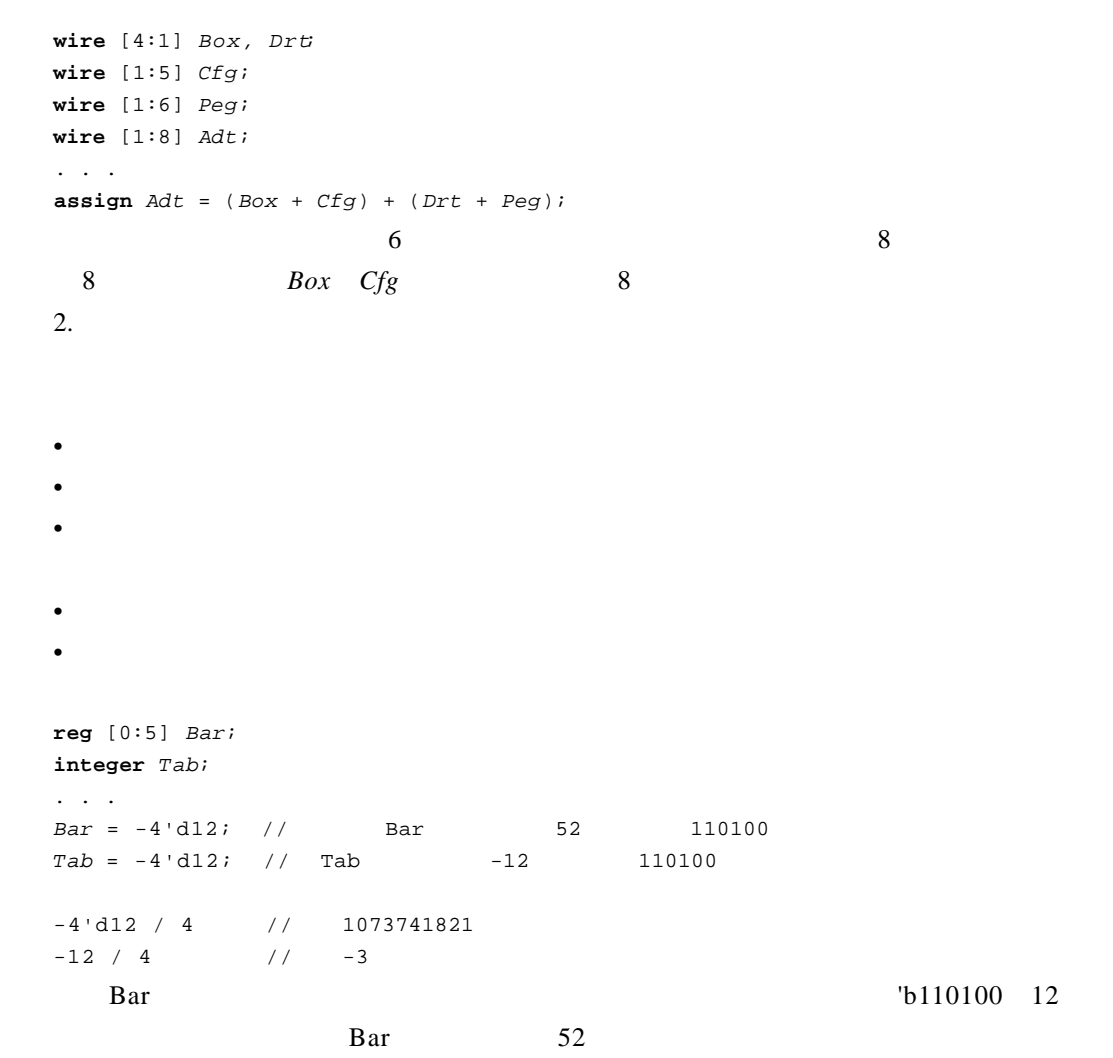

<u>China-pub.com</u>

#### $110100$

*Bar* =  $-4 \cdot d12/4;$  $Tab = -4' d12 /4;$  $Bar = - 12/4$  $Tab = -12/4$  $Bar$  61 111101 7*ab* 1073741821 0011...11101 *Bar* **Bar** *Bar Bar*  $Bar = 4 - 6;$  $Tab = 4 - 6;$ *Bar* 6 6 2(0) 6 2(0) 6 2(0) 6 2(0) 6 2(0) 6 2(0) 6 2(0) 6 2(0) 6 2(0) 6 2(0) 6 2(0) 6 2(0) 6 2(0) 6 2(0) 6 2(0) 6 2(0) 6 2(0) 6 2(0) 6 2(0) 6 2(0) 6 2(0) 6 2(0) 6 2(0) 6 2(0) 6 2(0) 6 2(0) 6 2(0) 6 2(0) 6 2(0) 6 2(0) 6 *Bar* =  $-2 + (-4)$ ;  $Tab = -2 + (-4)$ ; *Bar* 58 111010 *Tab* 6 111010  $4.2.2$  $\bullet$  >  $\bullet$   $\lt$  $\bullet$  >=  $\bullet$   $\lt =$  $\bf{1}$  0  $\bf{2}$  **X Z**  $23 > 45$  $\overline{0}$ 52< 8'hxFF  $\boldsymbol{\mathsf{x}}$  and  $\boldsymbol{\mathsf{x}}$ 

'b1000 > = 'b01110

'b01000 > = 'b01110  $\overline{0}$ 

### $4.2.3$

相等关系操作符有:

 $\bullet = \equiv$ 

 $\bullet$ !=

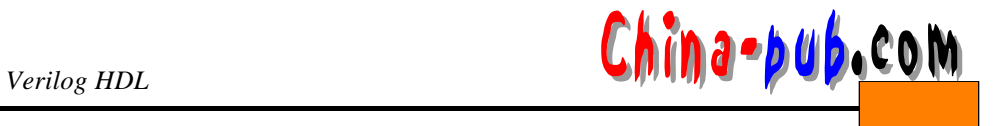

- $\bullet = \; = \; =$
- $!=$   $=$

#### 值(**x**

*Data* = 'b11x0; *A d d r* = 'b11x0;

*Data* = = *Addr* 

**x**, *D a t a* = = = *A d d r*

 $\sim$  1

 $2'$ b10 = = 4'b0010

 $4'$ b0010 = =  $4'$ b0010 结果为真(1

# $4.2.4$

 $\mathbb{Z} \times \mathbb{Z}$ •  $&&&($   $&& \frac{1}{2}$  $\bullet$  || ( $\qquad$ ) • (  $\qquad$  )  $Crd = 'b0; //0$  $Dgs = 'b1; //1$ 那么: *Crd* && *Dgs* 0 ( ) *Crd* || *Dgs* 1 ( ) *Dgs* 0 ( ) 对于向量操作, 非0向量作为1处理。例如,假定: *A \_ B u s* = 'b0110; *B \_ B u s* = 'b0100; 那么: *A\_Bus* | *B\_Bus* 1 *A \_Bus* & *B \_Bus* 1 并且:  $! A_B u s$   $! B_B u s$  $\overline{0}$ 如果任意一个操作数包含**x**,结果也为**x**

 $0 \t 1 \t x \t z$ 也就是说,不进行解释,并且结果一定可知。而在逻辑比较中,值 **x z**具有通常的意义,且 结果可以不为 **x**。也就是说,在逻辑比较中,如果两个操作数之一包含 **x z**,结果为未知的

 $\sim 0$ 

# 这些操作符在逻辑值0 1上操作。逻辑操作的结构为 0 1。例如, 假定:

 $\frac{1}{4}$  35

#### $4.2.5$

- $\therefore$
- $\bullet \sim$
- $\&$

!**x** 结果为**x**

- $\bullet$  |
- $\bullet$  ^
- $\sim$   $\wedge$ ,  $\wedge$  $\sim$

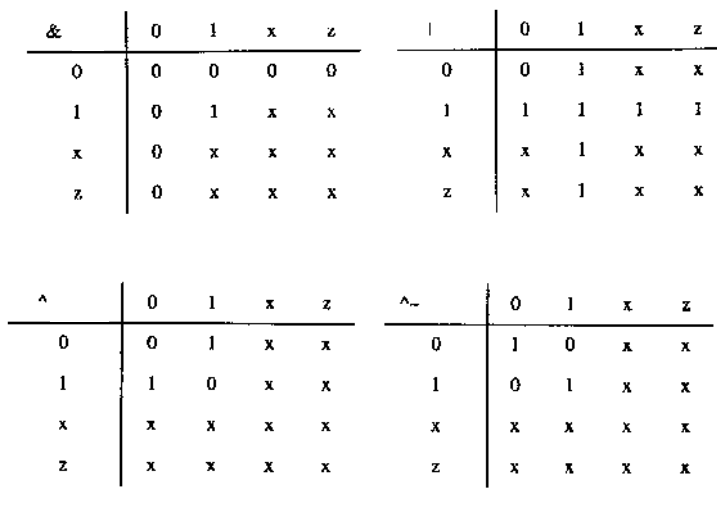

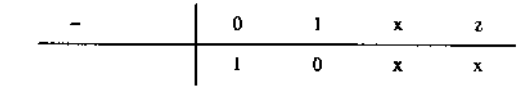

*A* = 'b0110;  $B = 'b0100;$ 那么: *A* | *B* 0110 *A* & *B* 0100 'b0110 ^ 'b10000 与如下式的操作相同: 'b00110 ^ 'b10000 'b10110

 $\overline{\phantom{a}}$ 

 $\label{eq:1.1} 0 \qquad \qquad \, ,$ 

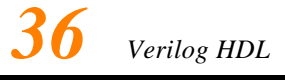

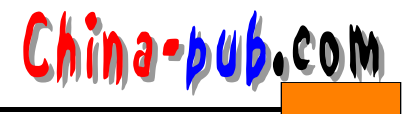

#### $4.2.6$

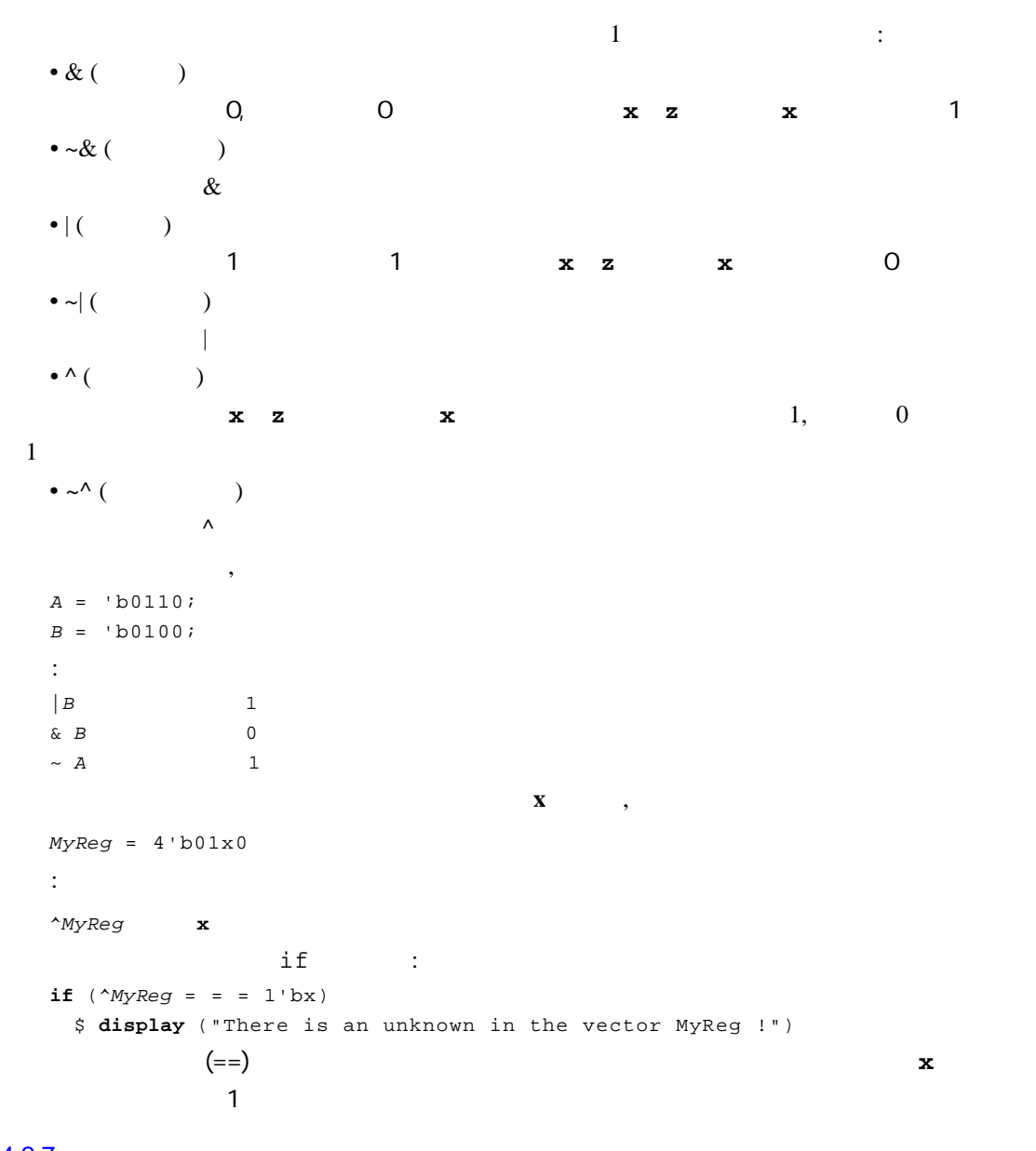

#### $4.2.7$

- $\sim$  $\bullet \ll (\qquad)$  $\bullet \gg (-)$
- $\overline{0}$ 如果右侧操作数的值为**x z**, 移位操作的结果为**x**。假定: **r e g** [ 0 7] *Q r e g* . . .

```
Qreg = 4'b0111;
```
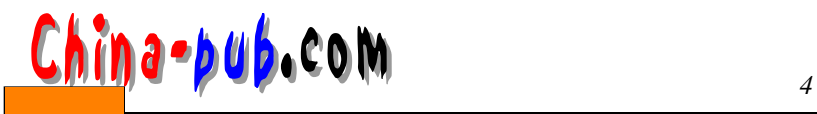

那么: *Qreg* >> 2 8'b0000\_0001 Verilog HDL  $\mathbb{Z}$  *NumBits*  $\mathbb{Z}$  *NumBits* 32'b1 << *NumBits //NumBits* 32  $2 - 4$  $wire [0:3] DecodeOut = 4'b1 < **Address [0:1];**$ *A d d re s s*[0:1] 可取值0 , 1 , 2 3。与之相应,*D e c o d e O u t*可以取值4 ' b 0 0 0 1 4 ' b 0 0 1 0 4 ' b 0 1 0 0  $4^{\circ}$  b 1000  $4.2.8$ 

*c o n d*\_*e x p r* ? *e x p r 1* : *e x p r 2*  $cond\_expr$  ( 1)  $exp r1$   $cond\_expr$  ( 0)  $exp r2$ *cond\_expr* **x z** *exprl exprl exprl expr2* : 0 0 0 1 1 1 其余情况为**x**  $\therefore$  $wire [0:2] Student = Marks > 18 ? Grade_A : Grade_C;$  $Marks > 18$ ;  $Grade\ A$   $Student;$   $Marks < 18$ ,  $Grade\ C$  $Student$ **a l w a y s** #5 *C t r* = (*C t r* != 25) ? (*C t r* + 1) : 5; *Ctr* 25, 1 *Ctr* 25 , *Ctr* 

 $\mathcal{L}_{\mathcal{M}}$  : the state of the state of the state of the state of the state of the state of the state of the state of the state of the state of the state of the state of the state of the state of the state of the state

#### 5

#### $4.2.9$

```
连接操作是将小表达式合并形成大表达式的操作。形式如下 :
{e x p r 1, e x p r 2, . . . e x p r N}
实例如下所示:
wire [7:0] Dbus;
wire [11:0] Abus;
assign Dbus [7:4] = [2]pbus [0], Dbus [1], Dbus[2], Dbus[3];
       \frac{1}{4} 4
assign Dbus = {Dbus [3:0], Dbus [7:4]},1/4 4
, where \frac{1}{2} , \frac{1}{2} , \frac{1}{2} , \frac{1}{2} , \frac{1}{2} , \frac{1}{2} , \frac{1}{2}{Dbus, 5} //
复制通过指定重复次数来执行操作。形式如下 :
{r e p e t i t i o n _ n u m b e r {expr1, expr2, ...,exprN} }
Abus = \{3\{4\cdot b1011\}; // 12 'b1011_1011_1011
Abus = {{4{Dbus[7]}}, Dbus}; /* * /
```
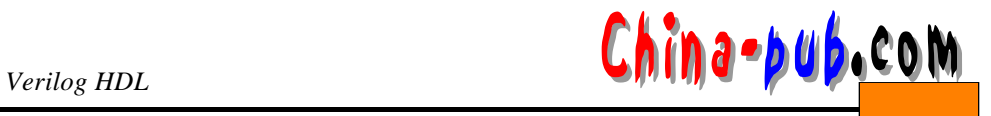

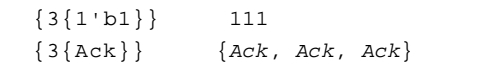

#### $4.3$

1)  $, 103326$  $2)$  RED : **parameter**  $RED = 4 \cdot b1110$  $1$ 

 $\,$ 

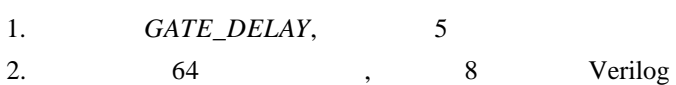

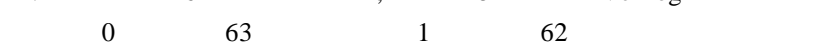

3. 32 Address\_Bus, 11 20 4. *Control\_Bus* [15:0] *Abus* [0:9] *Bbus* 

常量表达式是在编译时就计算出常数值的表达式。通常,常量表达式可由下列要素构成 :

 $\sqrt{6}$  : 1  $\sqrt{1}$ 

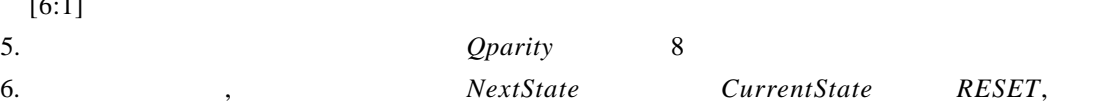

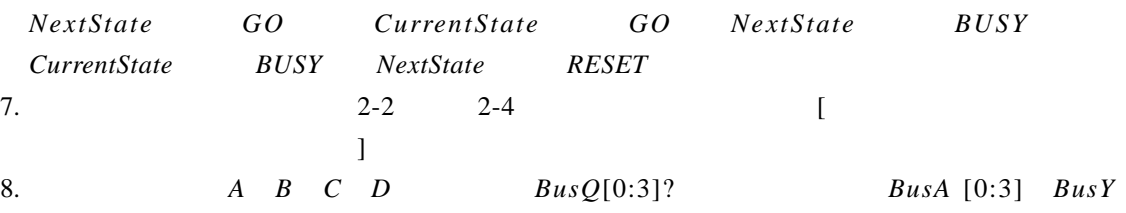

 $[20:15]$  BusR $[10:1]$ ?

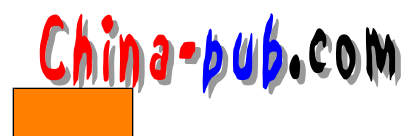

# $5$

Verilog HDL

#### $5.1$

Verilog HDL  $1)$ and, nand, or, nor, xor, xnor  $2)$ **buf, not** 3) 三态门: **bufif0, bufif1, notif0,notif1** 4)  $\overline{a}$ **pullup, pulldown** 5) MOS **cmos, nmos, pmos, rcmos, rnmos, rpmos** 6) tran,tranif0, tranif1, rtran, rtranif0, rtranif1 *g a t e \_ t y p e*[*i n s t a n c e \_ n a m e*] (*term1, term2, . . . ,termN*) ;  $instance\_name$  *gate\_type term*  $\sqrt{a}$ 同一门类型的多个实例能够在一个结构形式中定义。语法如下 : *g a t e \_ t y p e* [instance\_name1] (term11, term12, . . .,term1W [instance\_name2] ( $term21$ ,  $term22$ , . . ., $term2N$ . . . [instance\_nameM] (termM1, termM2, . . .,termMN  $5.2$ Input1 Input2 内置的多输入门如下: OutputA **and nand nor or xor xnor**  $InputN$  $\mathbf 1$  , the state  $\mathbf 1$  $5-1$ 门实例语句的语法如下:  $multiple\_input\_gate\_type$ [instance\_name] (OutputA, Input1, Input2, . . ., InputN  $5-1$ 

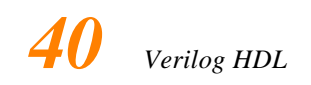

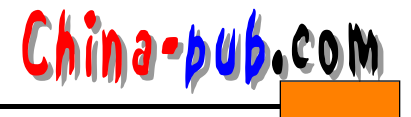

#### $5 - 2$

**and** *A 1*(*Out1, In1, In2*) ;

and *RBX* (*Sty*, *Rib*, *Bro*, *Qit*, *Fix* 

**x o r** (*Bar, Bud*[ 0 ] ,*B u d*[1], *B u d*[ 2 ] ) , (*Car, Cut*[0], *C u t*[ 1 ] ) , (*Sar, Sut*[2], *S u t*[1], *S u t*[0], *S u t*[ 3 ] ) ;

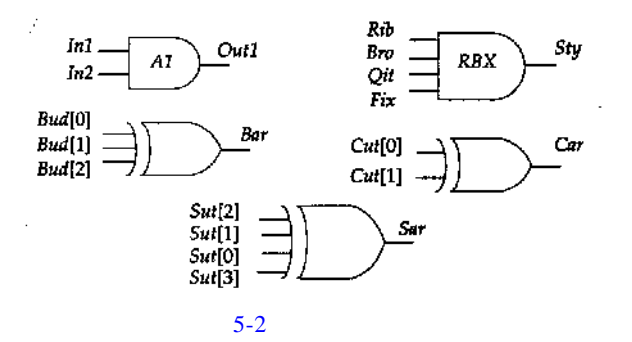

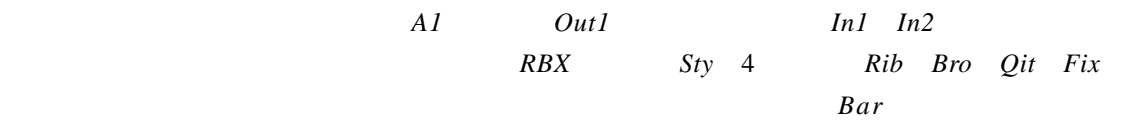

*Bud*[0] *Bud*[1] *Bud*[2]

下面是这些门的真值表。注意在输入端的 **z**与对**x**的处理方式相同;多输入门的输出决不

能是**z**

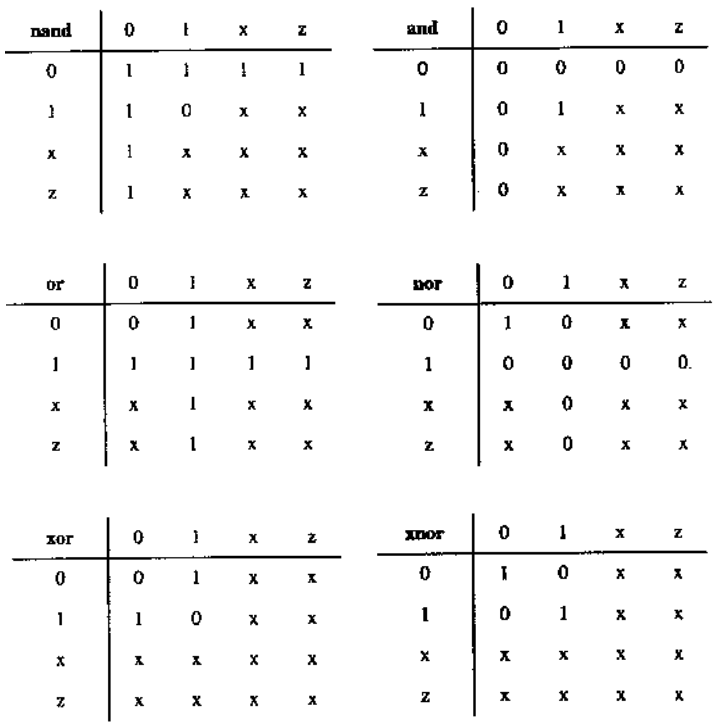

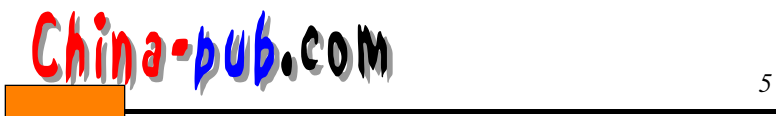

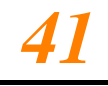

#### $5.3$

多输出门有: **buf not**  $5-3$ **:**  $multiple\_output\_gate\_type$ [instance\_name] (Out1, Out2, . . . OutN , InputA  $\overline{\phantom{a}}$ Out1 Out1  $Out2$ Out<sub>2</sub> **InputA** InputA  $\pm$  . ÷ ÷  $\epsilon$ not buf OutN OutN  $5 - 3$ 例如: **b u f** *B 1 Fan* [ 0 ] *Fan* [ 1 ] *Fan* [ 2 ] *Fan* [ 3 ] *C l k* ; not *N1 PhA PhB Ready i*  $Clk$  *B1* 4 *F an*[0] *F an*[3]  $\textit{Readv}$  *N1 PhA PhB* 这些门的真值表如下:  $\begin{array}{c|cccc}\n\text{buf} & 0 & 1 & x & z & \text{not} \\
\hline\n(\hspace{0.5cm}) & 0 & 1 & x & x & (\hspace{0.5cm})\n\end{array}$  $\begin{array}{ccccccccc}\n0 & 1 & x & z \\
\hline\n1 & 0 & x & x\n\end{array}$  $5.4$  $\therefore$ **bufif0 bufif1 notif0 notif1** *t r i s t a t e \_ g a t e*[*i n s t a n c e \_ n a m e*] (*OutputA, InputB,ControlC*) ;  $OutputA$  *InputB ControlC*  $5-4$  **z** buf if 0 1,则输出为**z**;否则数据被传输至输出端。对于 b u f i f 1,若控制输入为0,则输出为**z**。对于 n otif 0,000 mm times in the interval matrix of the interval matrix of the interval matrix of the interval matrix of the interval matrix of the interval matrix of the interval matrix of the interval matrix of the interval 若控制输入为0;则输出为**z** 例如: **bufif1** *BF1 Dbus MemData Strobe* **n o t i f 0** *N T 2* (*Addr, Abus, Probe*) ; *Strobe* 0 bufif 1 *BF 1 Dbus MemData Dbus* 2 **Probe** 1 Addr **Abus** Addr *A d d r* 

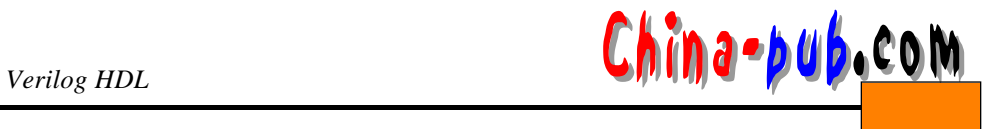

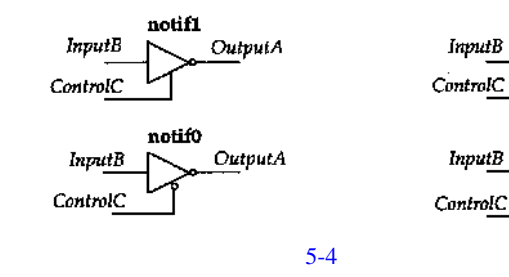

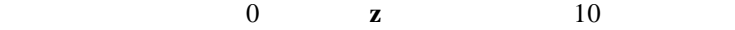

 $\frac{1}{2}$ 

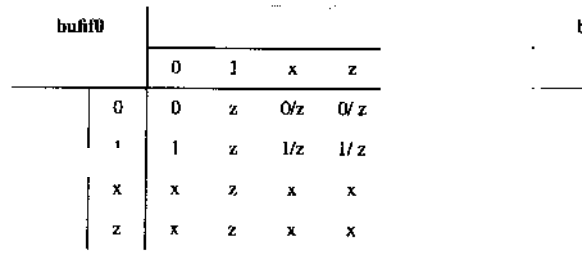

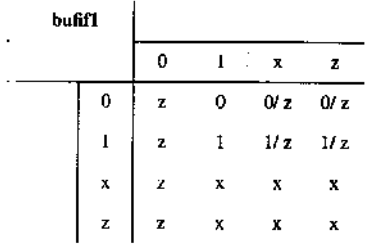

bufif1

bufif0

OutputA

OutputA

 $\sim 12$ J.

| notift |                           |   |              |   |                           | notif1 |          |                  |                           |              |
|--------|---------------------------|---|--------------|---|---------------------------|--------|----------|------------------|---------------------------|--------------|
|        |                           | 0 |              | x | $\mathbf{z}$              |        | $\bf{0}$ | 1                | x                         | z            |
|        | 0                         | 1 | $\mathbf{z}$ |   | $1/z = 1/z$               | 0      | z        |                  | UZ                        | 1/z          |
|        | $\mathbf{1}$              | 0 | z            |   | $0/z$ $0/z$               |        | z        | 0                | 0z                        | 0/z          |
|        | $\boldsymbol{\mathbf{x}}$ | x | z            | x | $\boldsymbol{\mathbf{x}}$ | x      | z        | $\boldsymbol{x}$ | $\boldsymbol{\mathbf{x}}$ | $\mathbf{X}$ |
| $\sim$ | z                         | x | z            | x | $\overline{\mathbf{x}}$   | z      | z        | $\mathbf{x}$     | $\mathbf{x}$              | $\mathbf{x}$ |

#### $5.5$

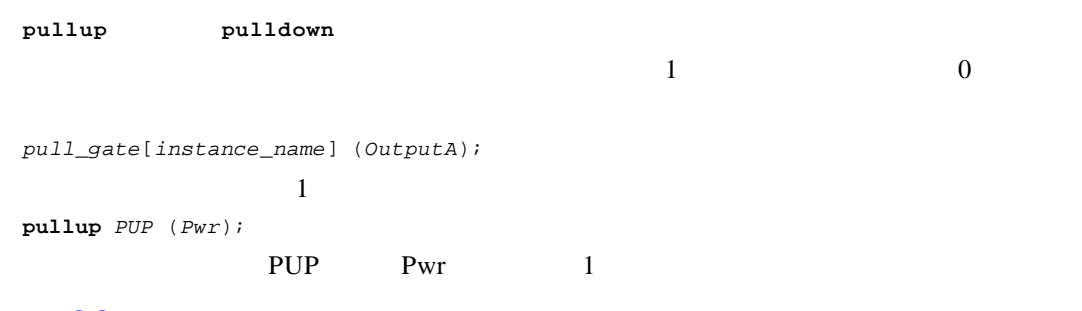

#### 5.6 MOS

**MOS cmos pmos nmos rcmos rpmos rnmos**

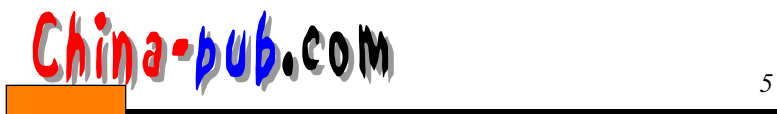

#### $pmos(p$   $MOS$  )  $nmos(n$   $MOS$  )  $rnmos(r$  ) rpmos

 $gate\_type[instance\_name]$  (OutputA, InputB, ControlC

nmos rnmos  $0$  p m os r p m o s  $1$   $\qquad \qquad$   $\qquad \qquad$  1 5-5 mmos pmos rnmos rpmos  $(\ )$  r p m os r m o s  $10$ InputB OutputA **InputB OutputA**  $ControlC$ ControlC nmos pmos  $5-5$  nmos pmos

**p m o s** *P 1* (*BigBus, SmallBus, GateControl* ) ; **r n m o s** *R N 1* (*ControlBit, ReadyBit, Hold*) ;

 $PI$  p m os state *Small Bus*, Big Bus

 $GateControl$ 

信号的强度,输出既可以为 1,也可以为**z**

 $\frac{1}{\mathbb{Z}}$ 

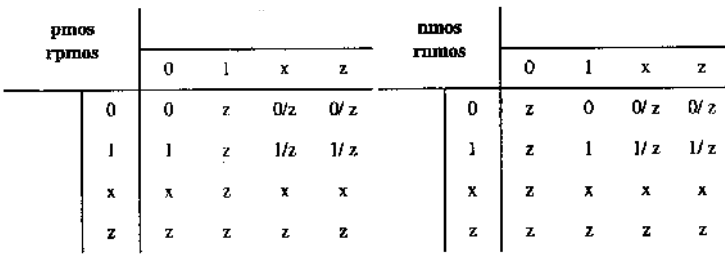

 $\text{cmos}(\text{mos})$  r c m o s ( c m o s )

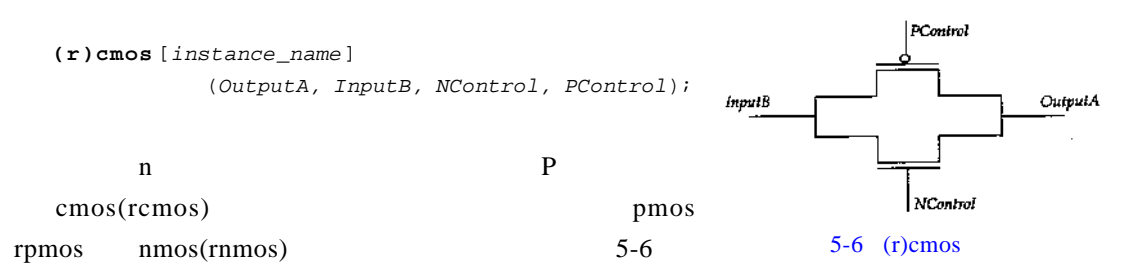

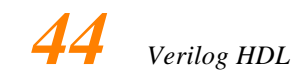

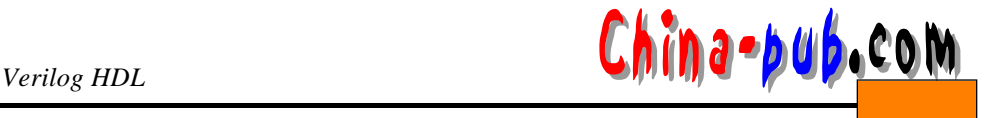

#### $5.7$

**tran rtran tranif0 rtranif0 tranif1 rtranif1**

#### $\sim$ tran rtran

tran rtran(tran ) **( r ) t r a n** [*i n s t a n c e \_ n a m e*] (*SignalA, SignalB*) ;

 $SignalA$  *SignalB* 

*g a t e \_ t y p e*[*i n s t a n c e \_ n a m e*] (*SignalA, SignalB, ControlC* ) ;  $SignalA$  *SignalB* tranif0 tranif0  $ControlC$  1 tranif1 rtranif1  $ControlC$  0 rtran rtranif0 rtranif1

 $5.8$ 

 $gate\_type$  [*delay*] [instance\_name] (*terminal\_list*);

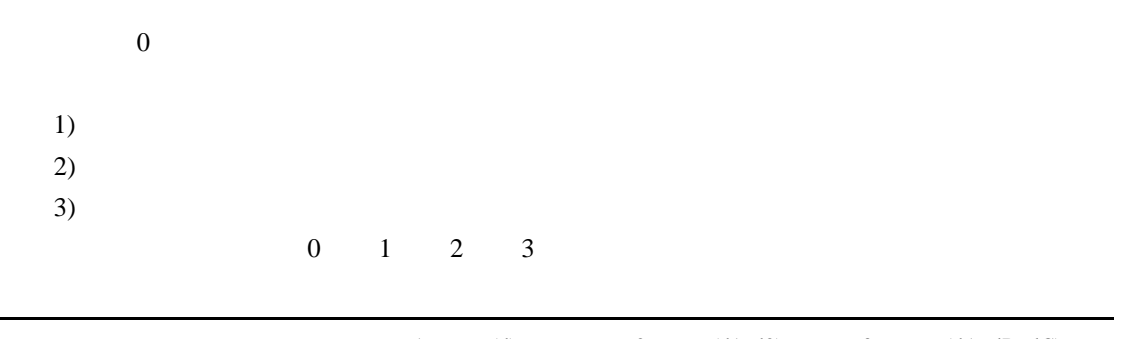

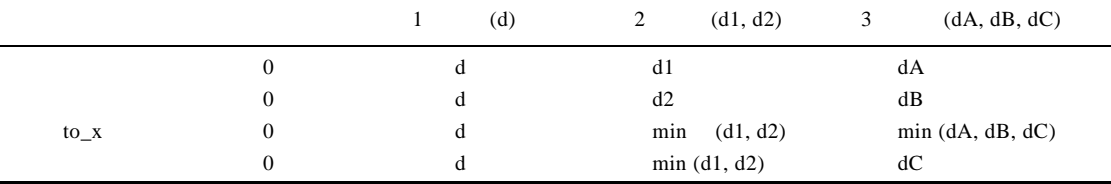

min minimum

**n o t** *N 1* (*Qbar, Q*) ;

 $\mathbf{x} = (to x)$ 

Verilog HDL

`timescale

$$
\begin{array}{c}\n\text{not } M \ (QD \text{ and } P) \tag{1}
$$

**n a n d** *#6* (*Out, In1, In2*) ;

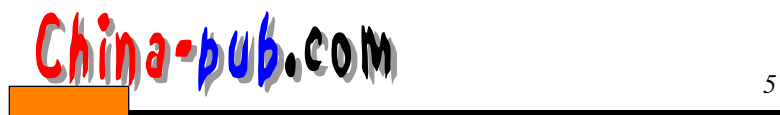

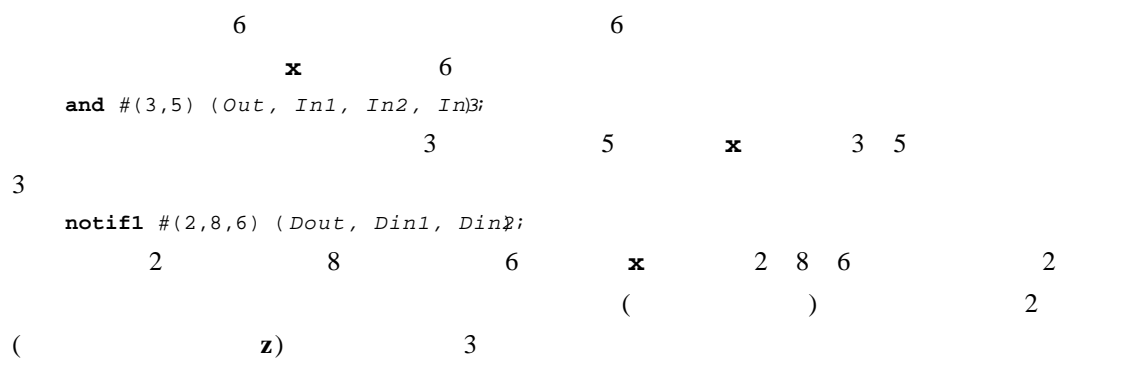

#### min:typ:max

 $min: typ: max$ *minimum: typical: maximum*

nand  $#(2:3:4, 5:6:7)$  *Rout, Pin1, Pin<sub>2</sub>*;

非门单元使用上升时延4和下降时延7

 $10$ 

 $\sim$ 

#### $5.9$

 $\left( \begin{array}{c} 1 & 0 \\ 0 & 0 \end{array} \right)$ *g a t e \_ t y p e* [*d e l a y*]*instance\_name* [*l e f t b o u n d : r i g h t b o u n d*] (*l i s t \_ o f \_ t e r m i n a l \_ n a m e s*) ;  $leftbound$  rightbound  $\overline{0}$ **wire** [3:0] *Out, InA, InB* . . . nand *Gang* [3:0] (*Out*, *InA*, *InB*; **n a n d**

> *Gang3* (*O u t*[3], *I n A*[3], *I n B*[ 3 ] ) , *G a n g 2* (*O u t*[2], *I n A*[2], *I n B*[ 2 ] ) , *G a n g 1* (*O u t*[ 1 ] , *I n A*[1], *I n B*[ 1 ] ) , *Gang0*  $(Out[0], InA[0], InB[0])$ ;

#### $5.10$

Verilog HDL 1 `default nettype

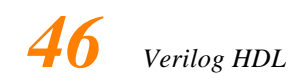

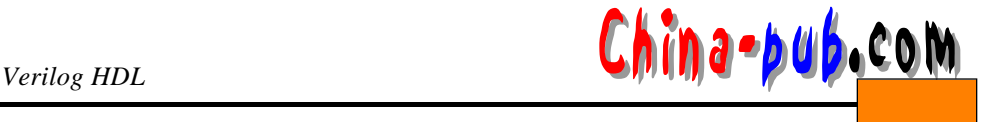

 $\texttt{`default\_network}$  nettype  $net\_type$ 

**`default\_nettype wand**

wand

**` d e f a u l t \_ n e t t y p e**编译指令在模块定义外出现,并且在下一个相同编译指令或 **` re s e t a l l**编译

z

#### $5.11$

 $5 - 7$  4 - 1

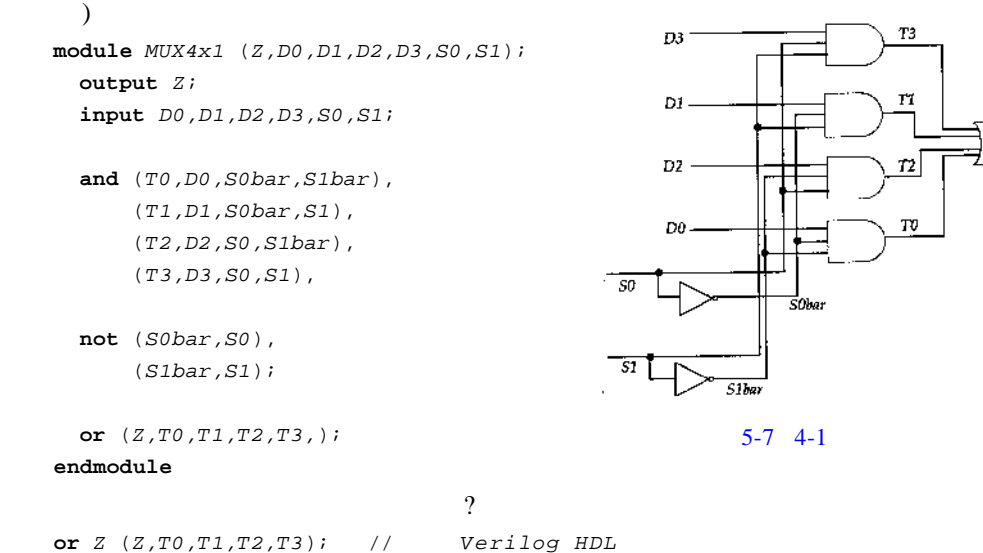

#### Z, the contract of  $Z$  verilog HDL

#### $5.12$   $2-4$

```
5 - 8 2 - 4
m o d u l e D E C 2×4 (A , B , E n a b l e , Z) ;
  i n p u t A , B , E n a b l e;
  output [0:3] Z;
  wire Abar, Bbar;
  not # (1, 2)V 0 (A b a r , A) ,
    V 1(Bbar, B) ;
  nand # (4,3)N 0 (Z[3], Enable, A,B) ,
    N 1 (Z[0], Enable, Abar,Bbar) ,
    N 2 (Z[1], Enable, Abar,B) ,
    N 3 (Z[2], Enable, A,Bbar) ,
e n d m o d u l e
```
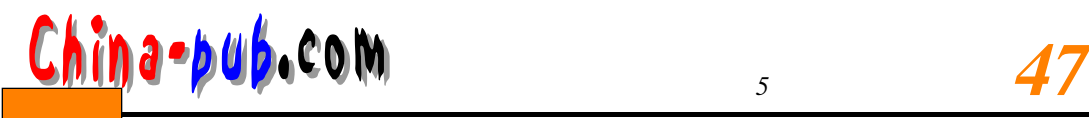

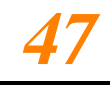

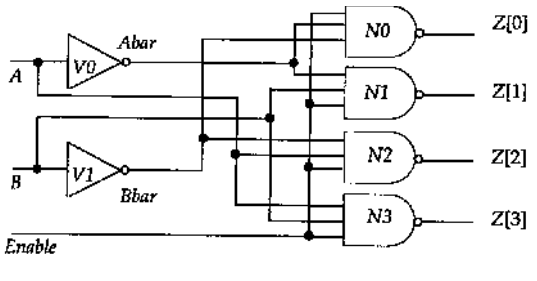

 $5-8$  2-4

#### $5.13$

 $5-9$  D

**m o d u l e** *M S D F F* (*D , C , Q , Q b a r*) ; **input**  $D, C$ ; output  $Q$ ,  $Qbar$ ;

#### **n o t**

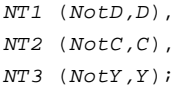

#### **n a n d**

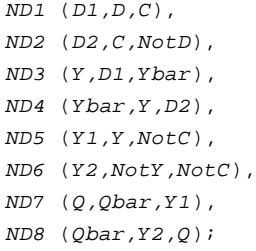

#### **e n d m o d u l e**

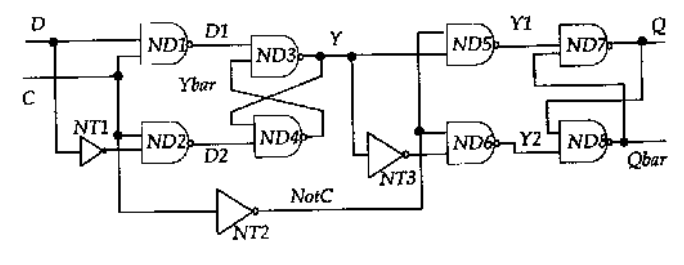

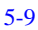

### $5.14$

```
5 - 10 9
m o d u l e Parity_9_Bit (D, Even,Odd) ;
 input [0:8] D;
 output Even, Odd;
```
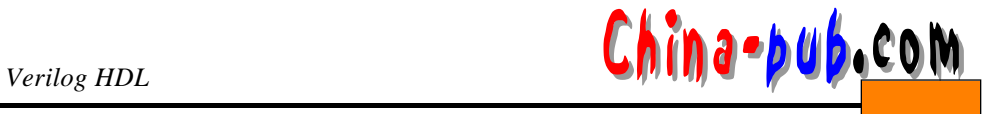

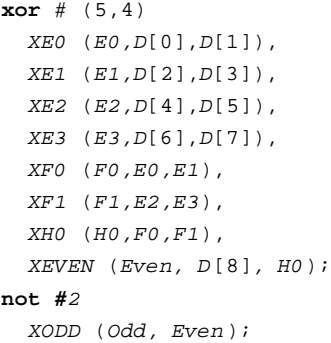

**e n d m o d u l e**

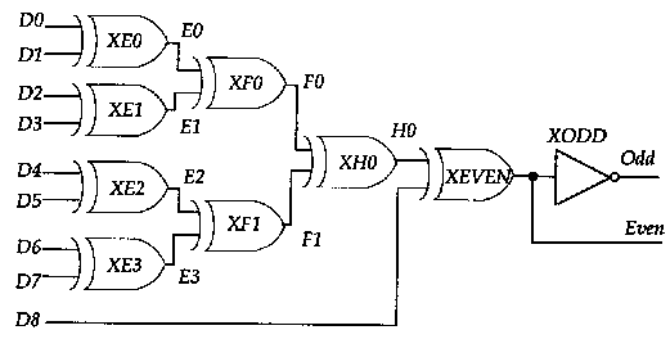

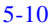

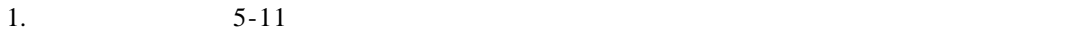

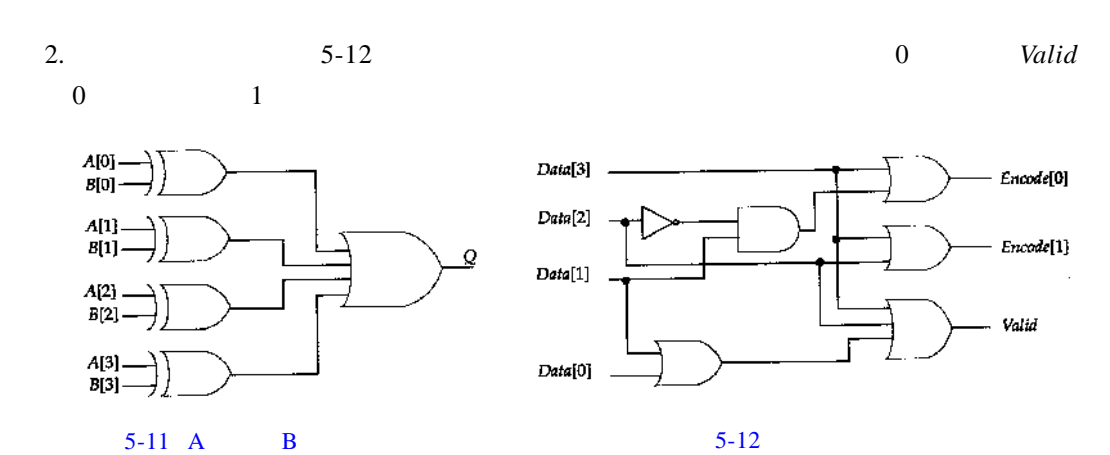

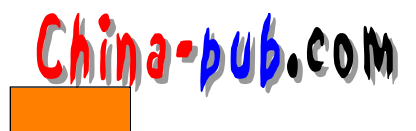

# $6$

Verilog HDL Verilog HDL

UDP

 $UDP$  , the contract of the contract of the contract of the contract of the contract of the contract of the contract of the contract of the contract of the contract of the contract of the contract of the contract of the co

#### 6.1 UDP

U D P U D P primitive *UDP\_name* (*OutputName, List\_of\_inputs*  $Output\_ declaration$ *L i s t \_ o f \_ i n p u t \_ d e c l a r a t i o n s* [ $Reg\_decision$ ] [*Initial\_statement*] **t a b l e**  $List\_of\_table\_entries$ **e n d t a b l e**  $end$ primitive UDP  $\Box$ U<sub>DP</sub>  $UDP$ 取值0 1 **x**(不允许取**z** )。输入中出现值**z x**处理。U D P的行为以表的形式描述。 UDP  $1)$  $2)$  ( 6.2 UDP  $UDP$  $\mathbf{x}$  2-1

**p r i m i t i v e** *MUX2x1* (*Z, Hab, Bay, Sel*) ; **output**  $Z$ *i* **i n p u t** *Hab,Bay, Sel*;

#### **t a b l e**

// Hab Bay Sel : Z  $0 \t ? \t 1 : 0 ;$ 1 ? 1 : 1 ; ? 0 0 : 0 ; ? 1 0 : 1 ;  $0 \qquad 0 \qquad x \; : \; 0 \; ;$ 

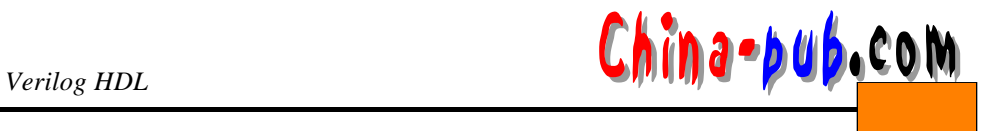

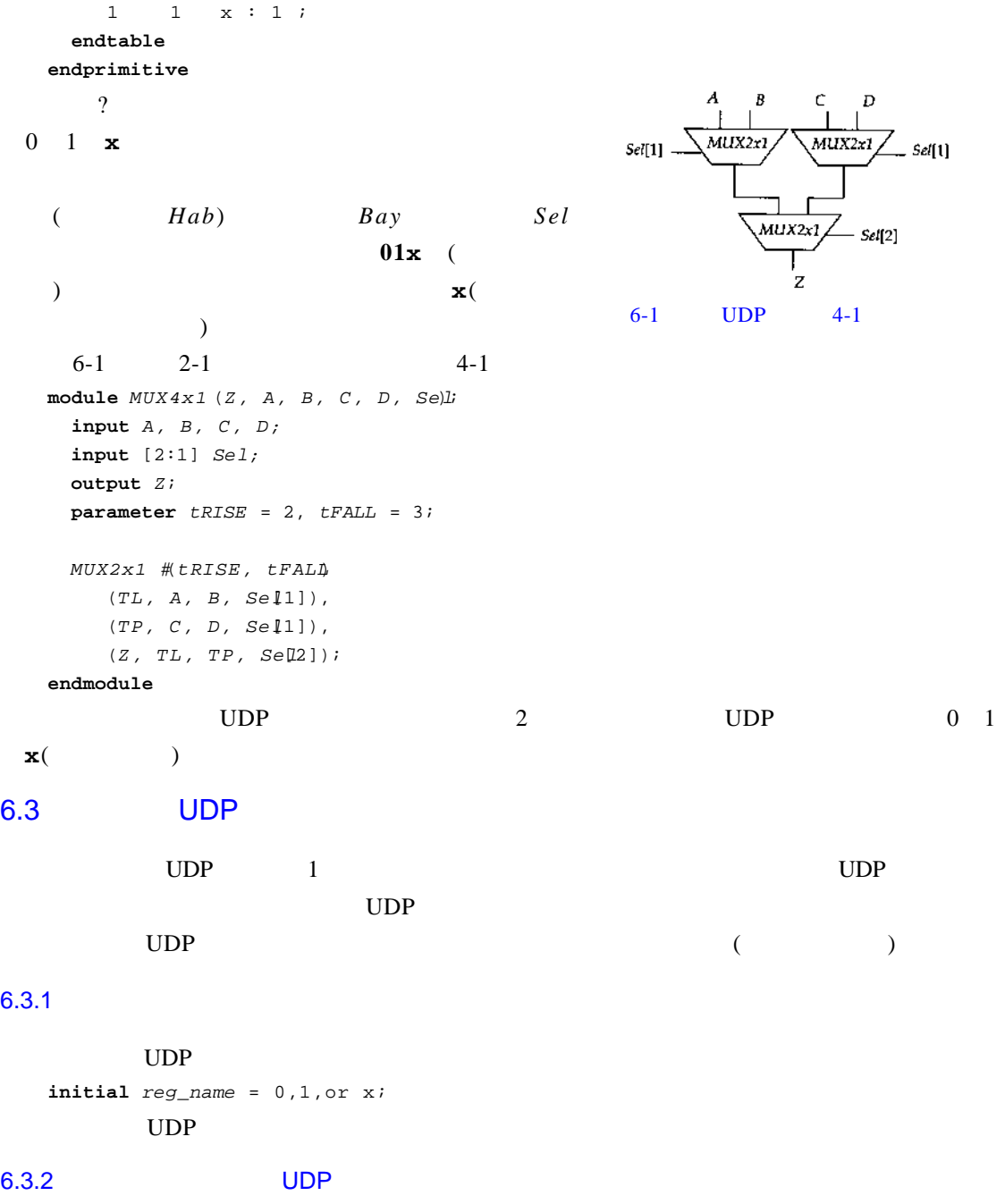

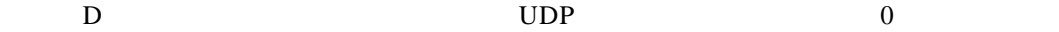

**p r i m i t i v e** *Latch* (*Q, Clk, D*) ; **output**  $Q$ ; **r e g** *Q*; input *Clk*, *D*;

**t a b l e**

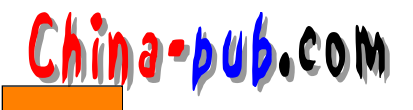

 $\frac{1}{\sqrt{c}}$  *Clk D*  $\frac{Q(\text{State})}{Q(\text{next})}$  $\begin{matrix}0\end{matrix}\qquad \begin{matrix}1\end{matrix}\qquad \begin{matrix}1\end{matrix}\qquad \begin{matrix}0\end{matrix}\qquad \begin{matrix}0\end{matrix}\qquad \begin{matrix}0\end{matrix}\qquad \begin{matrix}0\end{matrix}\qquad \begin{matrix}0\end{matrix}\qquad \begin{matrix}0\end{matrix}\qquad \begin{matrix}0\end{matrix}\qquad \begin{matrix}0\end{matrix}\qquad \begin{matrix}0\end{matrix}\qquad \begin{matrix}0\end{matrix}\qquad \begin{matrix}0\end{matrix}\qquad \begin{matrix}0\end{matrix}\qquad \begin{matrix}0\end{matrix}\qquad \begin{matrix}0\end{matrix}\q$  $\begin{matrix} 0 & 0 & \cdots \end{matrix} \quad \begin{matrix} \vdots & \vdots & \vdots \end{matrix}$  $1 \qquad ? \qquad : ? \qquad : \qquad - \; ;$ **e n d t a b l e e n d p r i m i t i v e**  $" -"$   $"$   $"$   $"$   $"$   $UDP$   $D$ 

#### 6.3.3 UDP

 $\text{UDP}$  D

```
primitive D Edge FF (O, Clk, Datà;
    output Q_ir e g Q ;
    i n p u t Data, Clk;
    initial Q = 0;
    table 
      // Clk Data (Q)tate) Q(next)
         (01) 0 : ? : 0 ;
         (01) 1 : ? : 1 ;
         (0x) 1 : 1 : 1;
         (0x) 0 : 0 : 0;
         /(?0) ? : ? : - ;
         \frac{1}{\sqrt{2}} , which is the set of \frac{1}{\sqrt{2}} .
         ? (??): ? : -;e n d t a b l e
   endprimitive(01) 0 1 (0x) 0 x (?) (0,1 \times)换到0,表项( ? ? )表示任意转换。对任意未定义的转换,输出缺省为 x
      D Edge FF UDP 4
   m o d u l e R e g 4 (Clk, Din, Dout) ;
    input Clk;
    input [0:3] Dini
    output [0:3] Dout;
    D _ E d g e _ F F
          DLAB0 (Dout[0], Clk, Din[0]),
          DLAB1 (Dout[1], Clk, Din[1]),
          DLAB2 (Dout[2], Clk, Din[2]),
          DLAB3 (Dout[3], Clk, Din[3]),
   e n d m o d u l e
```
## $6.3.4$

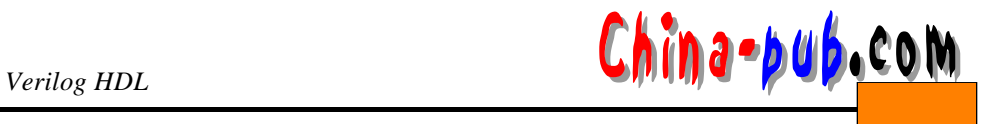

#### D UDP

**p r i m i t i v e** *D\_Async\_FF* (*Q, Clk, Clr, Data*) ; **output**  $Q$ ; **r e g** *Q*; **i n p u t** *Clr, Data, Clk*;

#### **t a b l e**

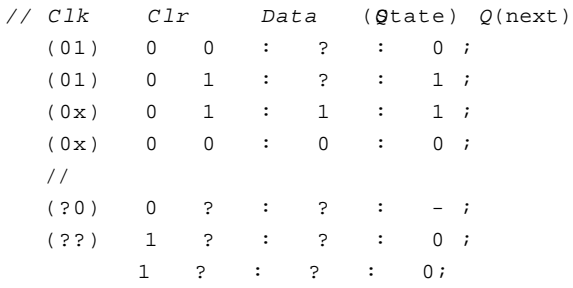

**e n d t a b l e**

**e n d p r i m i t i v e**

#### $6.4$

 $3$  UDP 2, 1, 1, **primitive** Majority3(Z, A, B, Q; **input** *A*, *B*, *C*;

#### **output**  $Z$

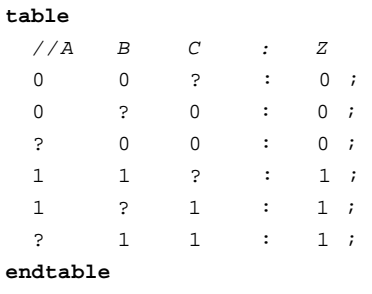

#### **e n d p r i m i t i v e**

#### $6.5$

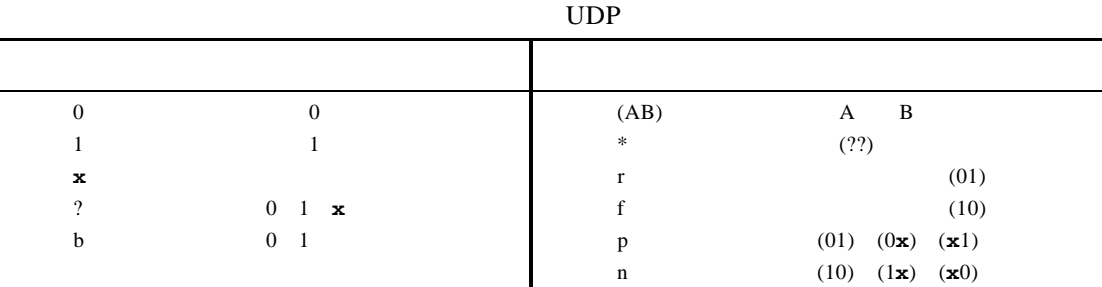

- 1. UDP UDP ? 2. UDP  $\qquad \qquad$  ? 3. UDP ? UDP ? UDP ?  $4. 5 - 12$ 5. T UDP T 0,  $1$
- 6. UDP J  $\,$  J K 0,  $J \; 0 \; K \; 1 \; 0 \; J \; 1 \; K \; 0 \; 1 \; J \; K \; 1$

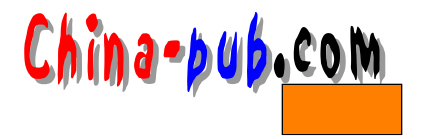

# $7$

#### Verilog HDL  $($  and  $($  and  $)$

#### $7.1$

) Cout

 $($  , and  $($  , and  $($  , and  $($  , and  $($  , and  $($  , and  $($  , and  $($  , and  $($  , and  $($  , and  $($  , and  $($  , and  $($  , and  $($  , and  $($  , and  $($  , and  $($  , and  $($  , and  $($  , and  $($  , and  $($  , and  $($  , and **a s s i g n** *LHS\_target = RHS\_expression*; **wire** [3:0] *Z*, *Preset*, *Clear*; // **assign**  $Z = \text{Present} \& \text{Clear};$  // Z,  $\blacksquare$  Preset & Clear" assign the state of the state of the state of the state of the state of the state of the state of the state of the state of the state of the state of the state of the state of the state of the state of the state of the state of Preset Clear  $Z$ 连续赋值的目标类型如下: 1)  $2)$ .  $3)$  $4)$  $5)$ **assign**  $BusErr = Parity \mid (One & OP);$ **assign**  $Z = \sim (A \mid B) \& (C \mid D) \& (E \mid F)$ ; 只要*A B C D E F*的值变化,最后一个连续赋值语句就执行。在这种情况下,计  $Z$ **wire** *Cout*, *Cin*; **wire** [3:0] *Sum, A, B* . . . **assign**  $\{$ *Cout, Sum* $\}$  = *A* + *B* + *Cin* 因为*A B* 4位宽,加操作的结果最大能够产生 5位结果。左端表达式的长度指定为 5 (*Cout* 1 *Sum* 4 ) 4 *Sum* 5 (

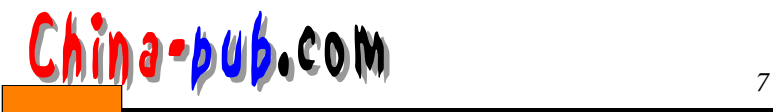

**assign**  $Mux = (S = 0) ? A : 'bz,$  $Mux = (S = 1)? B : 'bz,$  $Mux = (S = 2)? C : 'bz,$  $Mux = (S = 3)? D : 'bz;$  $4$ **assign**  $Mux = (S = 0) ? A : 'bz;$ **assign**  $Mux = (S = 1)? B : 'bz;$ **assign**  $Mux = (S = 2)? C : 'bz;$ **assign**  $Mux = (S = 3)? D : 'bz;$ 

#### $7.2$

```
\sim 1
m o d u l e F A _ D f (A, B, Cin, Sum, Cout) ;
  input A, B, Cin
  output Sum, Cout i
  assign Sum = A^{\wedge}B^{\wedge}Cinassign Cout = (A \& Cih \mid (B \& Cin) \mid (A \& B)ie n d m o d u l e
```
连续赋值可作为线网说明本身的一部分。这样的赋值被称为线网说明赋值。例如 :

#### $($  ),  $A$

#### $7.3$

```
wire [3:0] Sum = 4'b0;
wire Clear = 'b1;
wire A_G T_B = A > B, B_G T_A = B > A;wire Clear;
assign Clear = 'bl;
wire Clear = 'b1;
```
#### $7.4$

```
, 0\texttt{assign } #6 \text{ Ask} = Quick \mid \text{ late};
```
5 *Late*  $Ask \t11 (= 5 +6)$ 

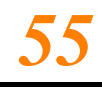

 $7 - 1$ 

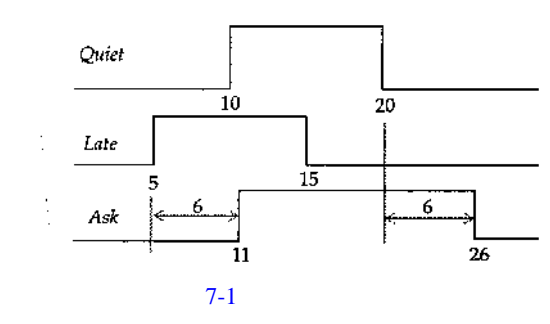

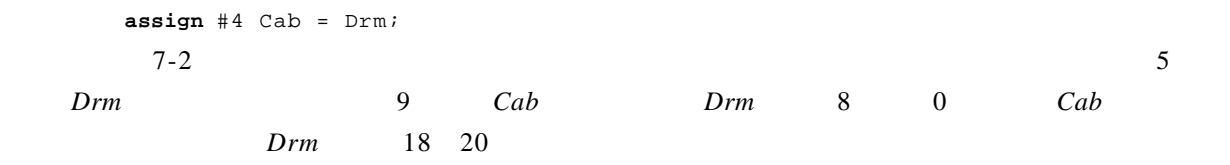

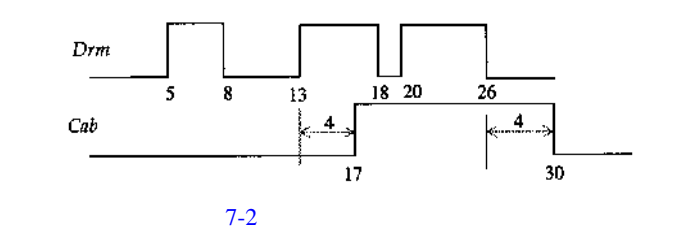

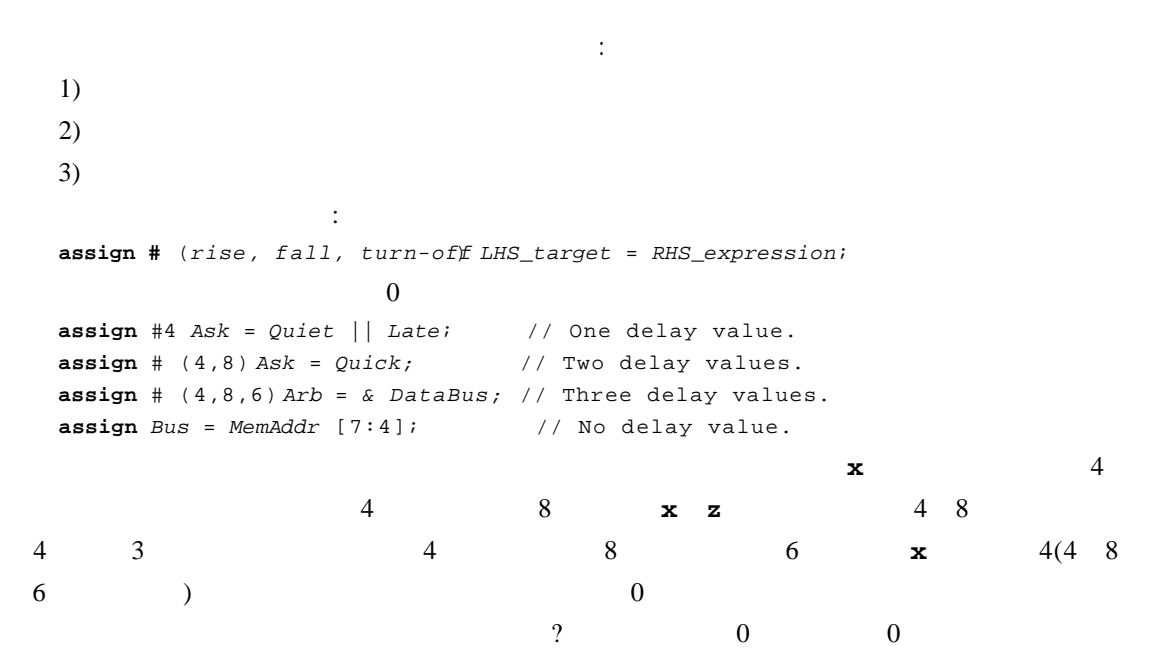

<u>China-pub</u>.com **7** 

 $7.5$ 

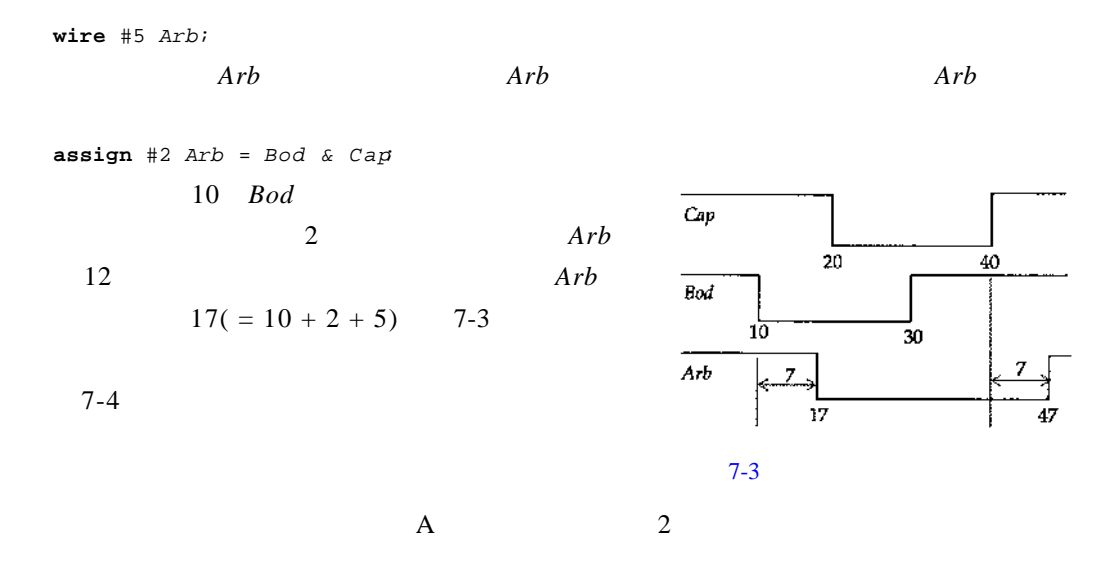

下降时延。如果右端值到达 **z**,那么使用下降时延;否则使用上升时延。

$$
wire #2 A = B - Ci \t//
$$

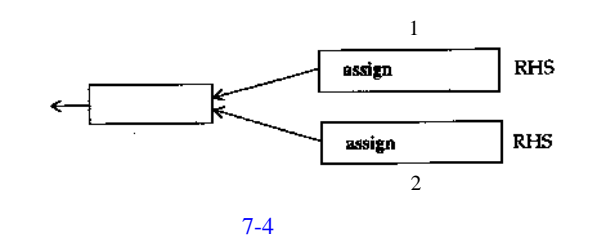

#### $7.6$

#### $7.6.1$

5-9 Verilog HDL **m o d u l e** *M S D F F \_ D F* (*D, C, Q, Qbar*) ; input *D*, *C*; output Q, Qbar; wire *NotC*, *NotD*, *NotY*, *Y*, *D1*, *D2*, *Ybar*, *Y1*, *iY2* **assign**  $NotD = \sim Di$ **assign**  $NotC = \sim C$ ; **assign**  $NotY = \sim Y$ ; **assign**  $DI = \sim (D \& C);$ **assign**  $D2 = \sim (C \& NoteD)$ ;

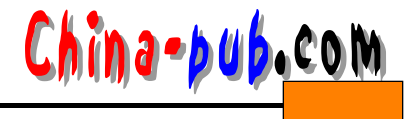

```
a s s i g n Y = ~ (D1 & Ybar ) ;
  assign Ybar = \sim (Y \& D2);
  assign Y1 = \sim (Y \& Not();
  assign Y2 = \sim (NotY \& Not()a s s i g n Q = ~ (Qbar & Y1) ;
  assign Qbar = \sim (Y2 \& Q);e n d m o d u l e
```
#### $7.6.2$

```
8 ( )
module Magnitude Comparison(A, B, Aqtb, AeqB, AltB)parameter BUS = 8;
p a r a m e t e r EQ_DELAY = 5, LT_DELAY = 8, GT_DELAY = 8;
i n p u t [1 : BUS]A, B;
output A g t B, A e q B, A l t Bassign \#EQ<sub>DELAY AeqB= A = B;</sub>
```
**a s s i g n** *#GT\_DELAY AgtB*= *A* > *B*; **a s s i g n** *#LT\_DELAY AltB*= *A* < *B*; **e n d m o d u l e**

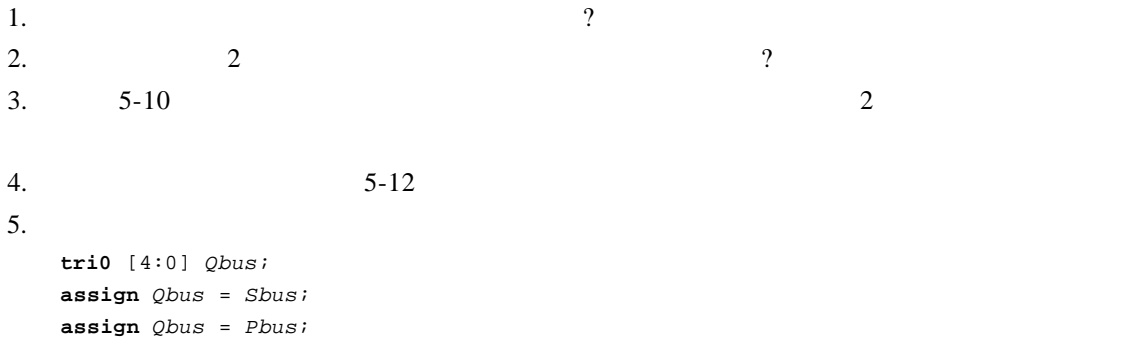

*Pbus Sbus* **z** *Qbus* ?

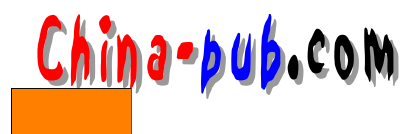

# 8

 $UDP$ 

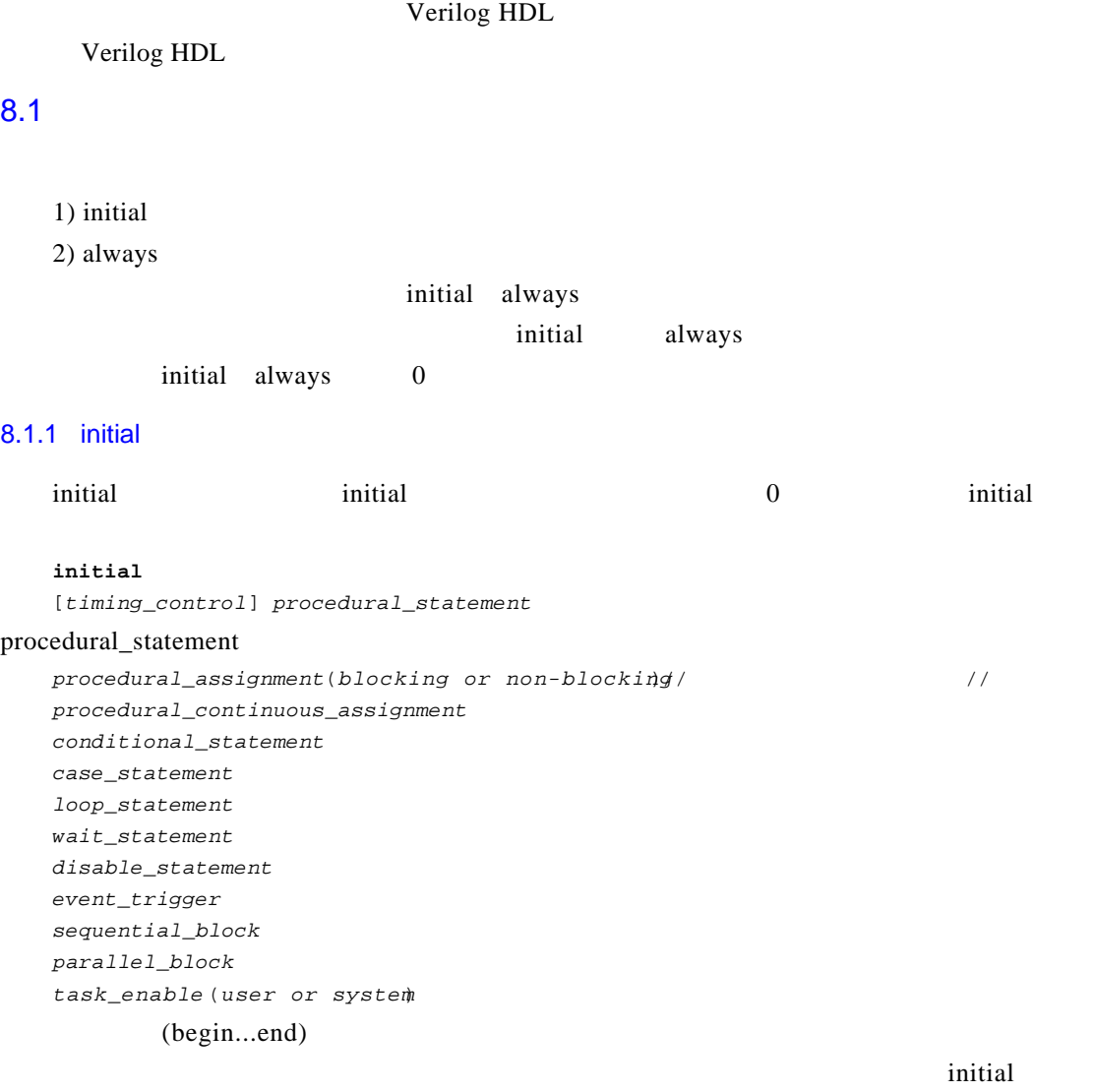

antitial and the initial of the initial initial and initial initial initial initial initial initial initial initial initial initial initial initial initial initial initial initial initial initial initial initial initial in

initial **r e g** *Y u r t*;

. . . **i n i t i a l** *Y u r t* = 2;

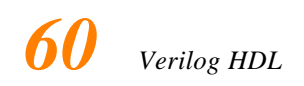

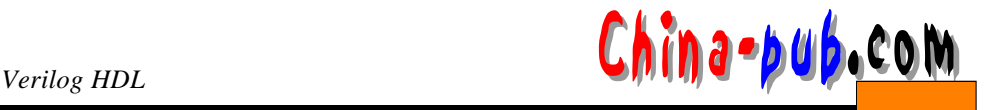

```
initial and in its in itial control of Yurt 0 initial control Yurt 0
2 initial
   r e g C u r t;
   . . .
   i n i t i a l
      #2 C u r t = 1;
              curt 2 1 initial 0 2
                         initial
   parameter SIZE = 1024;r e g [7:0] R A M [ 0 :S I Z E- 1 ] ;
   r e g R i b R e g;
   i n i t i a l
     b e g i n: S E Q _ B L K _ A
       integer Index;
     R i b R e g = 0;
     for (Index = 0; Index < SIZE; Index = Index + 1)
       RAM [Index] = 0;
   e n d
                     begin...end CSEQ<sub>_</sub>BLK_A
Index initial Index
1, initial initial
\sim 0
    \frac{1}{2} in it i alas a late of the late of the late \frac{1}{2} in it i also \frac{1}{2} is a late \frac{1}{2} in it is a late of the late of the late of the late of the late of the late of the late of the late of the late of
   / /
   parameter APPLY<sub>DELAY = 5;</sub>
   r e g[ 0 : 7 ]p o r t _ A;
   . . .
   i n i t i a l
     b e g i n
       Port\_A = 'h20;#APPLY_DELAY Port_A= 'hF2;
      #APPLY_DELAY Port_A= 'h41;
      #APPLY_DELAY Port_A= 'h0A;
   e n d
            Port _A 8-1
                 Port_A
                          ^{\text{h20}}hF<sub>2</sub>
                                                   h41
                                                                h0A
                     \mathbf 0\sqrt{5}\overline{10}15
                                8-1 initial
```
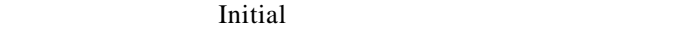

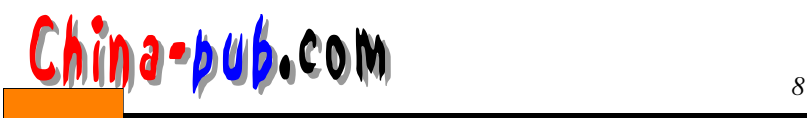

#### 8.1.2 always

```
i n i t i a l语句相反,a l w a y s语句重复执行。与i n i t i a l语句类似,a l w a y s语句语法如下:
  a l w a y s
    [timing_control] procedural_statement
  always 
    Clk = ~ Clki
   /always and always always always always seeming \alpha0 \talwaysalways
  always 
    #5 C l k = ~ C l k;
   \frac{1}{2} 10
    always 10always
  r e g [0:5] I n s t r R e g;
  reg [3:0] Accumi
  wire ExecuteCycle;
  a l w a y s
    @ (E c e c u t e C y c l e)
     b e g i n
      case(InstrReg[0:1])2'b00: Store (Accum, InstrReg2:5]);
        2'b11: Load (Accum, InstrReg2:5]);
        2'b01: Jump (InstrReq[2:5]);
        2 ' b 1 0 : je n d c a s e
    e n d
   //Store Load Jump
         (begin...end) always
          ExecuteCycle
   D
```

```
m o d u l e D F F(Clk, D, Set, Q, Qbar) ;
  i n p u t Clk, D, Set;
  output Q, Qbar;
  reg Q, Qbar;
  a l w a y s
   wait (Set == 1)b e g i n
       #3 Q = 1;
       #2 Q b a r = 0;
```
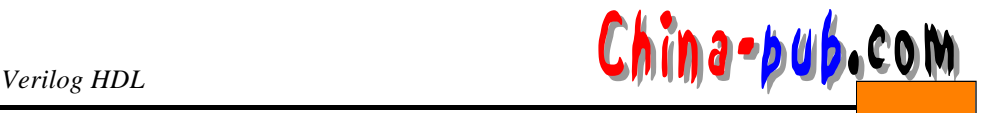

**wait**  $(Set == 0)$ ; **e n d a l w a y s** @ (**n e g e d g e** *C l k*) **b e g i n if** (*S e t* != 1) **b e g i n** #5 *Q* = D; #1 *Q b a r* = ~ Q; **e n d e n d e n d m o d u l e** 2 always always always

#### $8.1.3$

a l w a y sal w a y sal w a y sal w a y sal w a y sal w a y sal w a y sal w a y sal w a y sal w a y sal w a y s  $\overline{0}$ 1 initial 2 always **m o d u l e** *T e s t X o r B e h a v i o r*; **r e g** *Sa, Sb, Zeus*; **i n i t i a l b e g i n**  $Sa = 0;$  $Sb = 0$ ;  $#5$  *Sb* = 1;  $#5$  *Sa* = 1;  $#5 \text{ } Sb = 0;$ **e n d a l w a y s** @ (*Sa or Sb*) *Zeus = Sa ^ Sb*; **a l w a y s** @ (*Z e u s*) \$**d i s p l a y** ( "*At time* %t, *S a* = %d, *S b* = %d, *Z e u s* = %b", \$**t i m e**, *S a*, *S b*, *Z e u s*) ; **e n d m o d u l e**  $\frac{3}{3}$  $a \qquad 0 \qquad 0 \qquad$  initial 3行表示"等待5个时间单位"。这样*S b* 5个时间单位后被赋值为 1 *S a*在另外5个时间单位  $\overline{0}$  and  $\overline{0}$  initial always Sa Sb always always always  $S_a$  *Sb* initial *Sa Sb* always 0 5 10 15

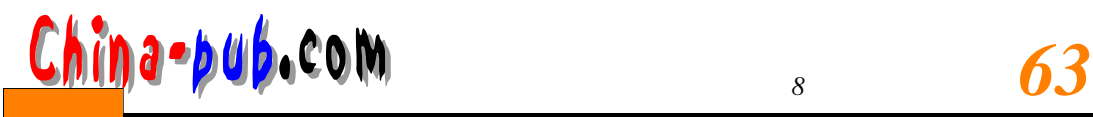

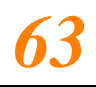

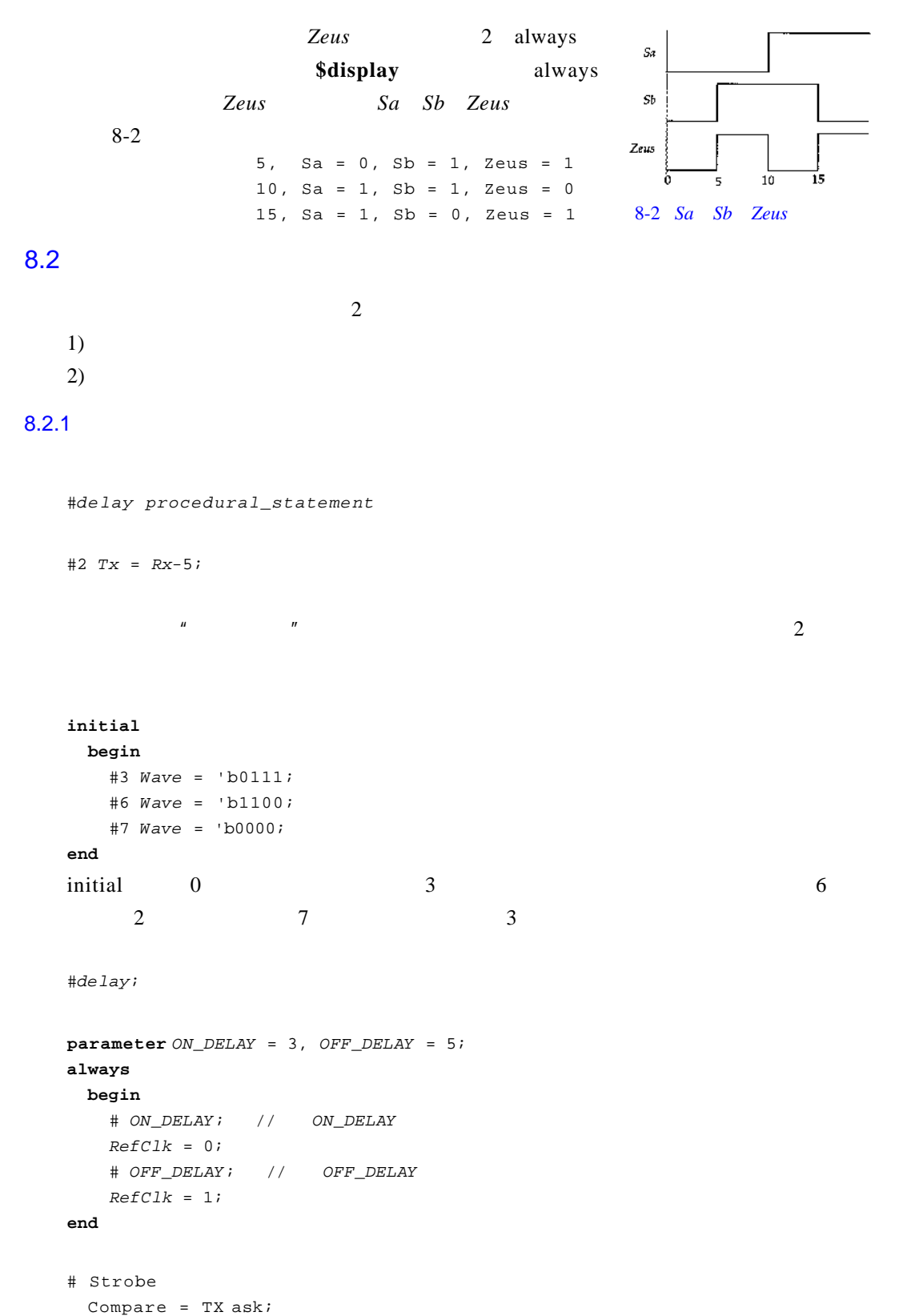

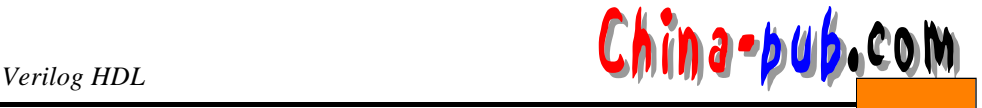

# PERIOD/2

 $Clock = Clock$  $0$ 

 $#0;$  //

 $x \, z$ ,

#### $8.2.2$

always  $1)$  $2)$ 1. 边沿触发事件控制 边沿触发事件控制如下: @ *event procedural\_statement* 如下例所示: @ (**p o s e d g e** *C l o c k*)  $Curr\_State = Next\_State;$ 带有事件控制的进程或过程语句的执行,须等到指定事件发生。上例中,如果*C l o c k*信号从低  $\blacksquare$ , Clock

```
@ (n e g e d g e R e s e t) C o u n t = 0;
@C l a
Z o o = F o o;
```
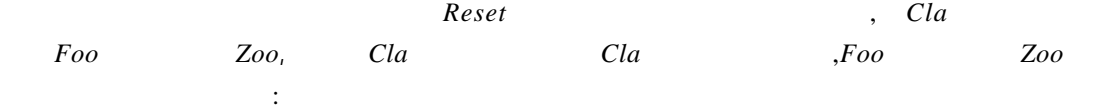

@ *e v e n t* ;

该语句促发一个等待,直到指定的事件发生。下面是确定时钟在周期的 i n i t i a l语句中使用

```
t i m e RiseEdge, OnDelay;
i n i t i a l
 b e g i n
     / /等待,直到在时钟上发生正边沿:
    @ (p o s e d g e C l o c k A) ;
    RiseEdge = $time;
     / /等待,直到在时钟上发生负边沿:
    @ (n e g e d g e C l o c k A) ;
    O n D e l a y = $t i m e - R i s e E d g e;
    $display ("The on-period of clock is %t. "De lay);
e n d
```
 $\mu$  and  $\mu$ 

@ (**p o s e d g e** *C l e a r* **or negedge** *R e s e t*)

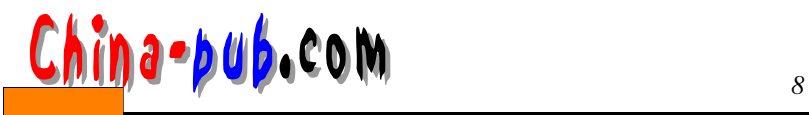

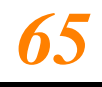

*Q* = 0; @ (*Ctrl\_A* **or** *Ctrl\_B*) *D b u s* = '*b z*;

**or** 1

Verilog HDL posedge negedge

 $1 \rightarrow x$  $1 \rightarrow z$  $1 - 90$  $x \rightarrow 0$  $z \rightarrow 0$  $0 \rightarrow x$  $0 -> z$  $0 \rightarrow 1$ x -> 1 z -> 1  $2.$ 

 $wait (Condition)$  $procedureal\_statement$ 

**wait** (*Sum* > 22) *Sum* = 0; **wait** (*DataReady*) *D a t a* = *B u s*; wait (*Preset*);

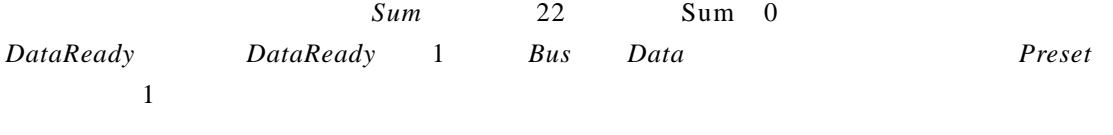

#### $8.3$

 $HDL$ 

 $\alpha$  verilog  $\alpha$ 

1) (**begin...end**) 2) **(fork...join)** 

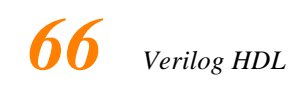

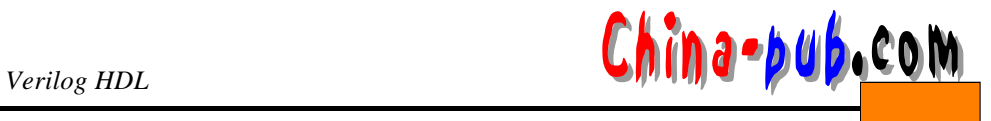

 $8.3.1$ 

```
b e g i n
   [:block_id{declarations}]
   procedural_statement(s)e n d
  \frac{1}{2} //
  b e g i n
    #2 Stream = 1;
    #5 S t r e a m = 0;
    #3 Stream = 1;
    #4 S t r e a m = 0;
    #2 S t r e a m = 1;
    #5 S t r e a m = 0;
  e n d
  10 \t 1 \t 121 17 (5) 1
20 \hspace{2.5cm} 8-3Stream
                     10 121720
                                  24 - 2631
                      8 - 3b e g i n
   P a t = M a s k | M a t;
   @ (n e g e d g e C l k) ;
    FF = \& Pate n d
  1km \frac{1}{2} 2
C l k上出现负沿时才执行。下面是顺序过程的另一实例。
  b e g i n: S E Q _ B L K
   r e g[0:3] S a t ;
   Sat = Mask & Data
    FF = \triangle Sat;e n d
                          SEQ<sub>_</sub>BLK\frac{1}{2}
```
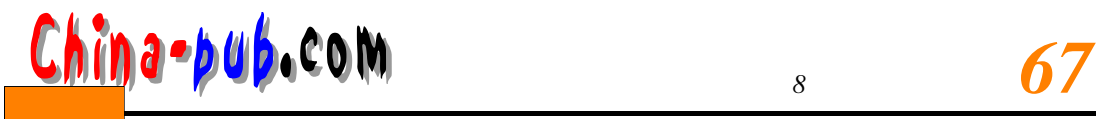

#### $8.3.2$

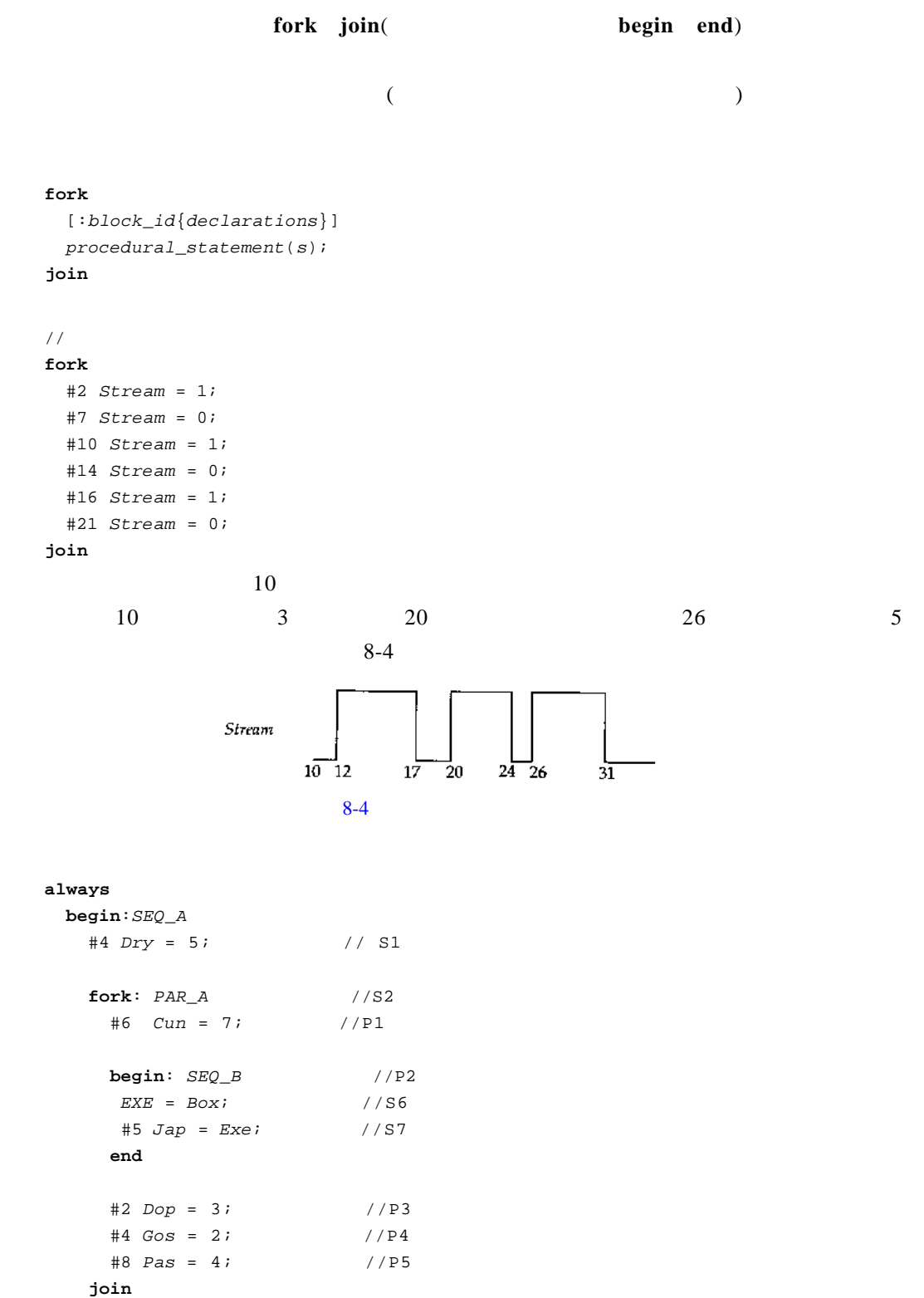

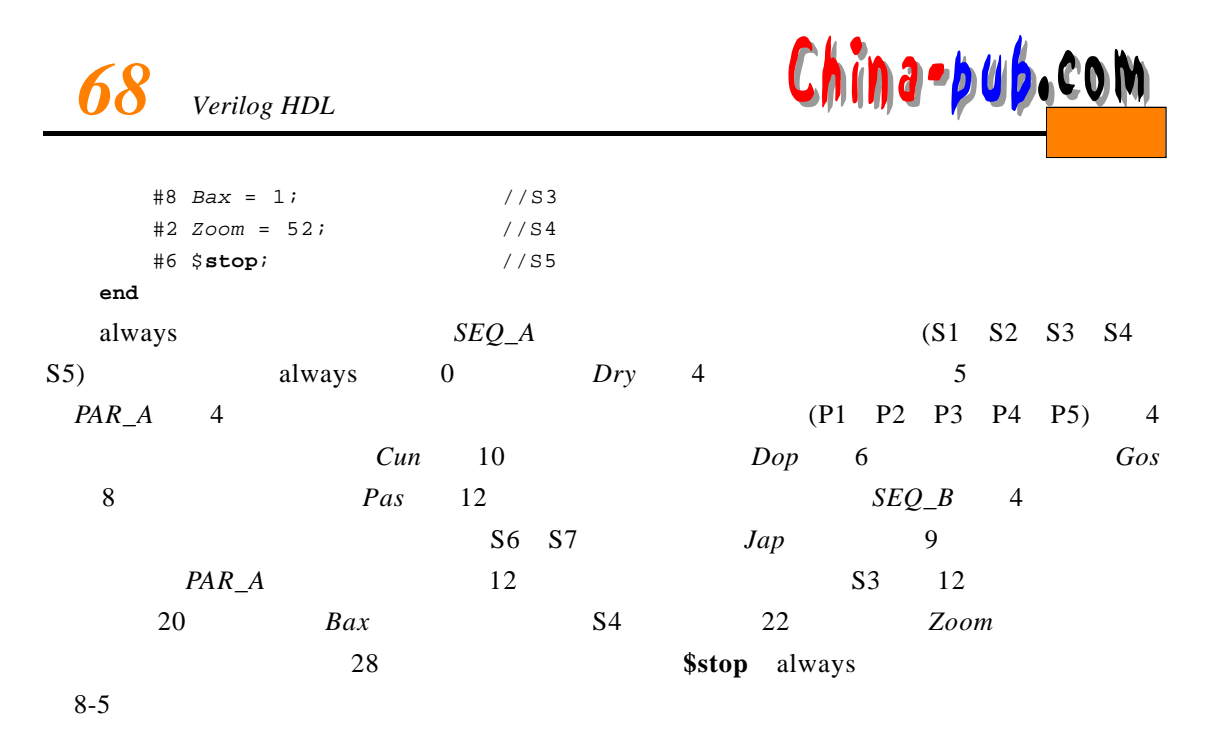

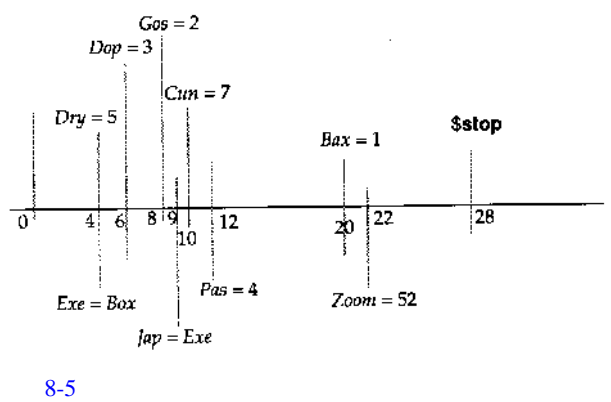

 $8.4$ 

initial always

```
r e g[1:4] E n a b l e , A , B;
. . .
#5 E n a b l e = ~A ^ ~B;
Enable 5
```
Enable

always

#### **a l w a y s**

```
@ (A o r B o r C o r D)
  b e g i n:A O I
    r e g T e m p 1 , T e m p 2;
    Temp1 = A & B;
    Temp2 = C & D;
     Temp1 = Temp1 | T e m p 2 ;
```
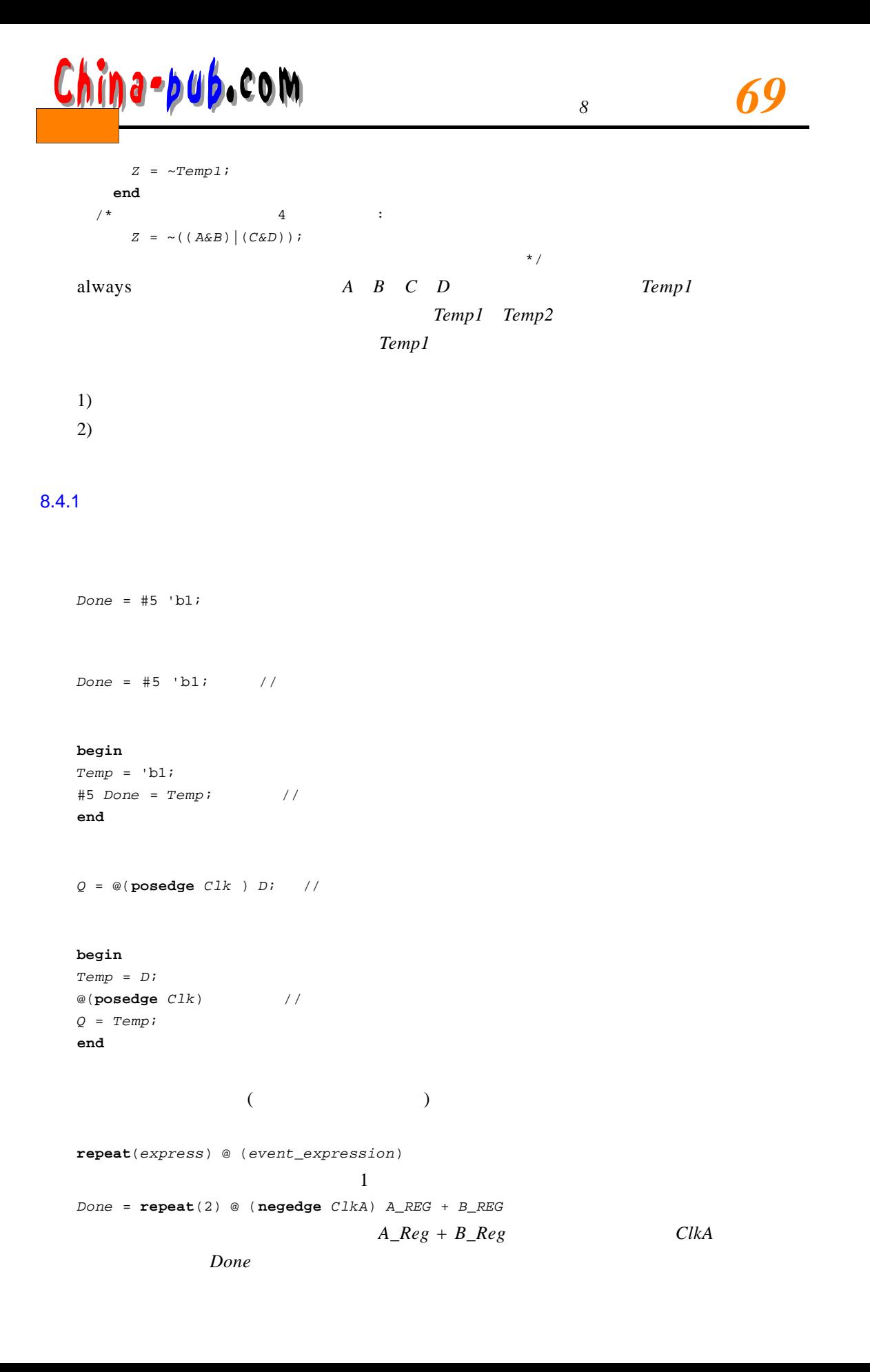

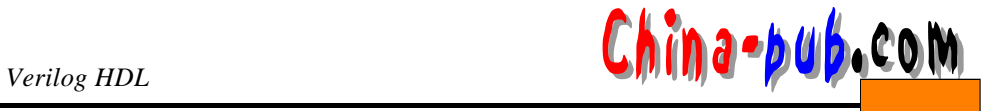

#### **b e g i n**

```
T e m p = A_REG + B _ R E G
 @ (n e g e d g e C l k A) ;
  @ (n e g e d g e C l k A) ;
  Done = Temp;
e n d
```
#### $8.4.2$

 $^{\prime\prime}=\^{\prime\prime}$  $RegA = 52;$ 

#### **a l w a y s**

```
@(A \text{ or } B \text{ or } Cin)begin: CARRY_OUT
    r e g T 1 , T 2 , T 3 ;
     T 1 = A & B;
     T 2 = B & C i n;
     T 3 = A & C i n;
     C o u t = T 1 | T 2 | T 3;
e n d
```
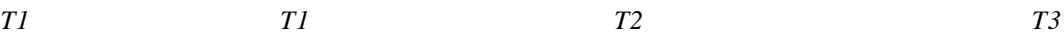

#### **i n i t i a l b e g i n**  $Clr = #5 0;$  $C1r = #4 1;$  $C1r = #10 0;$ **e n d**

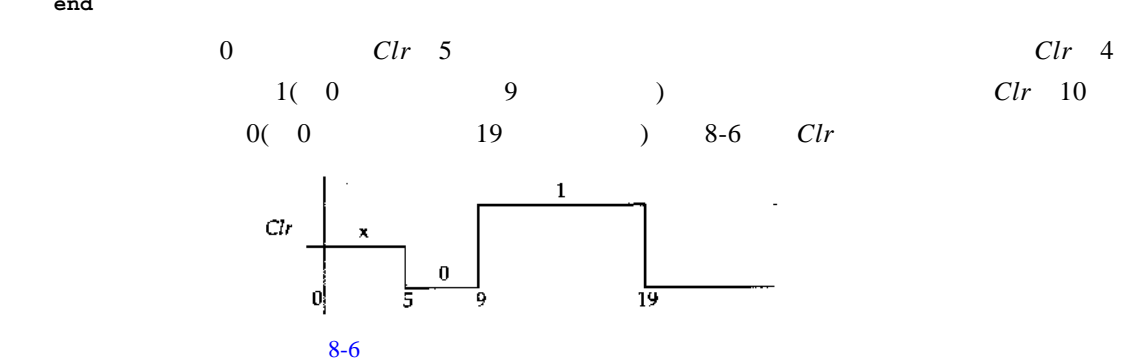

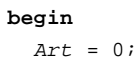

# <u>China-pub.com</u> 27

*A r t* = 1; **e n d**

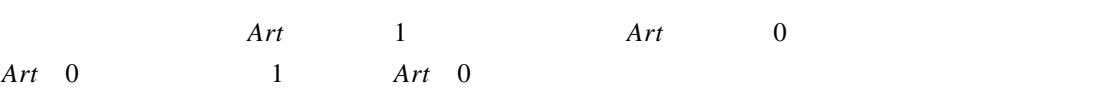

 $8.4.3$ 

 $"$   $\leq$   $=$  " **b e g i n** *Load* <= 32; *R e g A* <= *L o a d*; *R e g B* <= *S t o r e*; **e n d**  $($  and the matrix  $($  and the matrix  $($  $($  0 0  $)$ 

 $10$  does *Load* 10  $32 \hspace{1.5cm} 2 \hspace{1.5cm} Load$  (  $1$  **a**  $2$  *RegA* 10<sup>0</sup>  $10$ 

**i n i t i a l b e g i n**  $CLr$ <= #5 1;  $Clr \leq 40;$  $C1r$  <= #10 0; **e n d**  $0($  0 4 )  $\frac{3}{5}$  *Clr* 10  $0( \hspace{1.5em} 0 \hspace{1.5em} 10 \hspace{1.5em})$  $3 \hspace{1.5cm} 0$ *Clr* 8-7  $\overline{0}$ **i n i t i a l** *b e g i n Cbn* <= 0; *Cbn* <= 1; **e n d** initial  $Ch$ 

 $Ch = \mathbf{x}$  Verilog HDL

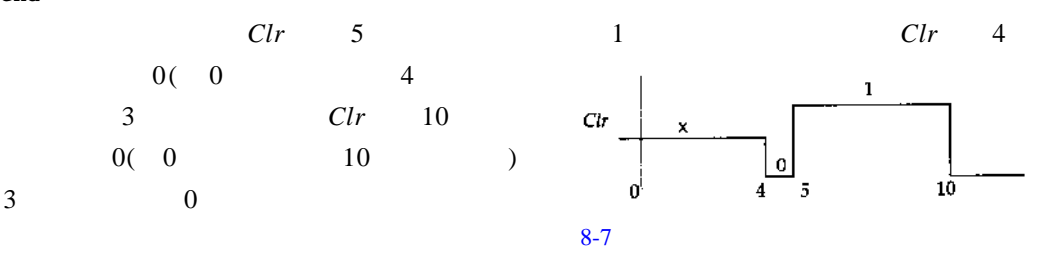

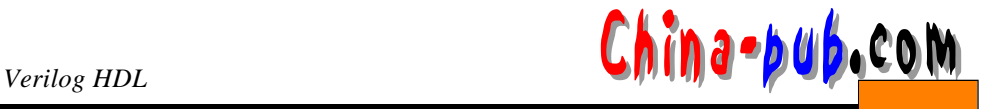

```
The Verilog verilog comparison of 1
  reg [0:2] Q _ S t a t e;
  i n i t i a l
   b e g i n
   Q_State = 3' b011;
    Q_State <= 3' b100;
   $display (" Current value of Q_State is "%b Q_State);
   #5; //$display (" The delayed value of Q_State is "%b Q_State);
  e n d
     initial
  Current value of Q_State is 011
  The delayed value of Q_State is 100
  Q _ State 3'b 0 11 (and a set of \theta)
Q State ( 0 ) 3'b 100 5display
Q_{\perp}State 3'b 0 11 \# 5
Q_State Q_State 5. 5 html $display
   Q State
```
 $8.4.4$ 

 $\begin{array}{cc} \text{?} & 8-1 \end{array}$ 

| $8 - 1$ |
|---------|
|---------|

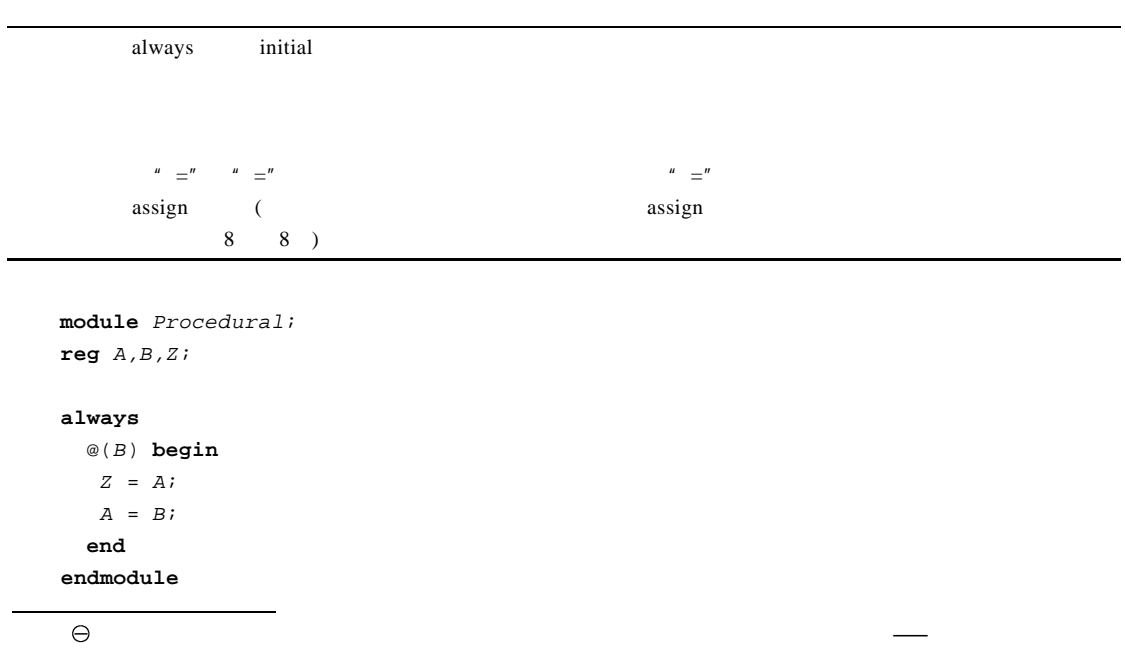
```
m o d u l e C o n t i n u o u s
    w i r e A , B , Z;
    a s s i g n Z = A;
    a s s i g n A = B;
  e n d m o d u l e
   B 10 ns A 10 ns
B Z B Z A
B A A
Z A Z A B
A always a l w a y sample a w a y sample a y sample a sample a sample a sample a y sample a sample a y sample a y s
件清单中。然而连续赋值语句中的第一个连续赋值执行,并且 Z得到A的新值。
8.5 if
  if
  if(condition_1)procedural\_statement\_1\{else if (condition 2)procedural_statement_2}
   {e l s e
    procedural_statement_3condition\_l procedural_statement_l
condition_1 		 0 		 x 	 z 		 procedural_statement_1
   e l s e
  if(Sum < 60)b e g i n
     G r a d e = C;
     Total_C = Total_C + 1;e n d
  else if(Sum < 75)
    b e g i n
     Grade = BiTotal\_B = Total\_B + 1;e n d
  e l s e
    b e g i n
     G r a d e = A;
     T o t a l _ A = T o t a l _ A + 1;
    e n d
                                if - if - elseif(Clk)if(Reset)Q = 0;
    e l s e
     Q = D;
      8 73 下载
```
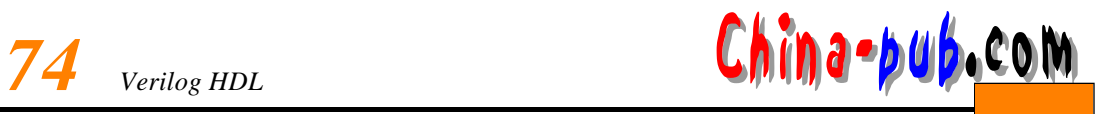

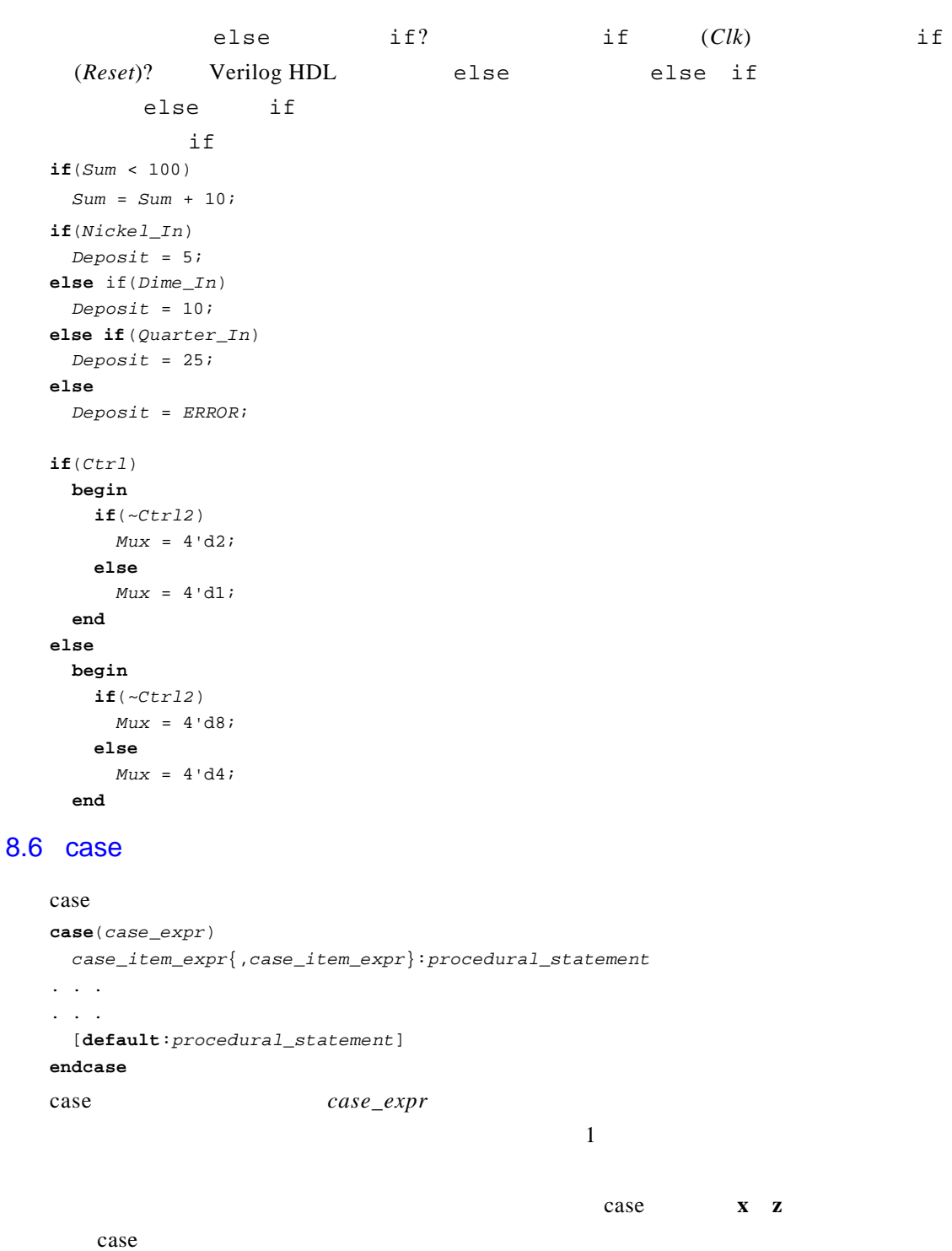

**parameter**   $MON = 0$ ,  $TUE = 1$ ,  $WED = 2$ , *THU* = 3, *FRI* = 4, *SAT* = 5, *S U N* = 6; **reg** [0:2] *Day*;

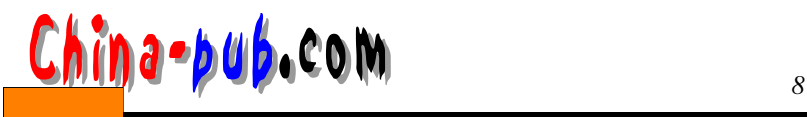

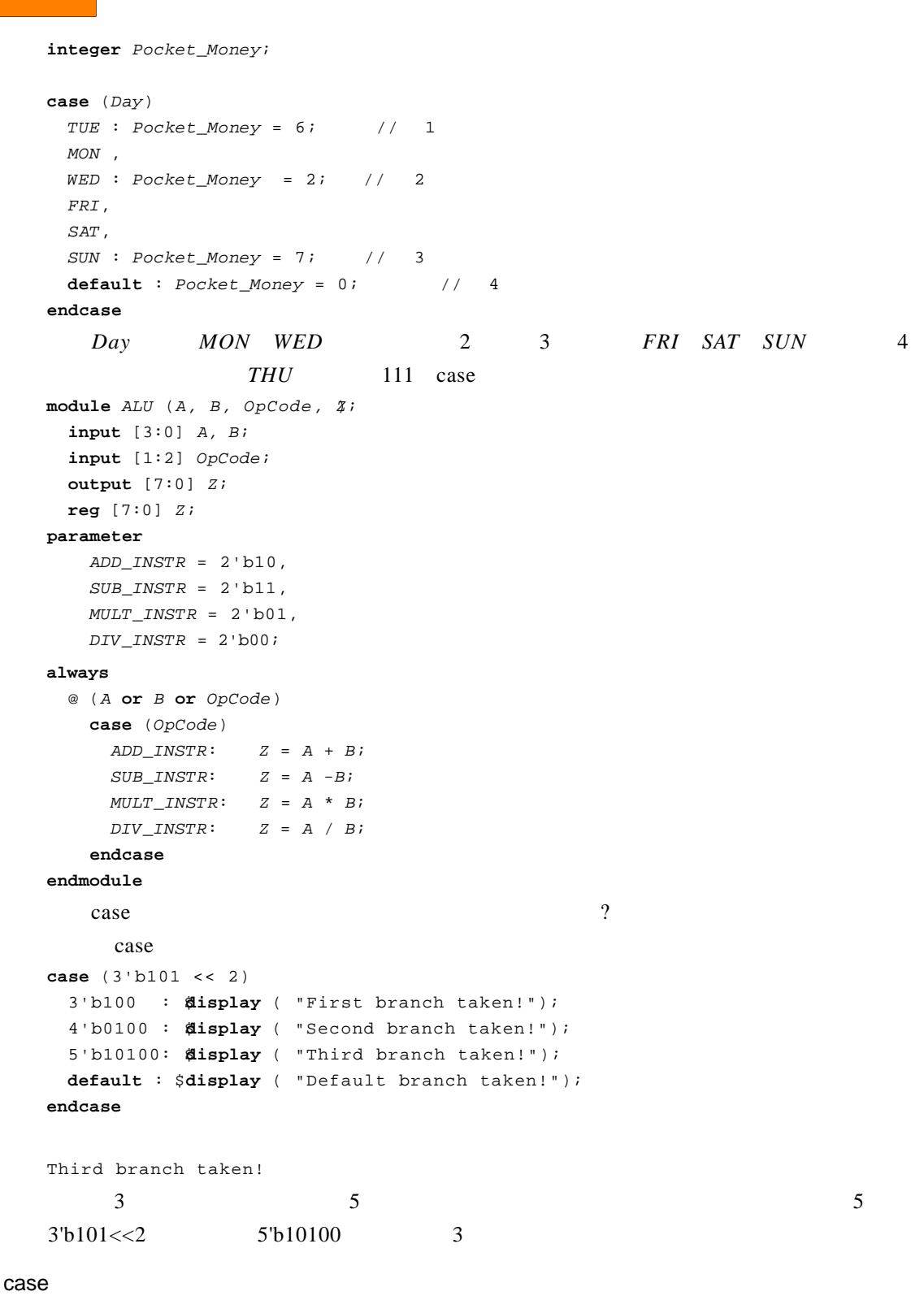

**a** s e a s e a s e a s e a s e a s e a s e a s e a s e a s e a s e a s e a s e a s e a s e a s e a s e a s e a s e a s e a s e a s e a s e a s e a s e a s e a s e a s e a s e a s e a s e a s e a s e a s e a s e a s e a s

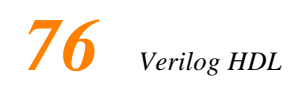

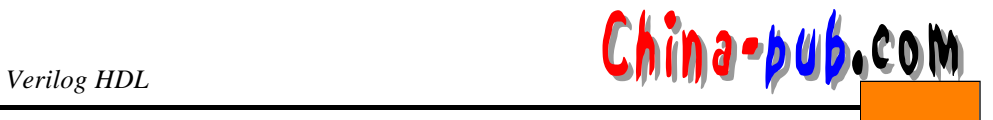

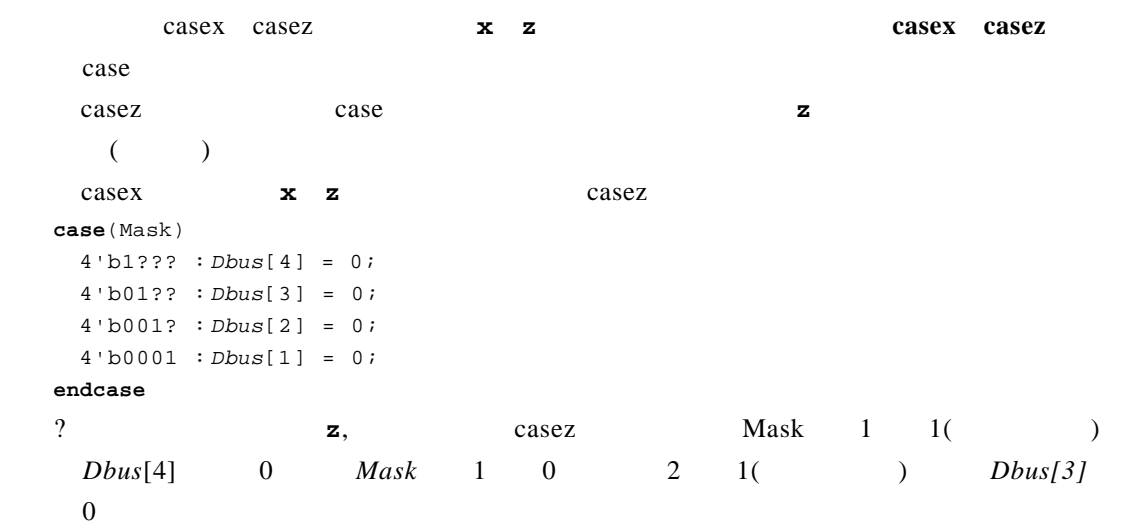

## 8.7

Verilog HDL

- 1) forever
- 2) repeat
- 3) while

 $4)$  for

## 8.7.1 forever

## **f o r e v e r**

 $procedureal\_statement$ 

## $\epsilon$  or even and  $\epsilon$  or even between  $\epsilon$  or expected by  $\epsilon$  or expected by  $\epsilon$  or  $\epsilon$  or  $\epsilon$  or  $\epsilon$  or  $\epsilon$  or  $\epsilon$  or  $\epsilon$  or  $\epsilon$  or  $\epsilon$  or  $\epsilon$  or  $\epsilon$  or  $\epsilon$  or  $\epsilon$  or  $\epsilon$  or  $\epsilon$  or  $\epsilon$  or  $\epsilon$  or  $\epsilon$  or

**i n i t i a l**

```
b e g i n
  C l o c k = 0;
   # 5 f o r e v e r
      #10 C l o c k = ~C l o c k;
e n d
```
10 Clock

 $0$  0, 5

## 8.7.2 repeat

repeat  $\texttt{repeat}(\textit{loop\_count})$  $procedureal\_statement$ 

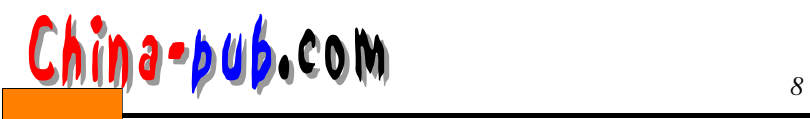

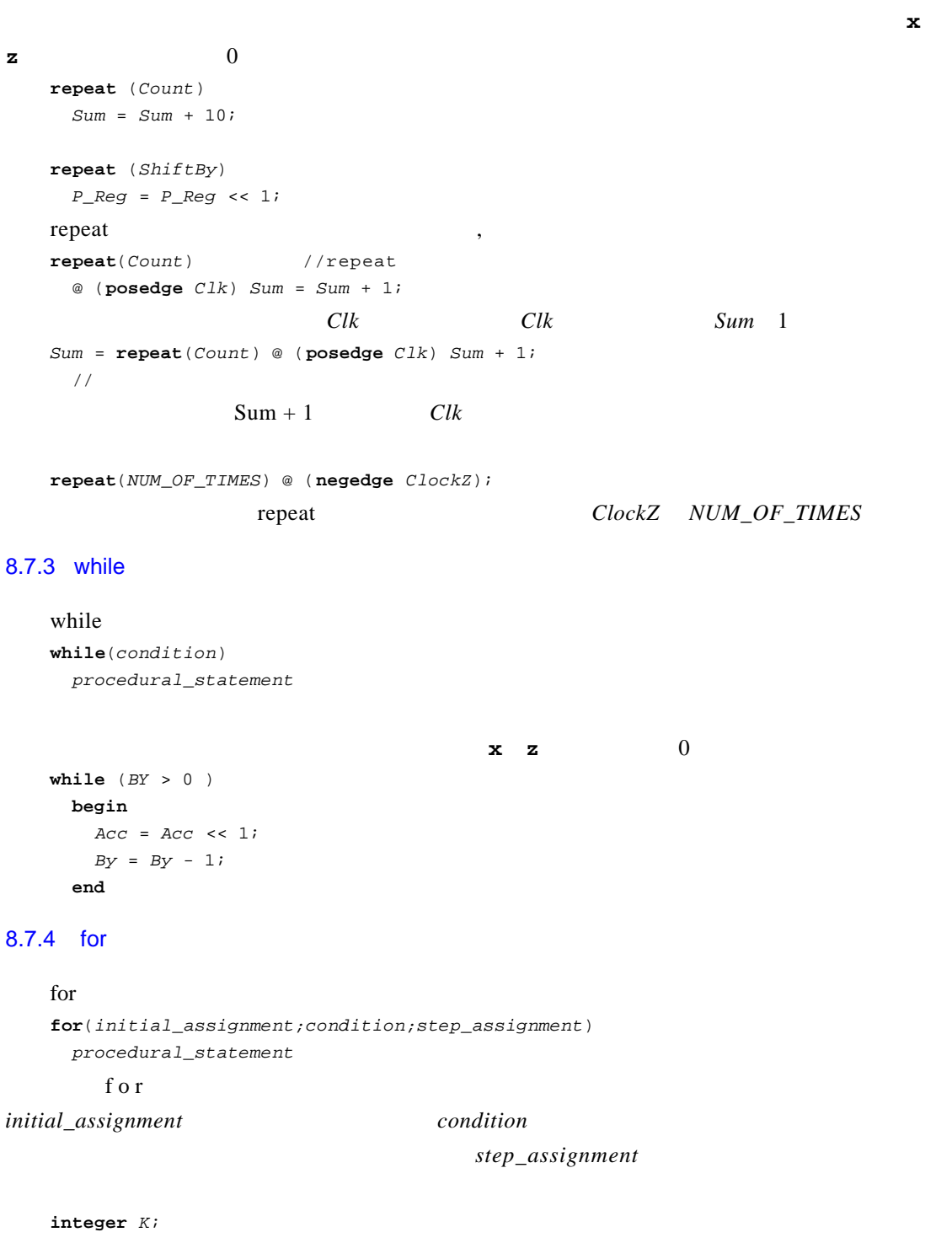

**for**  $(K=0$  ;  $K$  *MAX\_RANGE* ;  $K = K + 1)$ **b e g i n**  $if(Abus[K] == 0)$ *A b u s*[*K*] = 1;

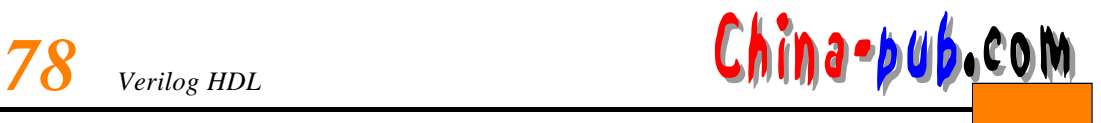

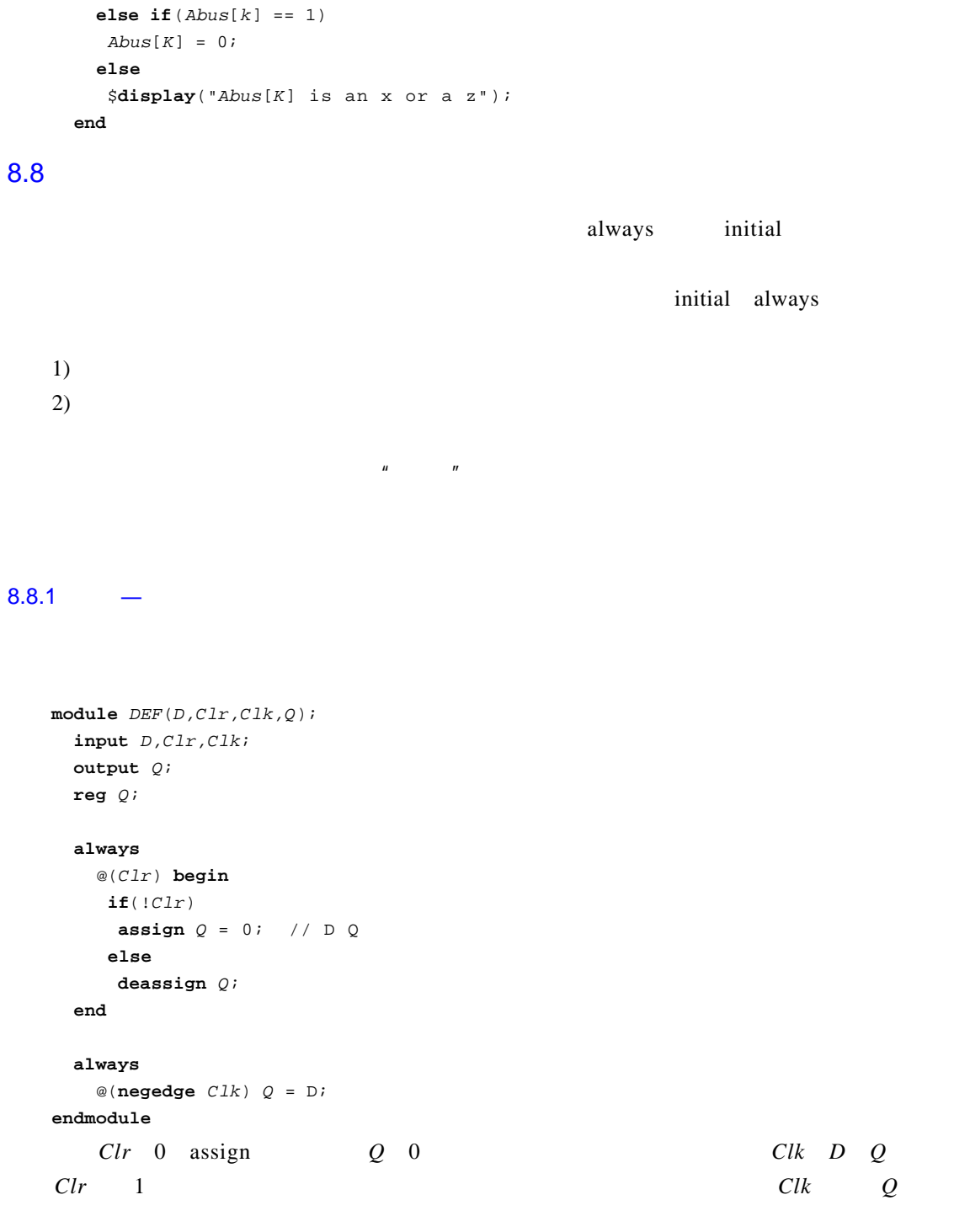

 $\alpha$  s ign

**r e g**[3:0] *P e s t*; . . .

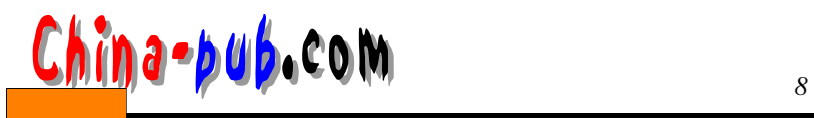

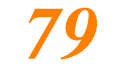

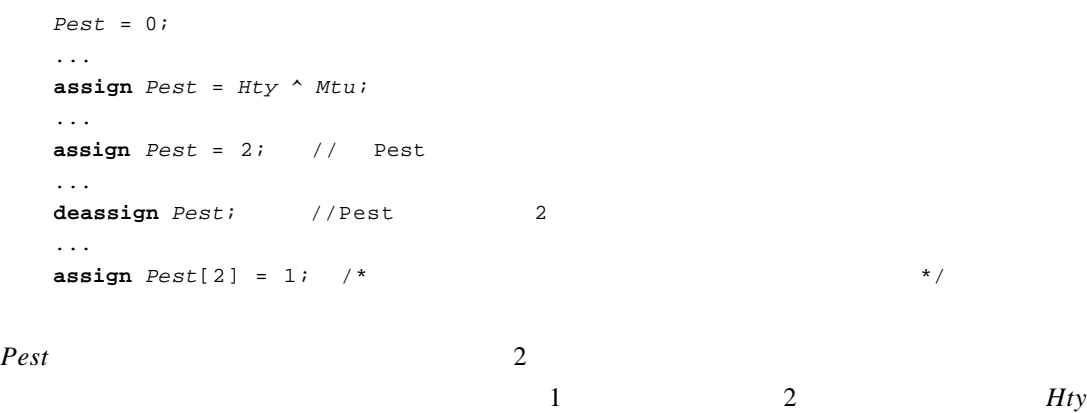

 $Mtu$  1

## 8.8.2 force release

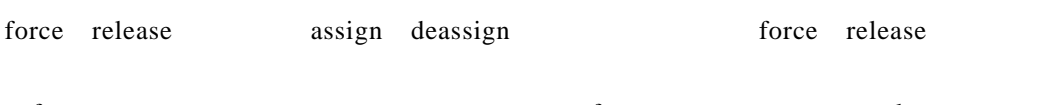

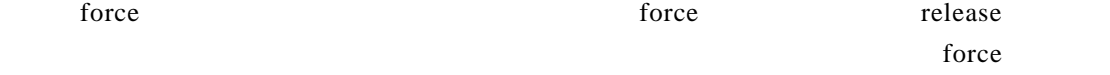

 $\frac{1}{2}$  force

```
release
  wire Prt;
  . . .
  o r #1 (P r t , S t d , D z x) ;
  i n i t i a l
   b e g i n
    force Prt = Dzx & Std;
    #5; // 5
   release P r t;
   e n d
    force Prt release
Prt force 5 Dzx Std
```

```
r e g[2:0] C o l t;
. . .
C o l t = 2;
force Colt = 1i
. . .
release Colt; // Colt 1
. . .
\texttt{assign} \textit{Colt} = 5;. . .
force Colt = 3;
. . .
```
*80 <b>A<sub>1</sub> A<sub>1</sub> A<sub>1</sub> <i>B***<sub>1</sub>** 

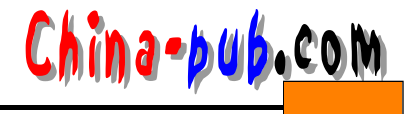

**release** *Colti* // *Colt* 5 . . . **force**  $\text{Col}[t[1:0] = 3; / *$  \* /\*  $Colt$  1 colt 1 force to release the colt colt contract  $\epsilon$  colt contract  $\epsilon$  *Colt*  $\sim$  5

## 8.9

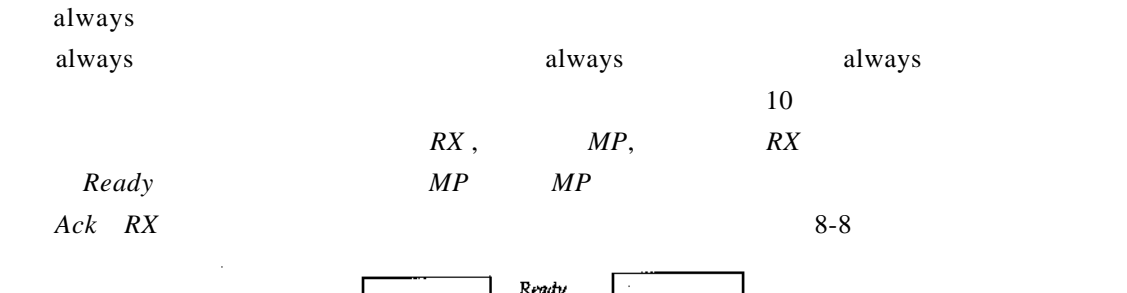

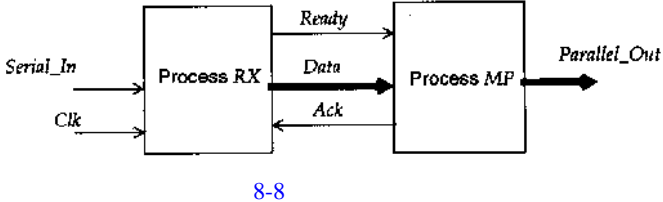

```
'timescale 1ns/100ps
module Interacting (Serial_In, Clk, Parallel_Out)
  input Serial_In, Clk;
  o u t p u t [0:7] P a r a l l e l _ O u t;
  r e g [0:7] P a r a l l e l _ O u t;
  reg Ready, Ack;
  wire [0:7] data;
  'include "Read_Word.v" /Read_Word
a l w a y s
  begin: RXR e a d _ W o r d(S e r i a l _ I n , C l k , D a t a) ;
    / /任务R e a d _ W o r d在每个时钟周期读取串行数据,将其转换为并行数据并存于 D a t a中。R e a d _ W o r d
                  10nsR e a d y = 1;
    wait(A c k);
    R e a d y = 0;
    # 4 0 ;
  e n d
a l w a y s
  begin: MP
```
 $#25;$ 

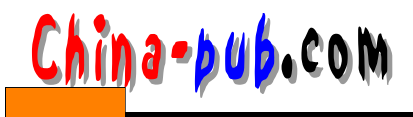

# *<sup>8</sup> 81*

*P a r a l l e l \_ O u t* = *D a t a*; *A c k* = 1; #25 *A c k* = 0; wait (*ready*); **e n d e n d m o d u l e**

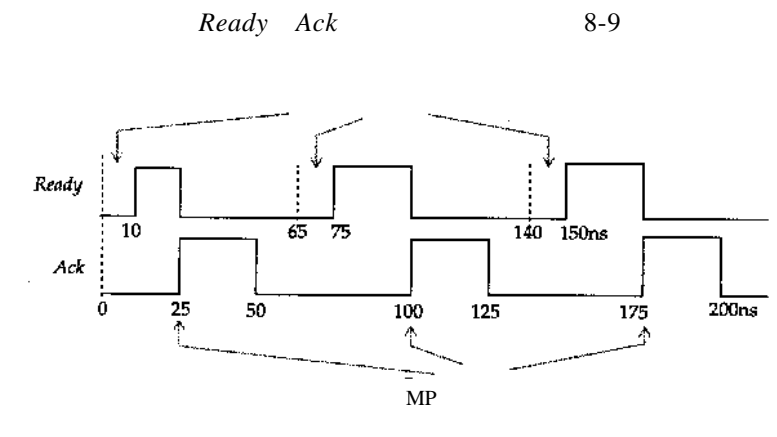

 $8-9$ 

1. initial always 2.  $\blacksquare$  $3.$ 4. always  $5.$  $6.$ 7. casex case 8. always wire 9.  $5 \text{ ns}$  10 ns 10. initial 1 forever always **a l w a y s**  $@$ (*Expected* or *Observed*) **if** (*Expected* !== *Observed*) **begin** \$display ("MISMATCH: Expected = %b, Observed = %b" *Expected, Observed*) ;  $$stop;$ **e n d** 11. always *NextStateA NextStateB* : *ClockP* 5 ns 1 currentState 5, 3 ns 7 **a l w a y s** @ (**p o s e d g e** *C l o c k P*) #7 *NextStateA* = *CurrentState;* 

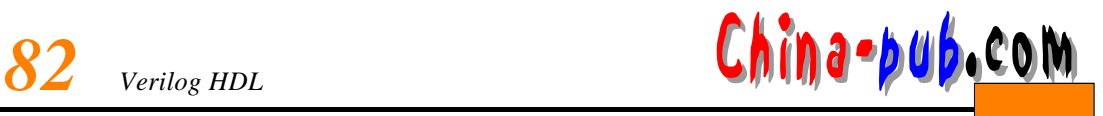

## **a l w a y s**

```
@ (p o s e d g e C l o c k P)
```

```
NextState = #7 CurrentState;
```
 $12.$ 

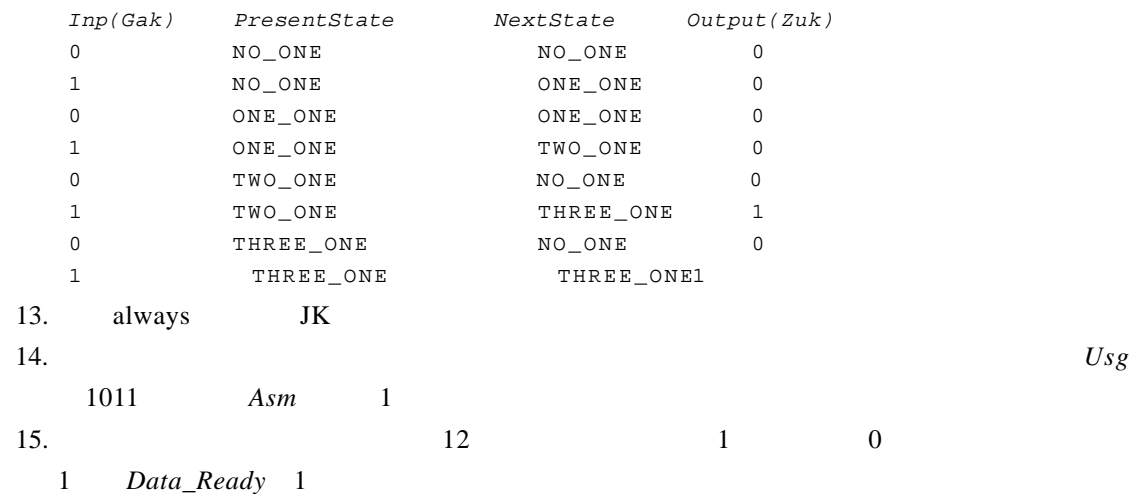

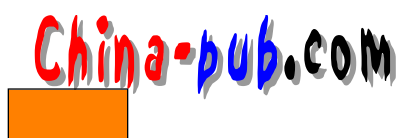

## 9

## Verilog HDL

- Gate
- $\cdot$  UDP
- Module
	- $5$  6

## $9.1$

## Verilog HDL interval was also seen to the second second second second second second second second second second second second second second second second second second second second second second second second second secon

```
module module partial (port\_list);
  De clarations_and_Statementsendmodule
```
port list

## $9.2$

## wire  $\qquad \qquad \qquad$

```
m o d u l e M i c r o (PC, Instr, NextAddr); 
  / / \,input [3:1] PC;
  output [1:8] Instri
  inout [16:1] NextAddr;
  / /
  wire [16:1] NextAddr; //
  r e g [1:8] I n s t r;
  //Instr reg always initial
  . . .
endmodule
```
## $9.3$

 $modulo\_name$   $instance\_name$  $points$ ;

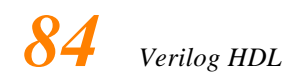

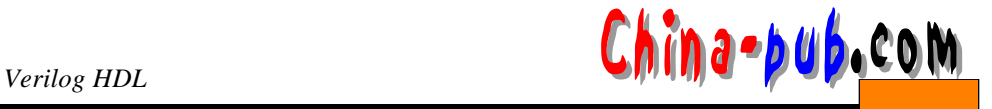

 $P_1$   $Q$ 

*port\_expr* // .*PortName* (*port\_expr*) // *port\_expr* 1) reg net 2) 3) 4)  $(5)$ 

 $9-1$ 

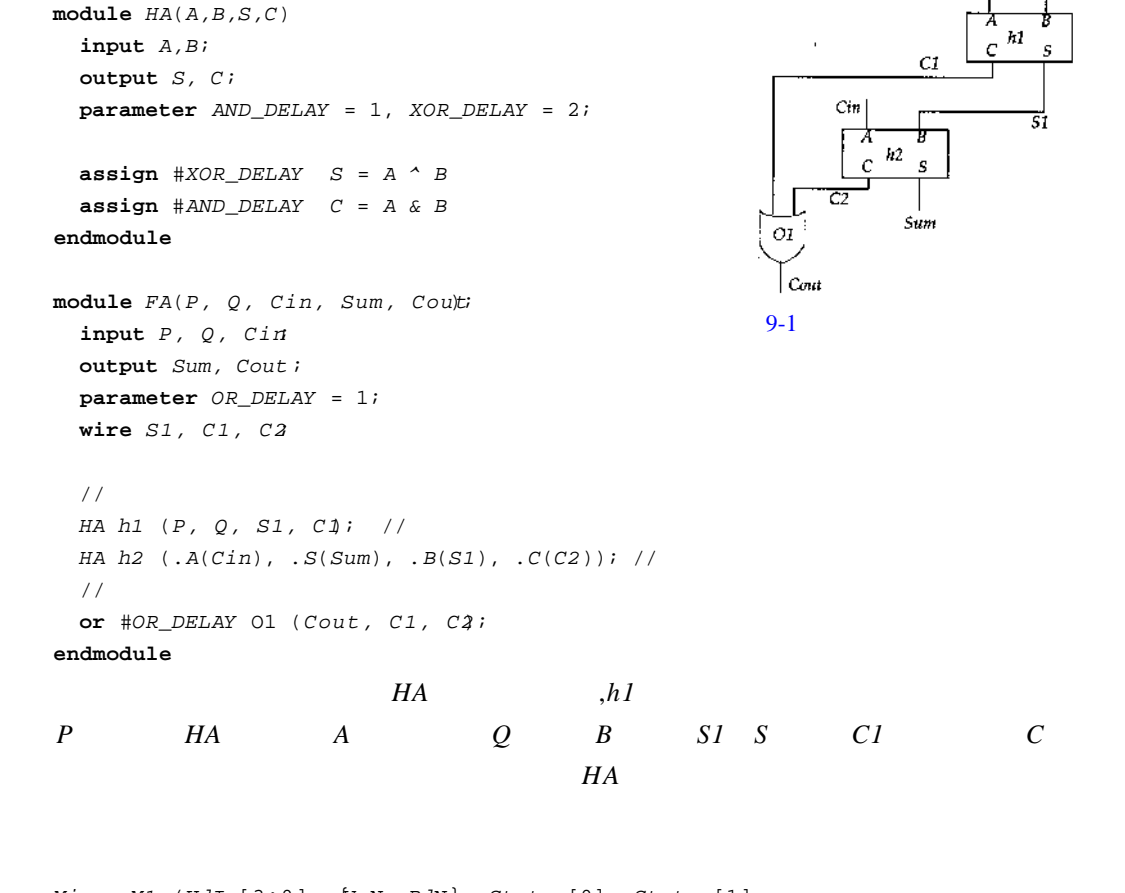

*Micro M1* (*UdIn*[3:0],  $\hat{W}rN$ , *RdN*}, *Status*[0], *Status*[1], & *U d O u t* [0:7], *T x D a t a*) ;

 $TxData$  *Status*[0]  $U dIn[3:0]$  {*WrN,RdN*} &  $u dOut[0:7]$ 

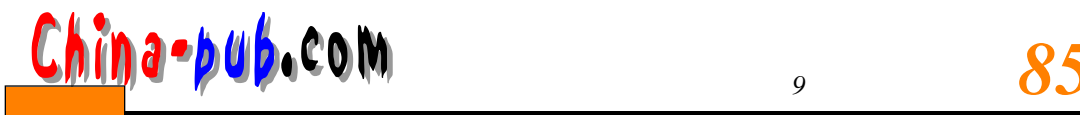

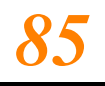

*DFF d1* ( .*Q*(*Q S*), .*Q b a r*(), .*D a t a*( D ) , .*Preset*(), .*Clock*(CK)); // *DFF d2* (*QS*, , *D*, , *CK*;// // Qbar / /输入端口*P r e s e t*打开,其值设定为**z** Qbar Preset 模块的输入端悬空,值为高阻态 **z**。模块的输出端口悬空,表示该输出端口废弃不用。

## $9.3.2$

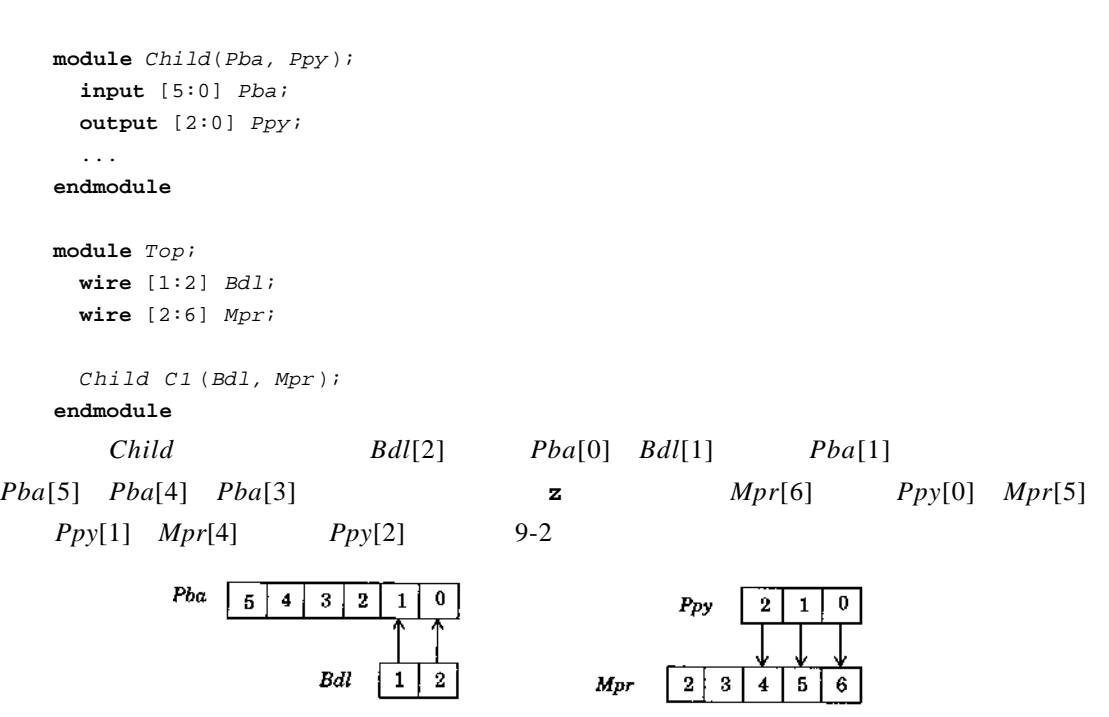

 $9 - 2$ 

## $9.3.3$

1) defparam

- $2)$
- 1. 参数定义语句

**d e f p a r a m** *hier\_path\_name1* = *v a l u e 1*, *hier\_path\_name2* = *v a l u e 2*, ...;

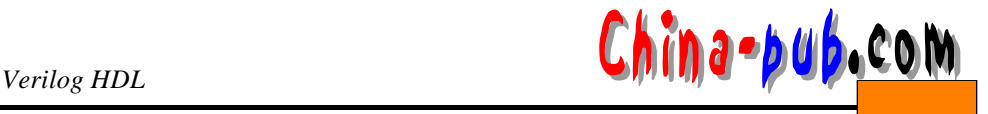

## $FA$  *HA*

```
module TOP (NewA, NewB, NewS, NewC);
    input NewA, NewB;
    output NewS, NewC;
    defparam Ha1.XOR_DELAY = 5,
               / /实例H a 1中的参数X O R _ D E L A Y
              H a 1 . A N D _ D E L A Y = 2;
                // Ha1 AND_DELAY
  HA Hal (NewA, NewB, NewS,NewC) ;
  e n d m o d u l e
  m o d u l e T O P 2 (NewP, NewQ, NewCin,NewSum,NewCout ) ;
    i n p u t NewP, NewQ, NewCin;
    output NewSum, NewCout;
    defparam FA1.h1.XOR_DELAY = 2,
               // FA1 h1 XOR DELAY
              Fa1.h1.AND DELAY = 3,// FA1 h1 AND\_DELAYFa1.OR_DELAY = 3;
                // Fa1 OR_DELAY
    FA Fa1 (NewP, NewQ, NewCin,NewSum,NewCout ) ;
  e n d m o d u l e
  2.\texttt{module} \texttt{TOP3} (NewA, NewB, NewS, NewC);
    input NewA, NewB;
    output NewS, NewC;
    HA #(5,2) Ha1(NewA, NewB, NewS, NewC);
      / / 1个值5赋给参数A N D_D E L A Y,该参数在模块H A中说明。
      / / 2个值2赋给参数 X O R_D E L A Y,该参数在模块H A中说明。
  e n d m o d u l e
 \texttt{module} \texttt{TOP4} (NewP, NewQ, NewCin, NewCout) ;
    input NewP, NewQ, NewCini
    output NewSum, NewCount;
    defparam Fa1.h1.XOR\_DELAY = 2, // Fa1 h1 XOR_DELAY
            Fa1.h1.AND_DELAY = 3; // Fa1 h1 AND_DELAY
    FA #(3) Fal(NewP, NewQ, NewCin, NewCout);
      // 3 OR DELAY
  e n d m o d u l e
TOP3 AND DELAY 5 XOR DELAY 2
      TOP3 TOP3
  OR DELAY
```
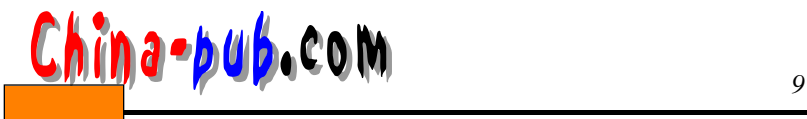

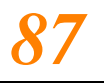

 $M \times N$  $\texttt{module} \; Multiplier(Opd_1,Opd_2,Result);$ **parameter**  $EM = 4$ ,  $EN = 2$ ; //  $input$  [ $EM:1$ ]  $Opd_1$ ; **input** [*EN*:1]  $Opd_2$ ; **o u t p u t** [*E M*+*E N*:1] *R e s u l t*;  $\texttt{assign}$   $\textit{Result} = \textit{Opd}_1 * \textit{Opd}_2;$ **e n d m o d u l e**  $8\times 6$ **wire** [1:8] *Pipe\_Regi* **wire** [1:6] *Dbus;* wire [1:14] *Addr\_Counter;* . . . *M u l t i p l i e r* #(8,6) *M 1*(*P i p e*\_*R e g*,*D b u s*,*A d d r*\_*C o u n t e r*) ; 1 8 *EM* 2 6 *EN*  $9.4$  $mod$ ule  $Scr$ *am\_A*(*Arb, Ctrl, Mem\_Blk, Byte*); **input** $[0:3]$  *Arb*; input  $Ctrl$ ; input [8:0] *Mem\_Blk;* **output** [0:3] *Byte;* . . .  $endmodule$  $Arb$  *Ctrl Mem Blk Byte*  $Scram\_A$ *Scram\_A SX*( .*B y t e*(*B 1*) , .*M e m \_ B l k*(*M 1*) , .*C t r l*(*C 1*) , .*A r b*(*A 1*) ) ; Scram A<br>
Verilog HDL .*e x t e r n a l \_ p o r t \_ n a m e*(*i n t e r n a l \_ p o r t \_ n a m e*)  $mod$ ule *Scram B* (.*Data*(*Arb*), .*Control*(*Ctrl*), .*M e m \_ W o r d*(*M e m \_ B l k*) , .*A d d r*(*B y t e*) ) ; **input** [0:3] *Arb*; **i n p u t** *C t r l*; **input**  $[8:0]$ *Mem Blk*; **output**  $[0:3]$  *Byte;* . . . **e n d m o d u l e Scram\_B Data Control Mem\_Word Addr** 

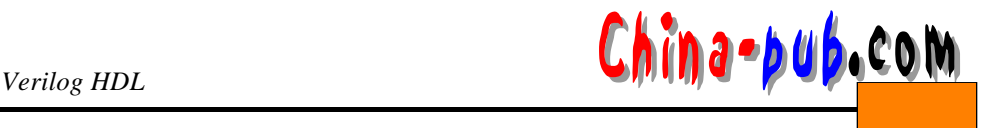

```
Scram_B S1 ( .A d d r(A 1) , .D a t a(D 1) , .C o n t r o l(C 1) ,
                .Mem Word(M1) ) ;
   \bullet defined by
   \bullet and \bullet and \bullet• 位选择、部分选择和标识符的合并。
  \text{module} \text{Scram\_C} \text{ (Arb[0:2],Ctr1,}{ M e m _ B l k[ 0 ] ,M e m _ B l k[ 1 ] } ,B y t e[ 3 ] ) ;
     input [0:3] Arb;
     input Ctrl;
     input [8:0] Mem Blk;
     output [0:3] Byte;
     . . .
   e n d m o d u l e
     Scram\_C A r b[ 0 : 2] Ctrl
{Mem\_Blk[0] \quad Mem\_Blk[1] } Byte[3]
   Scram_C SYA (L1[4:6], CL, MMY[1:0], BT);
                                                         LI[4 \t 6] Arb[0 \t 2] CLCtrl MMY[1] Mem_Blk[0],MMY[0] Mem_Blk[1] BT Byte[3]
            Scram D
  \texttt{module} \; \textit{Scram\_D} \; (.\textit{Data}(\textit{Arb}[0:2]), . \textit{Control}(\textit{Ctrl}),
                    .M e m _ W o r d( {M e m _ B l k[ 0 ] ,M e m _ B l k[ 1 ] } ) ,
                    .A d d r(B y t e[ 3 ] ) ) ;
     input [0:3] Arb;
     input Ctrl;
     input [8:0] Mem_Blk;
     output [0:3] Byte;
     . . .
   e n d m o d u l e
     Scram_D
   Scram_D SZ ( .D a t a(L 1[ 4 : 6 ] , .C o n t r o l(C L) ,
                .Mem Word(MMY[1:0] .Addr(BT));
```
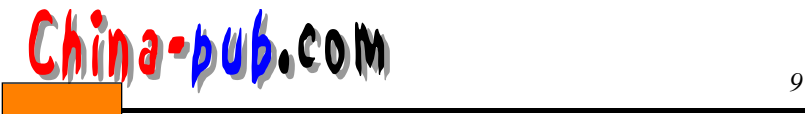

**m o d u l e** *Scram\_E* ( .*D a t a*(), .*C o n t r o l* (*C t r l*) , .*M e m \_ W o r d* ({ *M e m \_ B l k*[0], *M e m \_ B l k* [ 1 ] } ) , .*A d d r*( ) ) ; input  $Ctrl$ ; input [8:0] *Mem\_Blk;* . . . **e n d m o d u l e Scram E** Data Addr Verilog HDL **m o d u l e** *F a n O u t* ( .*A*(*C t r l I n*) , .*B*(*C o n d O u t*) , .*C*(*C o n d O u t*) ) ;  $input$  *CtrlIn;*  $output$  *CondOut;* **a s s i g n** *CondOut* = *C t r l I n*;

**e n d m o d u l e**

```
CondOut B C condOut B C
```
 $9.5$ 

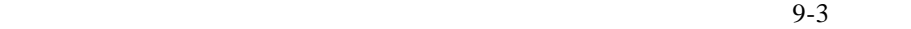

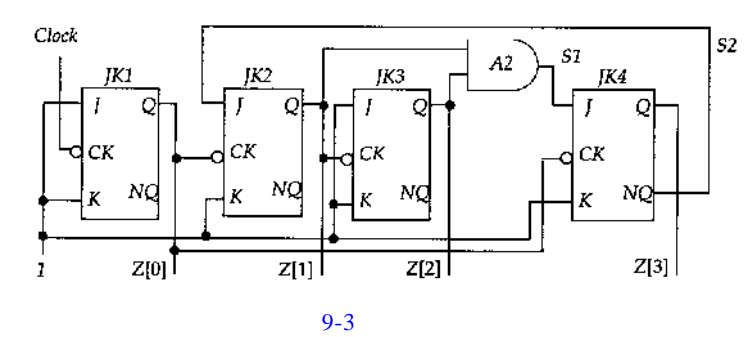

```
\texttt{module} \texttt{Decade\_Ctr} (\texttt{Clock}, Z);
   i n p u t C l o c k;
   output [0:3] Z;
   wire S1, S2;
```

```
and AI (S1, Z[2], Z[1]); //
```
 $// 4$ 

*JK\_FF JK1* ( .*J*( 1 ' b 1 ) , .*K*( 1 ' b 1 ) , .*C K*(*C l o c k*) , .*Q*(*Z*[ 0 ] ) , .*N Q*( ) ) , *J K 2*( .*J*(*S 2*) , .*K*( 1 ' b 1 ) , .*C K*(*Z*[ 0 ] ) , .*Q*(*Z*[ 1 ] ) , .*N Q*( ) ) , *JK3*(.*J*(1'b1),.K(1'b1),.CK(*Z*[1]),.Q(*Z*[2]),.NQ()), *J K 4*( .*J*(*S 1*) , .*K*( 1 ' b 1 ) , .*C K*(*Z*[ 0 ] ) , .*Q*(*Z*[ 3 ] ) , .*N Q*(*S 2*) ) ;

**e n d m o d u l e**

 $\frac{3}{3}$  9-4  $\texttt{module } Up\_Down(Clk, Cut\_Up, Cut\_Down, Q)$ ; input  $Clk$ , Cnt Up, Cnt Down; **output** [0:2] *Q*;

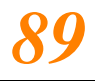

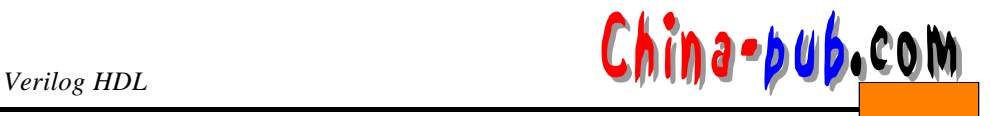

```
wire S1, S2, S3, S4, S5, S6, S7, S8
```
- *JK\_FF JK1*( 1 ' b 1 , 1 ' b 1 ,*C l k*,*Q*[ 0 ] ,*S 1*) ,  $JK2(1'bl,1'bl,SA,Q[1],S5)$ ,  $JK3(1'bl,1'bl,SB,Q[2],)$ ;
- and  $AI(S2, Cnt_{Up,Q[0]),$ *A 2*(*S 3*,*S 1*,*C n t \_ D o w n*) ,  $A3(S7,Q[1]$  ,  $Cnt\_Up)$  , *A 4*(*S 6*,*S 5*,*C n t \_ D o w n*) ;
- **o r** *O 1*(*S 4 , S 2 , S 3*) , *O* 2 (*S* 8 , *S* 7 , *S* 6 ) *i*

## **endmodule**

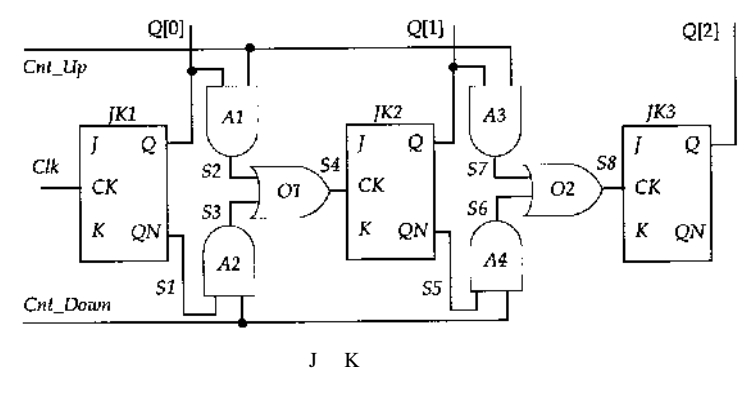

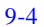

 $1.$  $2.$ 3. 9.3 **FA OR\_DELAY** 4 XOR\_DELAY 7 AND\_DELAY 5 4 . The R and *FA* the R and 4 . ALU 5.  $5.11$   $MUX4x1$  16-1 6.  $N$  $\overline{5}$ 

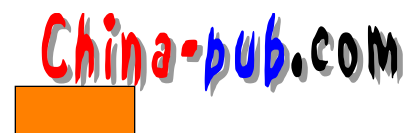

# 10

 $10.1$ 

## $10.1.1$

```
t a s k t a s k _ i d;
      [declarations]
      procedureal\_statemente n d t a s k
    m o d u l e H a s _ T a s k;
       parameter MAXBITS = 8;
       task Reverse Bits;
         input [MAXBITS 1:0] Dini
         output [MAXBITS 1:0] Dout;
         integer Ki
         b e g i n
           for (K = 0; K <b>MAXBITS</b>; K = K+1)Dout [MAXBITS-K] = Din[K];
         e n d
       e n d t a s k
       . . .
    e n d m o d u l e
的顺序。下面是另一个例子 :
    task Rotate_Left;
       inout [1:16] In_Arr;
       i n p u t [0:3] S t a r t _ B i t,S t o p _ B i t,R o t a t e _ B y;
       r e g F i l l _ V a l u e;
       i n t e g e r M a c 1,M a c 3;
      b e g i n
```
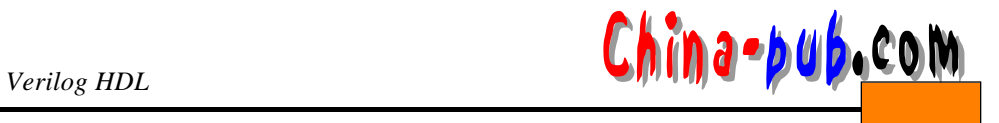

```
for (Mac3 = 1; Mac3 <= Rotate_Byi Mac3 = Mac3 + 1)b e g i n
       F i l l _ V a l u e = I n _ A r r[S t o p _ B i t] ;
        for (Mac1 = Stop_Bit; Mac1 >= Start_Bit + 1;
            M a c 1 = M a c 1 - 1 )
         I n _ A r r[M a c 1] = I n _ A r r [M a c 1 - 1];
       I n _ A r r[S t a r t _ B i t] = F i l l _ V a l u e;
      e n d
     e n d
  e n d t a s k
  Fill_Value 1
In_Arr 3 5tart_Bit Stop_Bit Rotate_By
```
## $10.1.2$

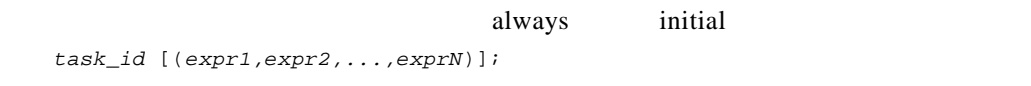

 $Pascal$ 

Reverse Bits

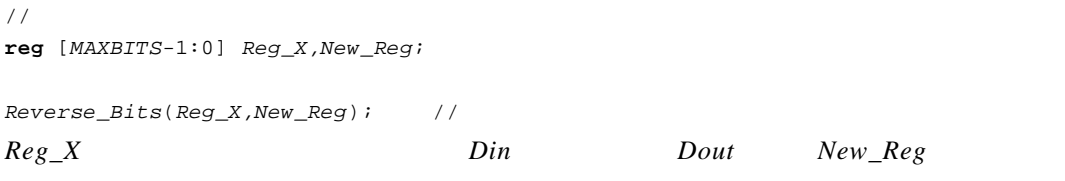

 $New\_Reg$ 

```
module Global_Vari
  reg [0:7] RamQ [0:63];
  integer Index;
  reg CheckBit;
  task GetParity;
    input Address;
    o u t p u t P a r i t y B i t;
```
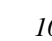

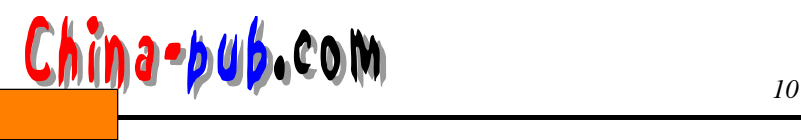

*ParityBit* =  $^k$ *RamQ*[*Address*]; **e n d t a s k i n i t i a l for**  $(Index = 0; Index \le 63; Index = Index + 1)$ **begin**  $GetParity(Index, CheckBit)$ ; \$display("Parity bit of memory word %d is %b.", *Index, CheckBit*) ; **e n d e n d m o d u l e RamQ** and  $\alpha$ **m o d u l e** *T a s k W a i t*; **r e g** *N o C l o c k*;  $task$  *GenerateWaveform;*  $output$   $ClockQ$ ; **b e g i n** *C l o c k Q* = 1; #2 *C l o c k Q* = 0; #2 *C l o c k Q* = 1; #2 *C l o c k Q* = 0; **e n d e n d t a s k i n i t i a l**  $GenarateWaveform (NoClock);$ **e n d m o d u l e** Generate Waveform  $ClockQ$  *NoClock NoClock* 上;只有对*C l o c k Q*的最终赋值0在任务返回后出现在 *N o C l o c k*上。为避免这一情形出现,最好  $ClockO$ 

## $10.2.1$

 $10.2$ 

function [range] function\_id;  $input\_dec$ *laration*  $other\_de clarations$  $procedureal$  statement  $endfunction$ 

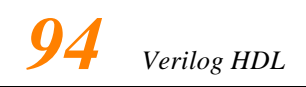

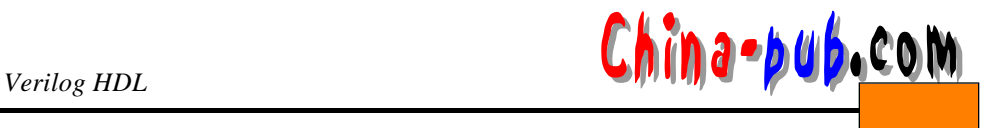

 $1$ 

```
module Function Example
 parameter MAXBITS = 8;
 function [MAXBITS-1:0] Reverse_Bits;
   i n p u t [M A X B I T S-1:0] D i n;
   integer Ki
   b e g i n
     for (K=0; K < \text{MAXBITS}; K = K + 1)Reverse\_Bits [MAXBITS-K] = Din [K];
   e n d
   endfunction. . .
e n d m o d u l e
```

```
function Parity;
  i n p u t [0:31] S e t;
  r e g [0:3] R e t;
  integer J;
  b e g i n
     R e t = 0;
     for (J = 0; J \le 31; J = J + 1)if (Set[J] == 1)R e t = R e t + 1;
     Parity = Ret % 2;
  e n d
endfunctionParity Parity Parity Parity Parity Parity Parity Parity Parity Parity Parity Parity Parity Parity Parity Parity Parity Parity Parity Parity Pari
```
## $10.2.2$

*f u n c \_ i d*(*e x p r 1 , e x p r 2 , . . . , e x p r N*)

 $reg$   $[MAXBITS-1:0]$   $New\_Reg$ ,  $Reg_X$ ; //

 $New\_Reg = Reverse\_Bits(Reg_X);$  //

 $\frac{\text{Chip}}{2}$  **95** 

## $10.3$

## Verilog HDL

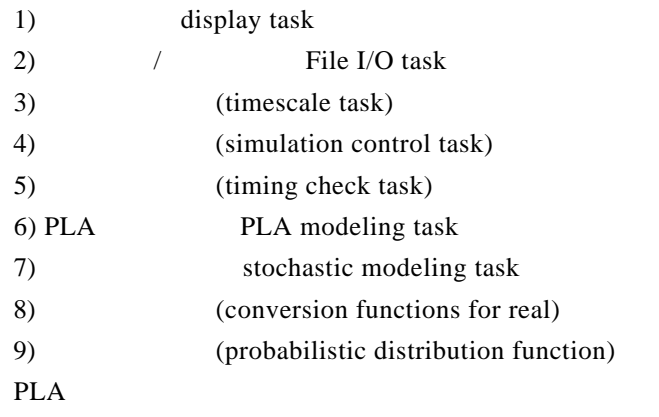

## $10.3.1$

- $\blacksquare$ •  $R = \frac{1}{2}$
- 
- $\mathcal{L}_{\text{max}}$
- 1. 显示和写入任务

*t a s k \_ n a m e* (*f o r m a t \_ s p e c i f i c a t i o n 1 , a r g u m e n t \_ l i s t 1 , f o r m a t \_ s p e c i f i c a t i o n 2 , a r g u m e n t \_ l i s t 2 , . . . , f o r m a t \_ s p e c i f i c a t i o n N , a r g u m e n t \_ l i s t N*) ;

## $task\_name$

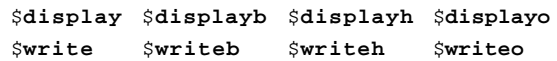

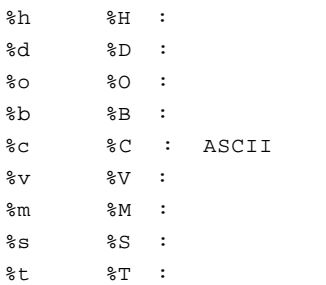

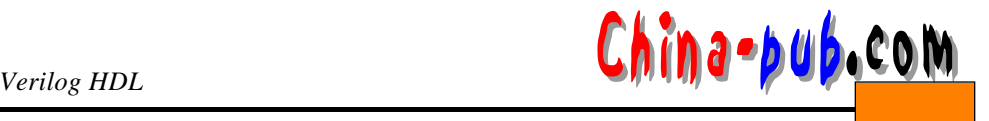

\$ display \$ write  $$$ displayb \$writeb  $$$ displayo \$writeo  $$$ displayh \$writeh  $\n\vee$ n  $\chi$ t  $\sqrt{2}$  $\sqrt{ }$   $\sqrt{ }$   $\sqrt{ }$   $\sqrt{ }$   $\sqrt{ }$  $\setminus$ 000 000  $\begin{matrix} 8 \\ 8 \end{matrix}$   $\begin{matrix} 8 \\ 8 \end{matrix}$  $$display$  ("Simulation time is  $$t$ " $$time$ );  $$display(Stime, " : R = %b, Q = %b, QB = %b", R, S, Q, QB);$ //  $$write('Simulation time is:);$ \$**w r i t e**( " % t \ n " , \$**t i m e**) ; \$time R S O OB Simulation time is 10  $10:R=1$ ,  $S=0$ ,  $Q=0$ ,  $QB=1$ Simulation time is 10 2. 探测任务  $$$ **strobe** \$**strobeb** \$**strobeh** \$**strobeo**  $\overline{u}$  , the property of the system is not the system of the  $\overline{u}$ **a l w a y s**  $@(**posedge** Rst)$ \$strobe("the flip-flop value is %b at time %t", the pi *R s t*有一个上升沿时, \$**s t ro b e**任务输出*Q*的值和当前模拟时间。下面是 *Q* \$**t i m e**的一些  $Rst$ The flip-flop value is 1 at time 17 The flip-flop value is 0 at time 24 The flip-flop value is 1 at time 26 **integer** *Cooli* **i n i t i a l b e g i n** *Cool* = 1; \$display("After first assignment, Cool has value *%dbbl*);  $$ \texttt{strobe}(' \texttt{When strobe} is executed, \texttt{Cool has value} \texttt{Wb1}) \texttt{?}$  $C \cdot 2i = 2i$ \$display("After second assignment, Cool has value %dbo,l); **e n d**

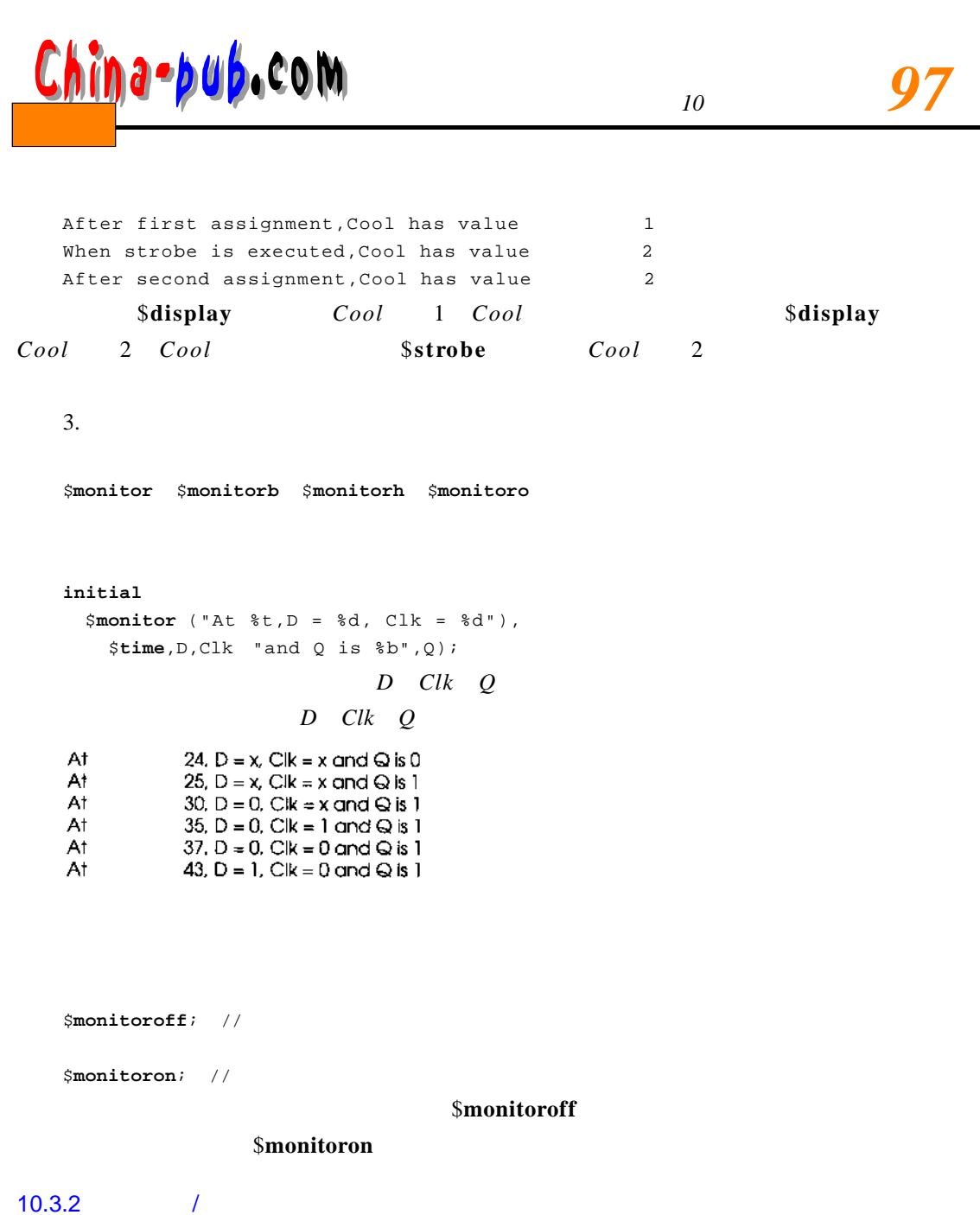

1. 文件的打开和关闭

 $$fopen$ 

**integer**  $file\_pointer = $fopen(file\_name)$ // **\$fopen** 

\$**f c l o s e**(*f i l e \_ p o i n t e r*)

**integer**  $Tq$  *File* 

**i n i t i a l**

**b e g i n**

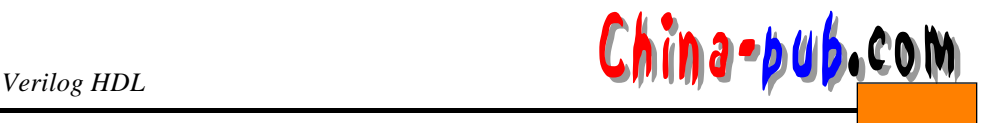

```
T q _ F i l e = $ f o p e n(" / j b / d i v . t q ") ;
       . . .
       $ \texttt{fclose}(T q File);
     e n d
    \overline{2}.
    $fdisplay $fdisplayb $fdisplayh $fdisplayo
    $ fwrite $ fwriteb $ fwriteh $ fwriteo
    $fstrobe $fstrobeb $fstrobeh $fstrobeo
    $f monitor $f monitorb $f monitorh $f monitoro
    integer Vec<sup>File</sup>
    i n i t i a l
     b e g i n
       VecFile = $fopen"div.vec");
        . . .
       $fdisplay(Vec File, "The simulation time %t", $time);
       // Vec File
       $ \texttt{fclose}(Vec\_file) ;
     e n d
        $f d i v. vec"
    The simulation time is 0
    3.$readmemb $readmemh
                                                   $ read memb$read membreg [0:3] Mem A [0:63];
    i n i t i a l
      $readmemb('ones_and_zero. vec'', Mem_A);/ /读入的每个数字都被指派给从0开始到6 3的存储器单元。
    $read memb("rx.vex", Mem_A, 15, 30);\frac{1}{15} // \frac{15}{15} \frac{15}{15}//16 30
    @address_in\_hexadecimal
```
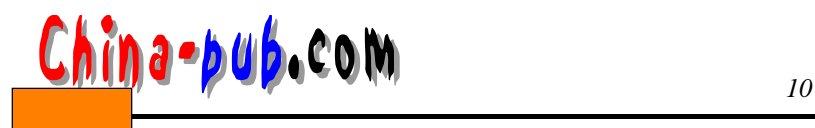

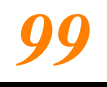

## $10.3.3$

 $$$  printtimescale

 $$$  printtimescale

## $$$  printtimescale;

 $$print timescale(hier\_path_to\_module);$ 

Time scale of (C10) is 100ps/100ps Time scale of (C10.INST) is lus/100ps

## $$time format$

## $\% t$

 $$timeformat(units_number, precision,$  $suffix$ , numeric\_field\_width) ;

## $units$  number

 $0 \t 1 s$ -1 100 ms  $-2$  10 ms  $-3$  1 ms -4 100 us -5 10 us -6 1 us -7 100 ns -8 10 ns -9 1 ns -10 100 ps -11 10 ps -12 1 ps -13 100 fs -14 10 fs -15 1 fs

\$**timeformat**(-4, 3, "ps", 5); \$display("Current simulation time is %t", \$time);

## $\delta$ **display** %t

Current simulation time is 0.051 ps

\$timeformat %t

## $10.3.4$

\$**f i n i s h**

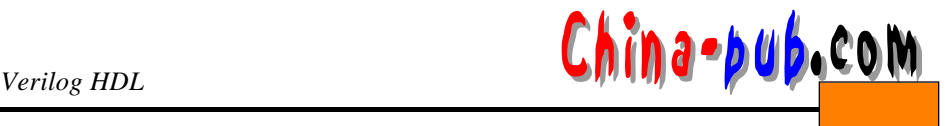

\$**s t o p**

**initial** #500 \$stop;

 $500$ 

## $10.3.5$

```
$set up(data_event,reference_event,limit);
```
(*time\_of\_reference\_event - time\_of\_data\_event* ) *< limit* timing violation

\$setup(D, posedge Ck, 1, 0);

 $$hold(*reference_events*,*data_events*,*limit*)$ ;

(*time\_of\_data\_event - time\_of\_reference\_event* ) *< limit*

 $$hold(posed ge Ck, D, 0.1);$ 

 $\text{\$setuphold} \quad \text{\$setup} \quad \text{\$hold} \quad \text{\quad :}$ \$**s e t u p h o l d**(*r e f e r e n c e \_ e v e n t , d a t a \_ e v e n t , s e t u p \_ l i m i t , h o l d \_ l i m i t*) ;

 $$width(reffective\_event, limit, threshold);$ 

*threshold <* (*t i m e \_ o f \_ d a t a \_ e v e n t - t i m e \_ o f \_ r e f e r e n c e \_ e v e n t*) *< limit*

 $$width(negedge Ck, 0.0, 0);$ 

 $$period(reference_events, limit)$ 

( *time\_of\_data\_event - time\_of\_reference\_event* ) *< limit*

 $$skew(reference_events, data_events, limit)$ 

 $\alpha$ 

*time\_of\_data\_event - time\_of\_reference\_event > limit*

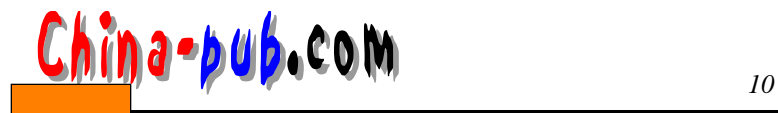

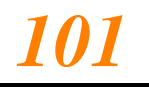

data\_event reference\_event 系统任务:  $$ \texttt{recovery} ( reference\_event, data\_event, limit) \text{ } ;$ RAM ROM / ( *time\_of\_data\_event - time\_of\_reference\_event* ) *< limit*  $$$ **nochange**(*reference event, data event, start edge offset,*  $end\_edge\_offset$ );  $$no change (negedge C \, \mathit{Clear}, Perset, 0, 0)$ ;  $Clear$  *Preset*  $not$  if i e *n* o t *if ie r* case *notifier* **case** (*notifier*) '*bx : notifier* = 'b0; *'b0 : notifier*= 'b1; '*b1* : *notifier*= 'b0; '*bz : notifier*= 'bz;  $\boldsymbol{\mathrm{not}}$  if i e ratio  $\boldsymbol{\mathrm{x}}$  **x** and  $\boldsymbol{\mathrm{not}}$  i e ratio  $\boldsymbol{\mathrm{not}}$  i e ratio  $\boldsymbol{\mathrm{not}}$  i e ratio  $\boldsymbol{\mathrm{not}}$  i e ratio  $\boldsymbol{\mathrm{not}}$  i e ratio  $\boldsymbol{\mathrm{not}}$  i e ratio  $\boldsymbol{\mathrm{not}}$  i e ratio  $\boldsymbol{\mathrm{not}}$  i e ratio  $\boldsymbol{\mathrm{not}}$  i  $reg$  *NotifyDin;* \$setuphold (negedge *Clock, Din, tSETUP, tHOLD, NotifyDin*);  $Notify Din$  notifier *NotifyDin* notifier case •  $$time$  64 •  $$stime$  32

• \$realtime

**e n d**

. . .

 $10.3.6$ 

**`timescale** 10ns/1ns module TB; . . . **i n i t i a l**

# *China •pub<sub>a</sub>com*

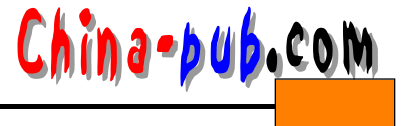

```
$ m o n i t o r ("Put_A=%d Put_B=%d",Put_A,Put_B,
               "Get_O=%d",Get_O,"at time %t",$time ) ;
   e n d m o d u l e
   Put_A=0 Put_B=0 Get_O=0 at time 0
   Put_A=0 Put_B=1 Get_O=0 at time 5
   Put_A=0 Put_B=0 Get_O=0 at time 16
   fine TB b is time to respect the filter \mathbb{R}^n in the form at \mathbb{R}^ni n i t i a l
     $m o n i t o r ( "Put_A=%d Put_B=%d",Put_A,Put_B,
            "Get_O=%d",Get_O,"at time %t",$realtime ) ;
       Put A=0 Put B=1 Get 0=0 at time 5.2
       Put A=0 Put B=0 Get 0=0 at time 15.6
10.3.7• $rtoi(real value)
   • $itor(integer value)
   • $realtobits(real value) 64 IEEE 745
   • $b i t s t o re a l(b i t _ v a l u e):将位模式变换为实数(与 $re a l t o b i t s相反)
10.3.8$random [(seed)]
   \text{seed} 32
standom
   integer Seed, Rnum
   wire Clk;
   initial \textit{ seed} = 12;
```
## **a l w a y s**

*@ (Clk) Rnum*= \$random (*S e e d*) ; *Clk* \$random 32

 $10 + 10$ 

*Rnum* =  $$random(Seed) $ 11;$ 

*Rnum* =  $$random / 2; //$ 

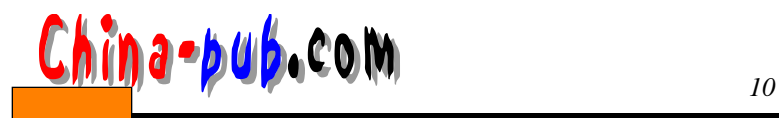

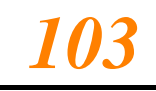

{**r a n d o m**} % 11

 $10$   $\{\}$   $$random$ 

\$**dist\_uniform** (*seed, start, end*)

\$dist\_normal (  $seed$ , mean, standard\_deviation, upper)

\$**dist\_exponential** (  $seed$  , mean)

\$**dust\_poisson** ( seed, mean)

\$dist\_chi\_square (  $seed, degree\_of\_freedom$ )

 $$dist_t \in \{$  seed, degree\_of\_freedom)

 $$dist$ **erland** ( *seed, k\_stage, mean*)

 $10.4$ 

always initial

```
disable task\_id;disable block\_id;b e g i n: B L K _ A
    // 1// 2disable BLK_A;
    // 3
    // 4
    e n d
    1/53 4 5
  t a s k B i t _ T a s k;
    begin 
      11 6
      d i s a b l e B i t _ T a s k;
      11 7e n d
   e n d t a s k
      1/8Bit_Task; //1199
```
 $\overline{9}$ 

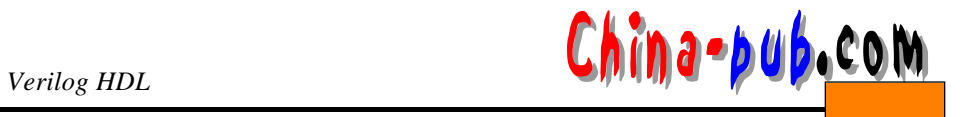

 $\overline{7}$ 

 $\alpha$  d is a b l e $\beta$  $\bm{\mathsf{Verify}}$ 

```
task Example;
  o u t p u t [ 0 : 3 ] C o u n t;
 begin LOCAL BLK
    / / 10Count = 10;disable LOCAL_BLK;
    // 11
  e n d
e n d t a s k
```
## $LOGAL$  BLK

 $Count$  10 **disable** Example

Count

## $10.5$

```
always
r e g Ready ,Done;
// always
i n i t i a l
  b e g i n
    Done = 0;
    #0 D o n e = 1;
```
**a l w a y s**

**e n d**

```
@ (D o n e) b e g i n
 . . .
  // always
 // always
  // Ready
 R e a d y = 0;
 #0 Ready = 1;
e n d
```
## **a l w a y s**

```
@ (R e a d y) b e g i n
   . . .
   // always
   // always
   Done = 0;
   # 0 D o n e = 1;
e n d
```
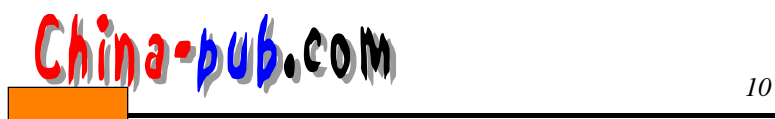

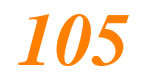

al ways **Ready** *Ready Done Ready Ready D one* always Verilog HDL and the settlement of the settlement of the Verilog HDL  $\blacksquare$  Verilog **event** *Ready*, *Done*  $Ready$  *Done - > R e a d y ; - > D o n e ;*  $@$ @ *(Done)* < >  $\bm{D}$  *one*  $\bm{D}$   $\bm{D}$   $\bm{D}$   $\bm{D}$   $\bm{D}$   $\bm{D}$   $\bm{D}$   $\bm{D}$   $\bm{D}$   $\bm{D}$   $\bm{D}$   $\bm{D}$   $\bm{D}$   $\bm{D}$   $\bm{D}$   $\bm{D}$   $\bm{D}$   $\bm{D}$   $\bm{D}$   $\bm{D}$   $\bm{D}$   $\bm{D}$   $\bm{D}$   $\bm{D}$   $\bm{D}$   $\bm{D}$  always **e v e n t** *Ready, Done* **i n i t i a l** - >*D o n e*; **a l w a y s**  $@(Done)$  **begin** . . . // always // *Ready* - >*R e a d y ;* **end a l w a y s**  $@$  (*Ready*)**begin** . . . / /创建事件来触发前面的*a l w a y s*语句。 *- > D o n e*; **e n d e v e n t** *State1, State2, State3*;  $/$  / **i n i t i a l b e g i n**  $/$  / *- > S t a t e 1*; **e n d a l w a y s**  $@ (State1)$  **begin** /*/ State1* 逻辑。 *->State2; // State2* 

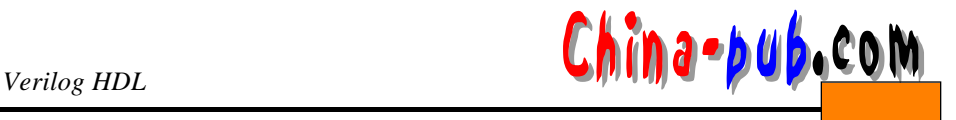

## **e n d**

## **a l w a y s**

```
@ (S t a t e 2) b e g i n
  //State2
  ->State3; // State3
e n d
```
## **a l w a y s**

```
@ (State3) begin
    //State3
    if (InputA)->State2; // State2
    e l s e
      ->State1; //State1
    e n d
initial initial and initial and initial and the set of \alpha always always and \alpha
```
 $State2$  3 always 4 always always always *Input A State2* 

## $10.6$

*State 1* 

Verilog HDL

```
\text{module} \quad \text{module} \quad \text{name}(\text{port\_list});
  De clarations:Input ,ouput and inout declarations.
    Net declarations.
    Reg declarations.
    Parameter declarations.
    Initial statement.
    Gate instantiation statement.
    Module instantiation statement.
    UDP instantiation statement.
    Always statement.
    Continuous assignment.
e n d m o d u l e
m o d u l e MUX2x1 (C t r l , A , B , E n a , Z)
  / /
  i n o u t C t r l , A , B , E n a;
  // /output Z;
  / /
  wire Mot, Not_Ctrl;
  / /
  w i r e Z = Ena == 1 ? Mot : 'bz;
```
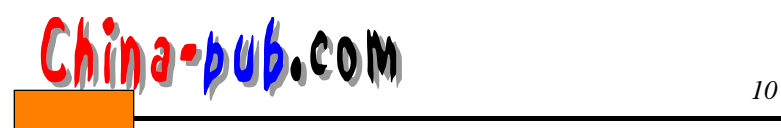

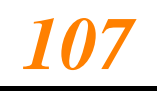

 $/$  /

```
not (Not_Ctri,Ctrl);
  o r (M o t , T a , T b) ;
  / /
  assign Ta = A \& CtrLassign Tb = B & Not_Ctr1;
e n d m o d u l e
```
## $10.7$

## Verilog HDl

- $1)$
- 2)
- 3)
- 
- $4)$

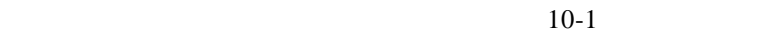

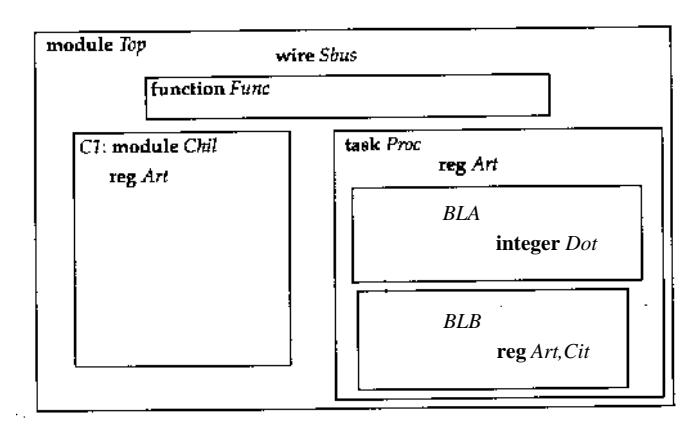

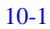

```
module Topiwire Sbusi
  function Func.... . .
  endfunction
  t a s k P r o c
   . . .
   reg Art;
   begin : BLA
     integer Doti
```
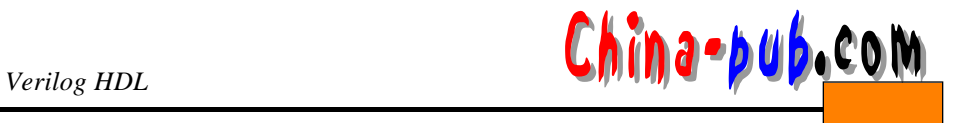

. . . **e n d b e g i n** : *B L B* **reg** *Art, Cit* ; . . . **e n d e n d t a s k** *Chil C1(...) ; //* **end module** // Top module *Chil*; reg *Art*; . . . **e n d m o d u l e** *T o p . C 1 . A r t*  $Top.Proc.Art$  $Top.Proc.BLB.Art$  $Top.Proc.BLA.Dot$  $Top.Proc.BLB.Cit$  $Top$ *. Sbus*  $($  (  $)$  ) (  $)$ *m o d u l e \_ i n s t a n c e \_ n a m e . v a r i a b l e \_ n a m e*  $module$   $Top$ ; **wire** *Sbus; Chil Cl (...); //*  $$display (Cl.Art);$  // **e n d m o d u l e**  $module$  *Chili* **r e g** *A r t*; . . . . **e n d m o d u l e**  $10.8$ 

**`include** the end of the end of the end of the end of the share  $\mathbf{h}''$  share. h"

function SignedPlus;
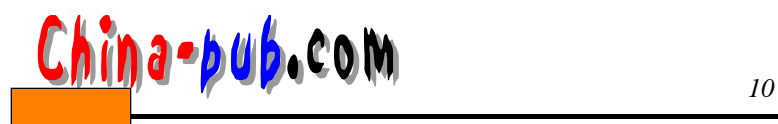

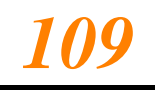

. . .  $endfunction$  $function$  *SignedMinus;* . . .

 $endfunction$ 

 $task$  *PresetClear;* . . . **e n d t a s k**

```
module SignedAlu (A, B, Operation, Z) ;
  i n p u t [0:3] A, B;
  input Operation;
  output [0:3] Z;
  r e g [0:3] Z;
```

```
1/
```
**` i n c l u d e** "*s h a r e . h*"

#### **a l w a y s**

```
@ (A or B or Operation)if (Operation)
         Z = S i g n e d P l u s (A, B) ;
       e l s e
         Z = S i g n e d M i n u s (A, B) ;
endmodule
```
注意因为文件"S h a r e . h"中任务和函数定义没有被模块说明限定, **` i n c l a d e**编译指令必须

```
module Share;
  function SignedPlus;. . . 
  endfunction
  function Signed Minus;
    . . .
  endfunction
  task PresetClear;
    . . .
  e n d t a s k
e n d m o d u l e
module SignedAlu2 (A, B, Operation, \mathbb{Z}i n p u t [0:3] A, B;
  input Operation;
  output [0:3] Z;
```
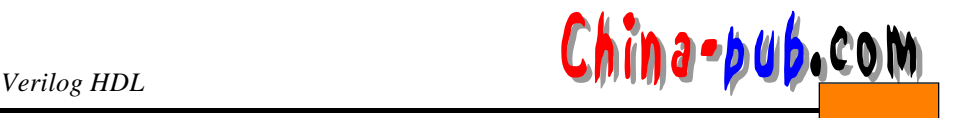

```
r e g [0:3] Z;
```
#### **a l w a y s**

@ (*A* **o r** *B* **o r** *O p e r a t i o n*) if (*Operation*) *Z* = *S h a r e . S i g n e d P l u s* (*A, B*) ; **e l s e** *Z* = *S h a r e . S i g n e d M i n u s* (*A, B*) ; **e n d m o d u l e**

## $10.9$

 $VCD$ 

### $VCD$

### 1) \$**dumpfile**

```
$dumpfile ("uart.dump");
2) $dumpvars
  $dumpvars;// \sim$dumpvars (level, module_name;
    // \ell$dumpvars (1, UART);
    / /只转储模块U A R T中的变量。
  $dumpvars (2, UART);
    // UART
  $dumpvars (0, UART);
    / / 0层导致U A R T模块及其下面层次中所有模块中的各个变量被转储。
  $dumpvars (0, P_State, N_State);
    \frac{1}{\sqrt{2}} // P_State N_State energy set energy set energy set energy set energy set energy set energy set energy set energy set energy set energy set energy set energy set energy set energy set energy set energy set en
  $dumpvars (3, Div.Clk, UART;
    / /层次数只作用于模块本身及其下面两个层次中的所有变量。在此例中,只作用于模块 U A R T,即U A R T
      UART Div . C l k
3) $dumpoff
  $d u m p o f f ;
4) $d umpon
  $d u m p o n
5) $dumpall
  $d u m p a l l
6) $dumplimit: VCD ()
```
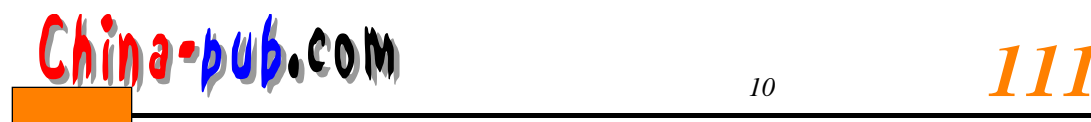

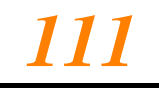

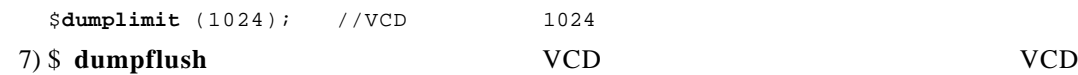

\$**d u m p f l u s h ;**

 $\overline{\phantom{a}}$ 

### $10.9.1$

```
5 \quad 12\texttt{module} \ \texttt{CountUpDown} \ (\texttt{Clk}, \ \texttt{Count}, \ \texttt{Up\_Down} \ ;input Clk, Up\_Downoutput [0:3] Count;
  reg [0:3] Count;
   initial Count = ' d5;
   a l w a y s
     @ (p o s e d g e C l k) b e g i n
        if (Up\_Down)b e g i n
              Count = Count + 1;if (Count > 12)Count = 12;
           e n d
        e l s e
           b e g i n
              Count = Count 1;
              if (Count < 5)Count = 5;
           e n d
        e n d
     e n d m o d u l e
     m o d u l e T e s t;
        r e g Clock, UpDn;
        wire [0:3] Cnt_Out;
        \texttt{parameter} \quad \textit{ON\_DELAY} = 1, \quad \textit{OFF\_DELAY} = 2;CountUpDown C1(Clock, Cnt_Out, UpDn) ;
        a l w a y s
           b e g i n
              C l o c k = 1;
              #ON DELAY;
              C l o c k = 0;
              # O F F _ D E L A Y ;
           e n d
        i n i t i a l
```
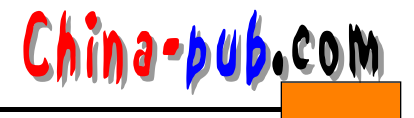

#### **b e g i n**

```
U p D n = 0;
    #50 UpDn = 1;
    #100 $d u m p f l u s h;
    $stop: //
  e n d
i n i t i a l
  b e g i n
    $dumpfile (" count.dump");
    $dumplimit (4096);
    $dumpvars (0, Test;)
    $dumpvars (0, Cl.Count, Cl.Clk, Cl.Up_Down
  e n d
e n d m o d u l e
```
## 10.9.2 VCD

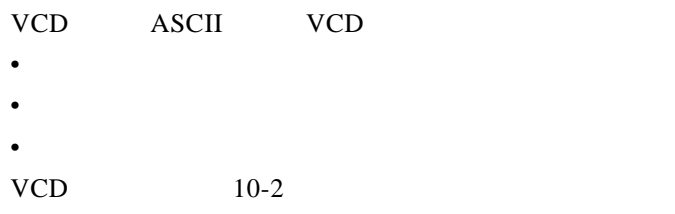

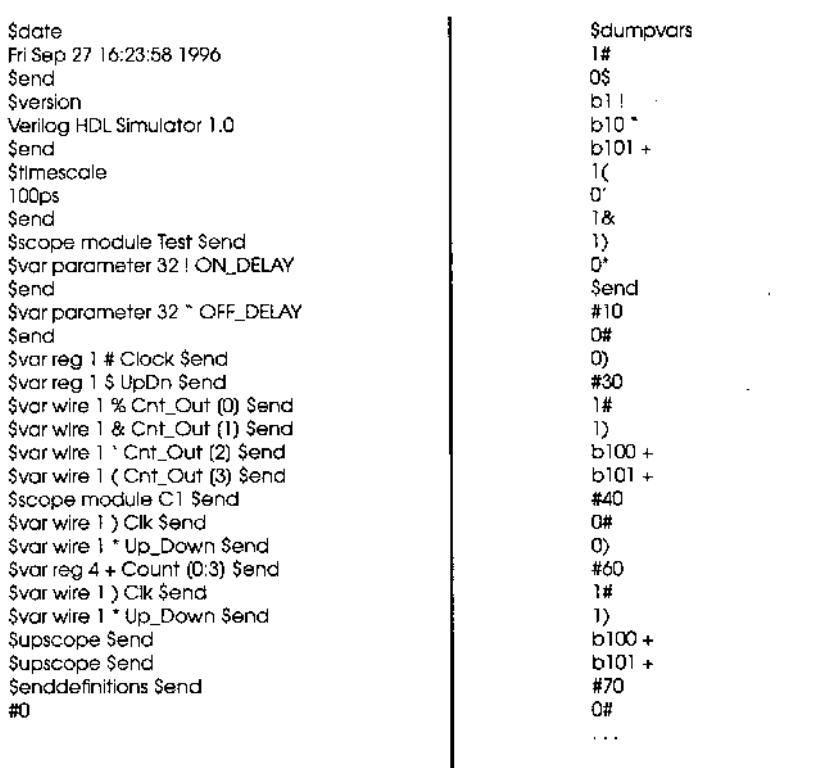

*<sup>10</sup> 113* 下载

## $10.10$

 $1)$  $2)$ 

 $3)$ 

#### **s p e c i f y**

```
spec\_param\_declarations //
     path\, declarations //
     s y s t e m _ t i m i n g _ c h e c k s / /系统时序校验说明
   e n d s p e c i f y
s p e c p a r a m (x)
   s p e c p a r and t SETUP = 20, tho LD = 25;
    \bullet and \bullet• 边沿敏感通路
    • \bullet such a set \bulletsource *> destination
     // \frac{1}{\sqrt{2\pi}}source => destination
     // \frac{1}{\sqrt{2\pi}}i n p u t C l o c k;
   input [7:4] D;
   output [4:1] Q;
   (Clock \Rightarrow Q) = 5;/ /从输入C l o c k Q的每位延迟为5
   (D * > Q) = tRISE, tFALD;/*
      D[7] Q [ 4 ]
       D[7] Q[3]
      D[7] Q[2]
       D[7] Q[1]
      D[6] Q [ 4 ]
       . . . 
       D[4] Q [ 1 ]
     \star /
   (posedge Clock => (Qb +: Da)) = (2:3:2);
     / *通路时延从C l o c k的正沿到Q b。数据通路从Q b D a, D a传播到Q b时,D a不翻转。* /
```
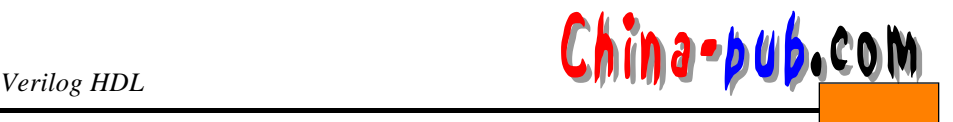

```
if (Clear)
 (D \Rightarrow Q) = (2.1, 4.2);// Clear
$ setup $hold
$ sethold $ period
$skew $recovery
$width $nochange
s p e c i f y
 / /
 \texttt{specparam} \texttt{tCLK_Q} = (5:4:6);
 specparam tSETUP = 2.8, tHOLD = 4.4;
 // \frac{1}{2} //
```

```
(Clock * > Q = tCLK_Q;(Data *> Q) = 12;
(Clear, Present * > Q = (4,5);
```

```
/ /
  $setuphold (negedge Clock, Data, tSETUP, tHO)D
e n d s p e c i f y
```
## **PATHPULSES**

可用于指定促使通路结束处出现 **x**的脉冲宽度范围。参数说明的简单形式如下: **P A T H P U L S E \$**= (*reject\_limit, [, error\_limit]* ) ; re j e c t \_l i m i t *error\_limit*( *reject\_limit* ) *reject\_limit* **x** 

```
\texttt{PATHPULSE}jinput_terminal\texttt{double}terminal
PATHPULSE $
```

```
s p e c i f y
specparam PATHPULSE (1, 2);
  // Reject limit = 1, Error limit = 2.
specparam PATHPULSData$Q = 6;
  // Reject limit = Error limit = 6, Data Q
e n d s p e c i f y
```
## $10.11$

```
Verilog HDL
0 1 x z
```
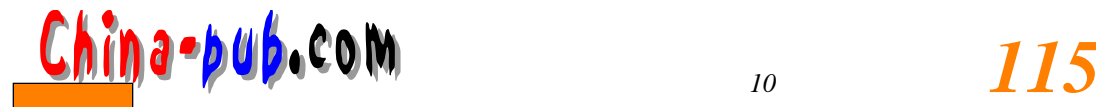

 $\bullet$ 

 $\bullet$ 

• **•**  • **h** +  $\alpha$  +  $\beta$  +  $\beta$ 

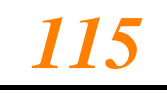

```
1)2)3)\frac{1}{1} 0
   (strength_for_1, strength_for_0 )
   1• supply1
  • strong1
  • pull1
  • weak1
  \bullet highz1(\qquad \qquad)
   \overline{0}• supply0
  • strong0
  • pull0
  • weak0
  \bullet highz0 (\qquad \qquad)
                    (strong0, strong1)/ /
  wire (pull1, weak0 # (2,4) Lrk = Pol && Ord
  / /信号的驱动强度定义仅适用于标量类型的信号,如: w i r e w a n d w o r t r i t r i a n d t r i o r
  t r i r e g / /t r i 0 t r i 1
   / /门级原语输出端口的驱动强度定义:
  nand (pull1, strong0 # (3:4:4) Al (Mout, MinA, MinB, Min)C
   / /信号驱动强度仅适用于定义下列门级原语的外部端口: a n d o r x o r n a n d n o r x n o r / /b u f
   bufif0 bufif1 not notif0 notif1 pulldown pullup/ /连续赋值语句中的强度定义:
     a s s i g n (weak1, pull0) #2.56 Wrt = Ctrl;
   \% v
  $display (" Prq is v", Prq;
  Prq is Wel
10.11.2
```
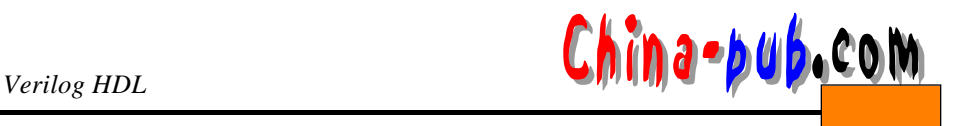

```
trireg (s m a l l ) # (5,4,20) T r o;
   三态寄存器线网Tro有一个小型电容。上升时延是5个时间单位,下降时延是4个时间单位,
( ) 20
10.12always \frac{1}{2}Verilog HDL
   b e g i n
     Start <= 0;
     S t a r t <= 1;
   end 
   \begin{array}{ccc} 0 & 1 & S tart \end{array} (expanding to the set of )
Start 0, 1
   i n i t i a l
     b e g i n
      P a l = 0;
       C t r l = 1;
       #5 Pal = 1;
      C t r l = 0;
     end 
   a l w a y s
     @ (Cot or Ctrl) begin
       $display ("The value of Cot at time", time, "is", Cot);
     e n d
   assign Cot = Pal;
         0, Pal Ctrl initial always
                          ? Verilog HDL
\emph{Cot} 0, always
           always \qquad \qquad \qquad Cot 0
   \alpha always \qquad \qquad \qquad \qquad \qquad \qquad \qquad \qquad \qquad \qquad \qquad \qquad \qquad \qquad \qquad \qquad \qquad \qquad \qquad \qquad \qquad \qquad \qquad \qquad \qquad \qquad \qquad \qquad \qquad \qquad \qquad \qquad \qquad \qquad \qquad\cota l w a y s @ (p o s e d g e G l o b a l C l k)
     RegB = RegA;
   a l w a y s @ (p o s e d g e G l o b a l C l k)
     RegC = RegB;
                 always and GlobalClk always always and \sim 1
always Re g B Re g A 2 always Re g C Re g B
```
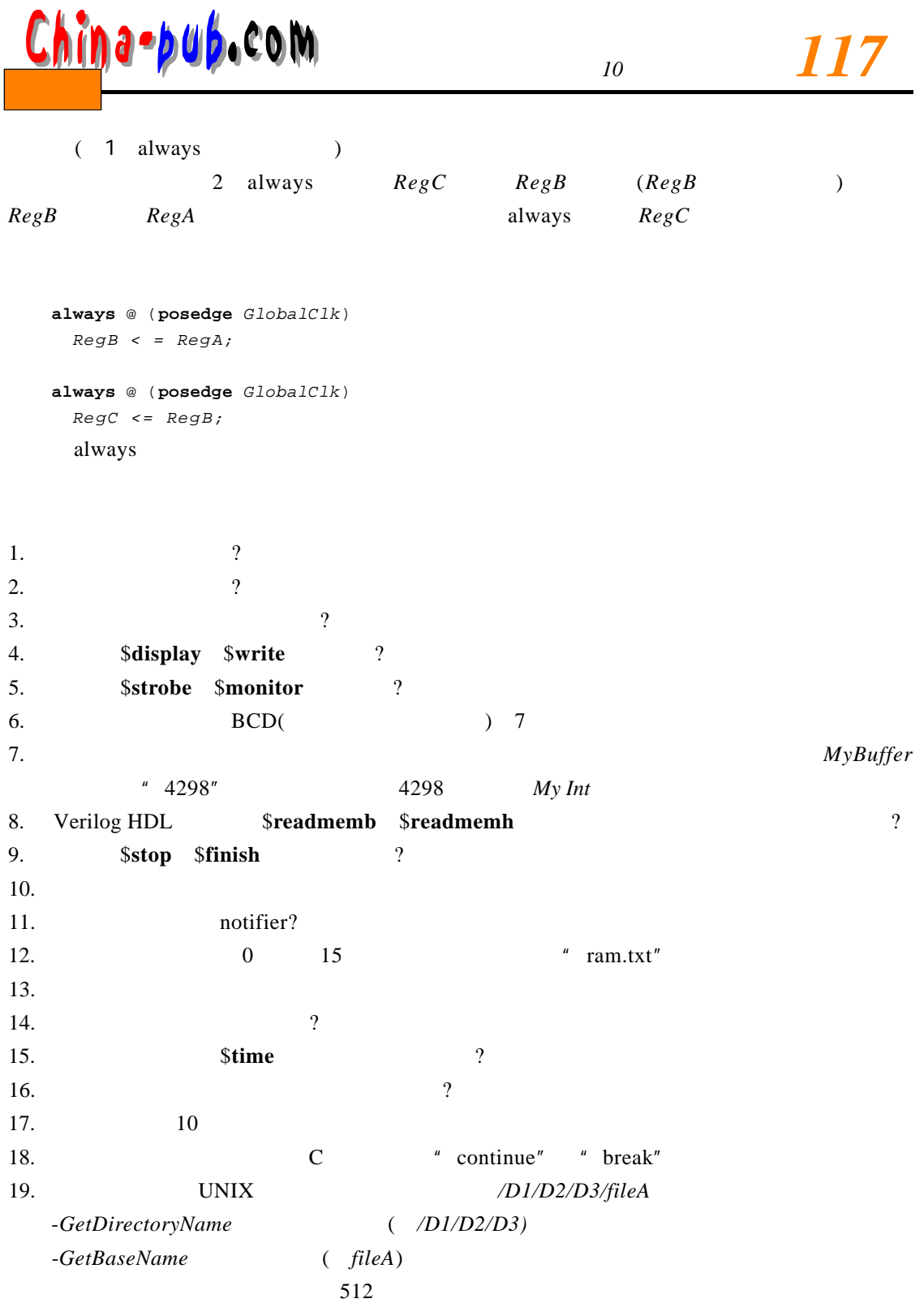

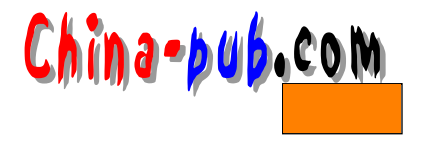

# 11

(test bench)

## Verilog HDL

## $11.1$

1)  $($  $2)$  $3)$ Verilog HDL

```
module T e s t _ B e n c h;
   / /通常测试验证程序没有输入和输出端口。
  L o c a l _ r e g _ a n d _ n e t _ d e c l a r a t i o n s
  \emph{Generate\_waveforms\_using\_initial\_&\_always\_statements}Instantiate\_module\_under\_testMonitor_output_and_compare_with_expected_values
e n d m o d u l e
```
## $11.2$

 $1)$  $2)$ 

## $11.2.1$

```
initial :
i n i t i a l
 b e g i n
  R e s e t = 0;
  #100 R e s e t = 1;
  #80 Reset = 0;
  #30 Reset = 1;
e n d
11 - 1 Initial
```
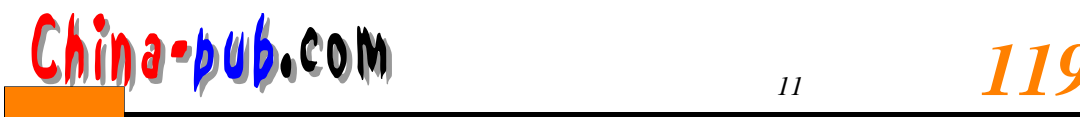

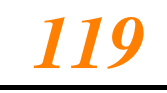

**i n i t i a l**

#### **b e g i n**

```
R e s e t = 0;
     R e s e t = #100 1;
     R e s e t = #80 0;
     R e s e t = #30 1;
e n d
```
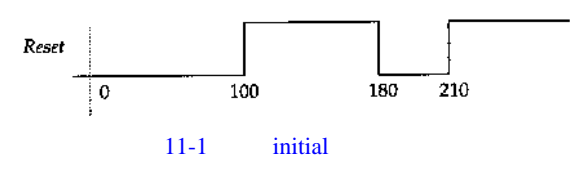

#### **i n i t i a l**

```
b e g i n
  R e s e t <= 0;
  R e s e t <= #100 1;
  R e s e t <= #180 0;
  R e s e t <= #210 1;
```
#### **e n d**

 $i$  n i tial and  $11-1$ 

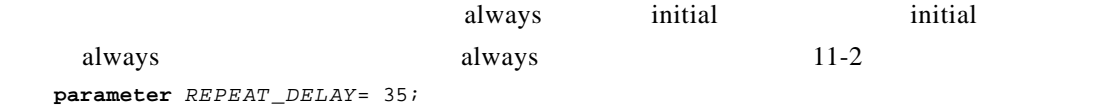

integer  $CoinValue;$ 

#### **a l w a y s**

```
b e g i n
   CoinValue = 0;
   #7 C o i n V a l u e = 25;
   #2 C o i n V a l u e = 5;
   #8 C o i n V a l u e = 10;
   #6 C o i n V a l u e = 5;
   #R E P E A T _ D E L A Y;
```
**e n d**

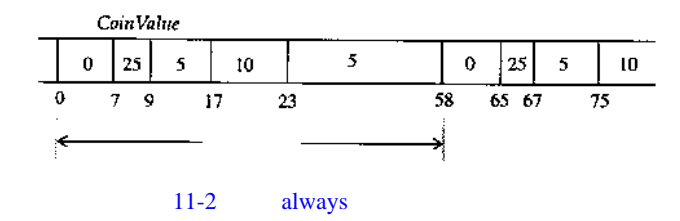

 $11.2.2$ 

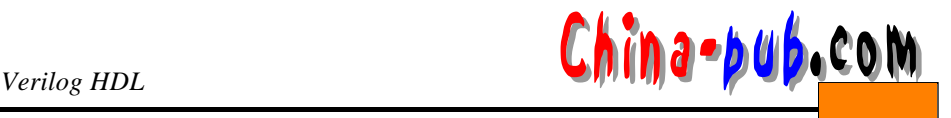

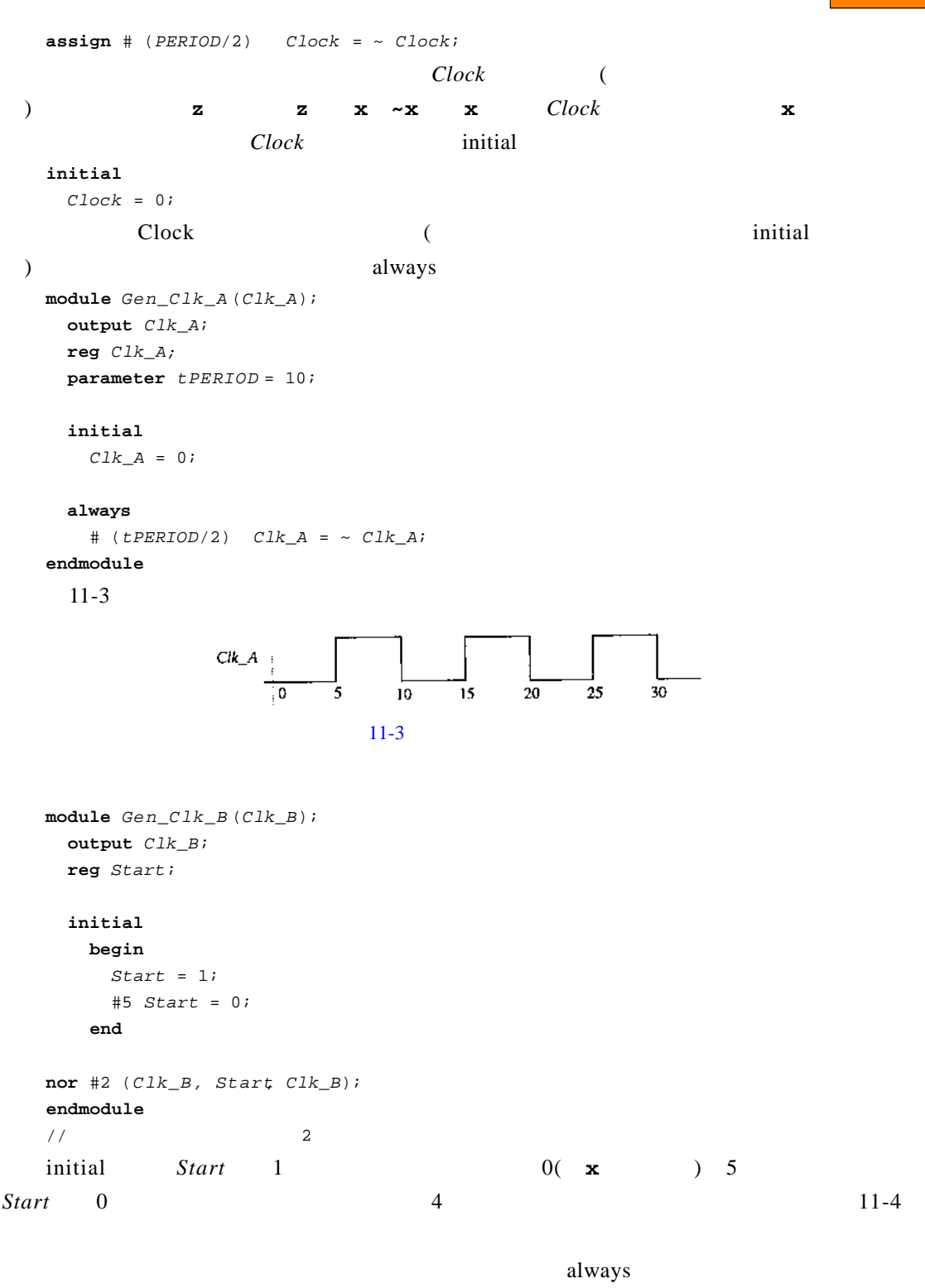

```
module Gen\_Clk\_C (Clk\_C);
  parameter tON = 5, tOFF = 10;
  output Clk_C;
```
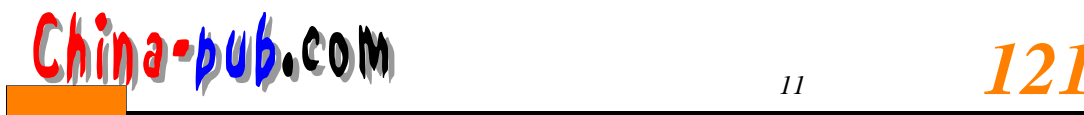

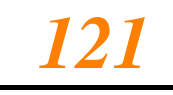

**r e g** *C l k \_ C ;*

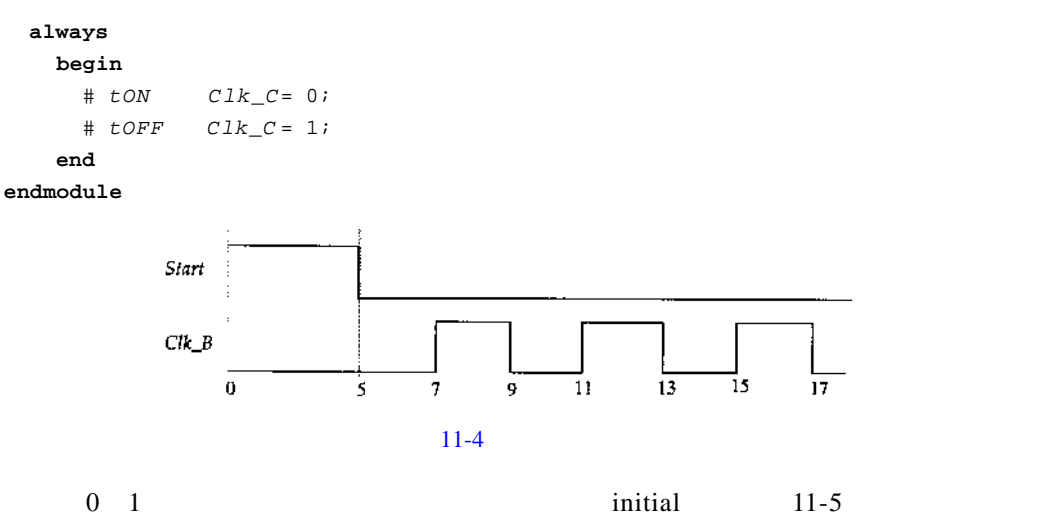

 $\text{initial}$  for ever

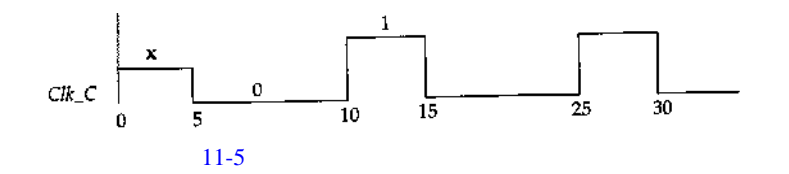

```
m o d u l e Gen_Clk_D (Clk_D);
  output Clk\_D;r e g C l k _ D ;
  parameter START_DELAY = 5, LOW_TIME = 2, HIGH_TIME = 3;
  i n i t i a l
     b e g i n
       Clk_D = 0; 
        # S T A R T _ D E L A Y ;
       f o r e v e r
          b e g i n
            # LOW_TIME ; 
            Clk\_D = 1;# H I G H _ T I M E;
            Clk_D = 0;
          e n d
     e n d
e n d m o d u l e
                                11 - 6
```
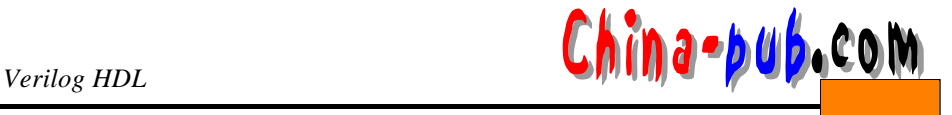

```
m o d u l e Gen_Clk_E (C l k _ E) ;
  output Clk\_E;
  r e g C l k _ E ;
  p a r a m e t e r Tburst = 10, Ton = 2, Toff = 5;
  i n i t i a l
    b e g i n
      Clk\_E = 1'b0;r e p e a t(T b u r s t)
         b e g i n
         # Toff Clk_E = 1'b1; 
         # Ton Clk_E = 1'b0; 
       e n d
    e n d
e n d m o d u l e
                  Cik\_D1517\frac{1}{20} \frac{1}{22}25
                       ٥İ
                                      {\bf 10}\hspace{0.1cm}{\bf 12}{\mathbf 5}\overline{7}11-6Gen_Clk_E Tburst Ton Toff
m o d u l e T e s t;
  w i r e Clk_Ea, Clk_Eb, Clk_Ec;
  Gen_C1k_E G1C1k_E;\frac{1}{2} 10 2 5
  Gen_Clk_E # (5, 1, 3) \mathcal{C}lk_Eb);
    / / 5 1 3
  Gen_Clk_E # (25, 8, 10) \mathcal{C}lk\_EC;
    \frac{1}{2} \frac{25}{8} \frac{10}{8}e n d m o d u l e
Clk Eb 11-7
                    Cik Eb
                           \overline{0}3\overline{4}\overline{z}\bf{8}11 12 15 16 19 20
                                  11-7
```
 $11 - 8$ 

**m o d u l e** *Phase* (*Master\_Clk, Slave\_Clk*) ; **o u t p u t** *Master\_Clk, Slave\_Clk;* **reg** *Master\_Clk;* 

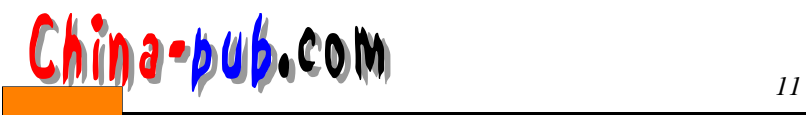

```
wire Slave_C lk;
p a r a m e t e r t O N = 2, tOFF = 3, tPHASE_DELAY = 1;
```
#### **a l w a y s**

```
b e g i n
  #tON Master_Clk= 0;
  #tOFF Master_Clk= 1;
```
**e n d**

**assign** #*tPHASE\_DELAY Slave\_Clk* = *M a s t e r \_ C l k*; **e n d m o d u l e**

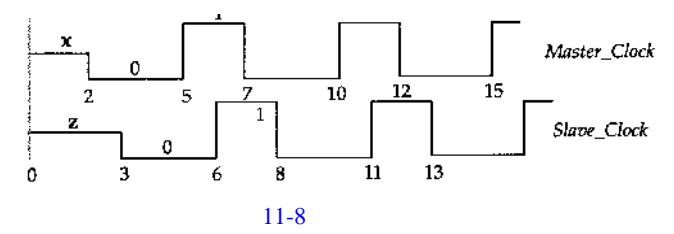

## 11.3

### $11.3.1$

 $2 - 4$ 

```
`timescale 1ns / 1ns
module Dec2x4 (A, B, Enable, Z;
  i n p u t A, B, Enable;
  output [0:3] Z;
 w i r e Abar, Bbar;
 not # (1, 2)V0 (Abar, A), 
   V1 (Bar, B) ;
 nand # (4, 3)
   N0 (Z [0], Enable, Abar, Bbar) ,
    N1 (Z [1], Enable, Abar, B) ,
    N2 (Z [2], Enable, A, Bbar) ,
    N3 (Z [3], Enable, A, B) ,
e n d m o d u l e
module Dec\_Test;
  r e g Da, Db, Dena;
 wire [0:3] Dz;
  //Dec2x4 D1 (Da, Db, Dena, Dz) ;
```
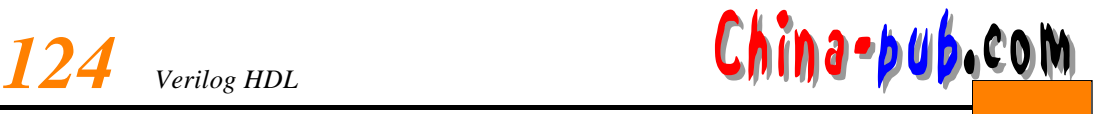

```
/ /
 i n i t i a l
   b e g i n
    Dena = 0;
    Da = 0;
    Dh = 0;
    #10 Dena = 1;
    #10 Da = 1;
    #10 Db = 1;
    #10 Da = 0;
    #10 Db = 0;
    #10 $stop;
   e n d
 / /
 a l w a y s
   @ (Dena o r Da o r Db or D z)
    $display ("At time %t, input is %b%b%b, output is %b"
         $time, Da, Db, Dena, Dxie n d m o d u l e
At time 4, input is 000, output is 1111
At time 10, input is 001, output is 1111
At time 13, input is 001, output is 0111
At time 20, input is 101, output is 0111
At time 23, input is 101, output is 0101
At time 26, input is 101, output is 1101
At time 30, input is 111, output is 1101
At time 33, input is 111, output is 1100
At time 36, input is 111, output is 1110
At time 40, input is 011, output is 1110
At time 44, input is 011, output is 1011
At time 50, input is 001, output is 1011
```
At time 54, input is 001, output is 0111

## $11.3.2$

D **m o d u l e** *MSDFF* (*D, C, Q, Qbar*) ; input *D, C;* **output** *Q*, *Qbar*; **not**  *NT1* (*NotD, D*) *NT2* (*NotC, C*) *NT3* (*NotY, Y*) **nand**  *N D 1* (*D1, D, C*) , *N D 2* (*D2, C, NotD*) , *N D 3* (*Y, D1, Ybar*) ,

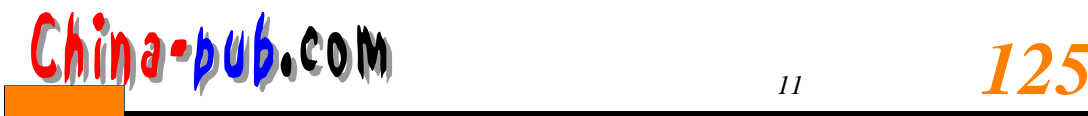

*ND4* (*Ybar, Y, D2*) , *ND5* (*Y1, Y, NotC*) , *ND6* (*Y2, NotY, NotC*) , *N D 7* (*Q, Qbar, Y1*) , *N D 8* (*Qbar, Y2, Q*) ; **e n d m o d u l e** module Test; **r e g** *D, C*; **wire**  $Q$ ,  $Qb$ ; *MSDFF M1* (*D, C, Q, Qb*) ; **a l w a y s** #5 *C* = *~ C*; **i n i t i a l b e g i n** *D* = 0; *C* = 0; #40 *D* = 1; #40 *D* = 0; #40 *D* = 1;  $#40$  *D* = 0; \$**s t o p**; **e n d i n i t i a l** \$ **m o n i t o r** ("Time = %t ::", \$**t i m e**,"C=%b, D=%b, Q=%b, Qb=%b", *C,D, Q, Qb* ) ; **e n d m o d u l e**  $\lim_{n \to \infty} \frac{1}{n}$  and  $\lim_{n \to \infty} \frac{1}{n}$  and  $\lim_{n \to \infty} \frac{1}{n}$  and  $\lim_{n \to \infty} \frac{1}{n}$  and  $\lim_{n \to \infty} \frac{1}{n}$  and  $\lim_{n \to \infty} \frac{1}{n}$  and  $\lim_{n \to \infty} \frac{1}{n}$  and  $\lim_{n \to \infty} \frac{1}{n}$  and  $\lim_{n \to \infty} \frac{1}{n}$  and  $\lim_{n$ 

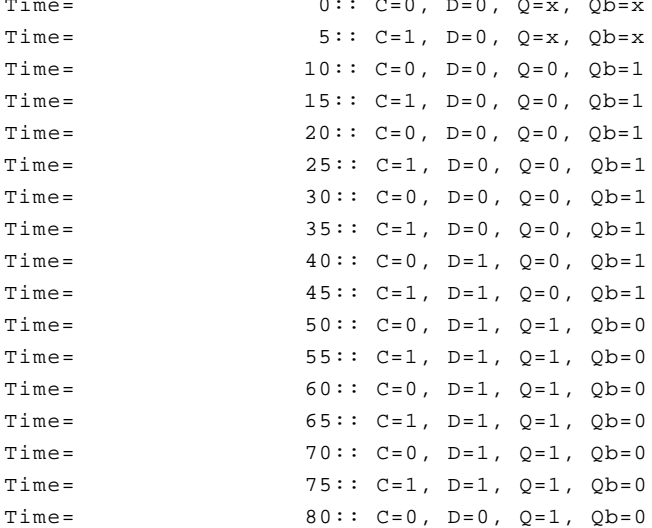

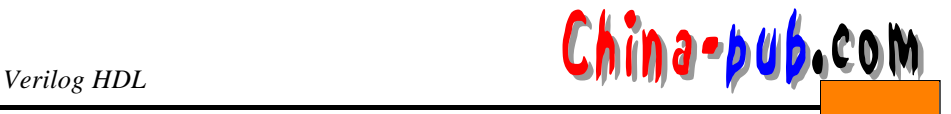

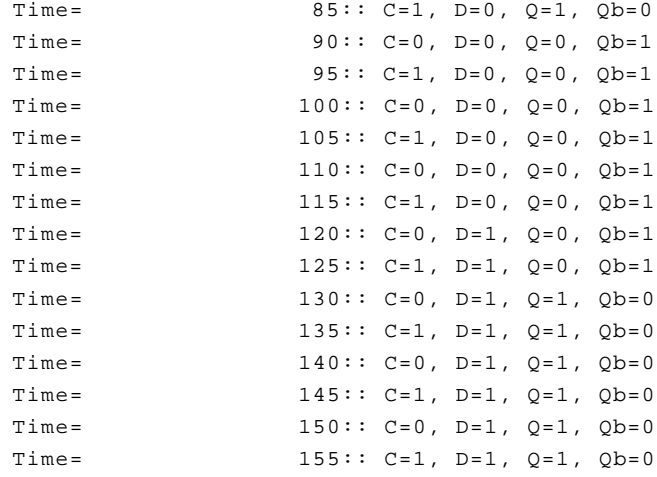

## $11.4$

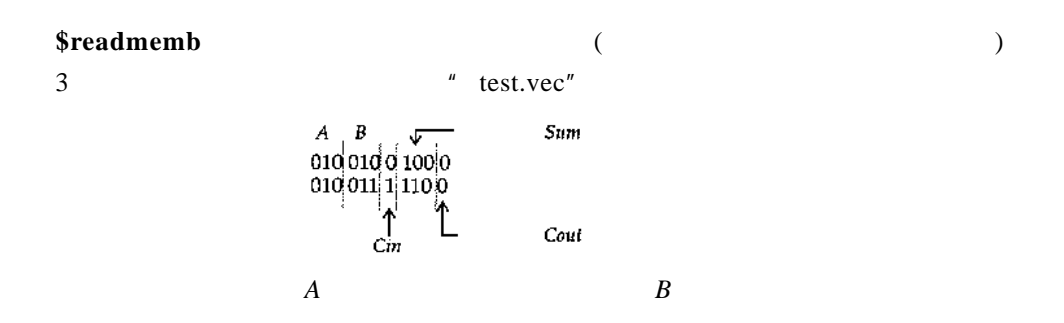

```
m o d u l e Adder1Bit (A, B, Cin, Sum, Cout) ;
  i n p u t A, B, Cin;
  o u t p u t Sum, Cout;
  assign Sum = (A \land B) \land Ciniassign Cout = (A \land B) | (A \& Cin) | (B \& Cin);
e n d m o d u l e
m o d u l e Adder3Bit (First, Second, Carry_In,Sum_Out, Carry_Out ) ;
  input [0:2] First, Second
  input Carry_Ini
  output [0:2] Sum_Out;
  output Carry_Out;
  wire [0:1] Car;
  A d d e r 1 B i t
     A1 (F i r s t[2], S e c o n d[2], Carry_In,Sum_Out [2], C a r[ 1 ] )
     A2 (F i r s t[1], S e c o n d[1], C a r[1], Sum_Out [ 1 ] ,C a r[ 0 ] ) ,
     A3 (F i r s t[0], S e c o n d[0], C a r[0], Sum_Out [0], C a r r y _ O u t) ;
e n d m o d u l e
```

```
module TestBench;
```
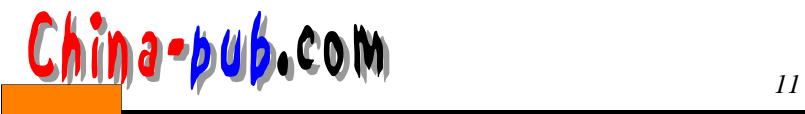

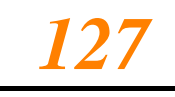

```
p a r a m e t e r B I T S = 11, WORDS= 2 ;
 reg [1:BITS] V m e m [ 1 :W O R D S] ;
 r e g[ 0 : 2 ]A , B , S u m _ E x;
 r e g Cin, Cout_Ex;
 integer J;
 w i r e [0:2] S u m;
 w i r e C o u t;
  \prime / \primeA d d e r 3 B i t F1 (A, B, Cin, Sum, Cout) ;
 i n i t i a l
   b e g i n
     $readmemb ("test.vec", Vmem) ;
     for (J = 1; J \le WORDS; J = J + 1)b e g i n
         {A, B, Cin, Sum\_Ex, Cout\_Ex = Vmem [J]}#5; // 5
         if ((Sum ! = sum\_Ex) | (Cout ! = cout\_Ex))$display ("****Mismatch on vector %b *****Mmem [J]);
         e l s e
           \deltadisplay ("No mismatch on vector %b"Vmem [J]);
       e n d
   e n d
e n d m o d u l e
V mem
                $readmemb * test.vec" V wem for
```
No mismatch on vector 01001001000 No mismatch on vector 01001111100

## $11.5$

\$fdisplay \$fmonitor \$fstrobe

```
" mon . Out"
m o d u l e F _ T e s t _ B e n c h;
  p a r a m e t e r BITS = 11, WORDS= 2 ;
  r e g [ 1 :B I T S] Vmem [ 1 :W O R D S] ;
  r e g [0:2] A, B, Sum_Ex;
   r e g C i n , C o u t _ E x
```
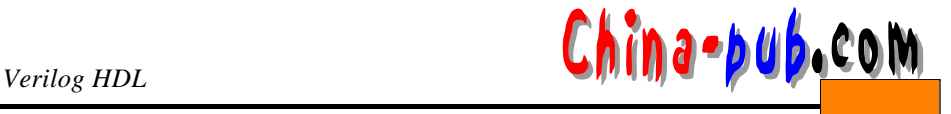

```
integer J;
  w i r e [0:2] S u m;
  w i r e C o u t;
  / /待测试验证模块的实例。
  A d d e r 3 B i t F1 (A, B, Cin, Sum, Cout) ;
  i n i t i a l
    begin: INIT_LABLE
      integer Mon_Out_File;
      Mon_Out_File= $fopen ("mon.out");
      $<b>read memb</b> ("test.vec", Vmem;
      for (J = 1; J \le WORDS; J = J + 1)b e g i n
           {A, B, Cin, Sum_Ex, Cout_Ex} = Vmem [J] ;
           #5; // 5
           if ( (Sum \mid = = Sum\_EX \mid \text{ } | (Cout \mid == Cout\_EX)$display ("****Mismatch on vector %b *****Mmem [J]);
           e l s e
             \text{Sdisplay} ("No mismatch on vector %b"Vmem [J]);
           \frac{1}{2} //
           $fdisplay (Mon_Out_File, "Input = %b%b%b, Output%b%b",
                    A, B, Cin, Sum, Cout) ;
        e n d
      $ \texttt{fclose} \ (Mon\_Out\_File) \; ie n d
e n d m o d u l e
                      " mon.out"
Input = 0100100, Output = 1000
Input = 0100111, Output = 1100
```
## $11.6$

## $11.6.1$

```
Div
```

```
module Div (Ck, Reset, TestN, Ena
  i n p u t Ck, Reset, TestN; 
  output Enai
  r e g [0:3] C o u n t e r;
  al w a y s
```
@ (**p o s e d g e** *C k*) **b e g i n**  $if$   $(**Reset*)$ 

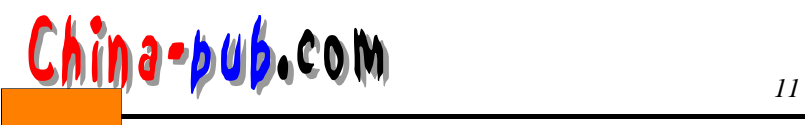

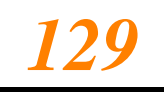

*Counter* = 0; **e l s e b e g i n**  $i$  **f** (  $\sim$   $TestN$  ) *Counter* = 15; **e l s e** *Counter* = *Counter* + 1 **e n d e n d assign**  $E$ *na* =  $(C$ *ounter* = = 15) ? 1: 0;  $endmodule$  $module$   $Div$ *\_TB*; integer  $Out\_File$ ; **r e g** *Clock, Reset, TestN*; **wire** *Enable*; **i n i t i a l** *Out\_File* = \$fopen ("out.vec"); **a l w a y s b e g i n** #5 *C l o c k* = 0; #3 *C l o c k* = 1; **e n d** *Div D1* (*Clock, Reset, TestN, Enable* ) ; **i n i t i a l b e g i n** *Reset* = 0; #50 *Reset* = 1; **e n d i n i t i a l b e g i n** *TestN* = 0; #100 *TestN* = 1; #50 *TestN* = 0; #50 \$**f c l o s e** (*O u t \_ F i l e*) ;  $$ \sharp \text{inish} \text{;} \quad \text{?} \quad \text{?}$ **e n d** / /将使能输出信号上的每个事件写入文件。 **i n i t i a l** \$fmonitor (*Out\_File*, "Enable changed to %b at time %tEpable, \$time); **e n d m o d u l e** " out.vec" Enable changed to x at time 0 Enable changed to  $0$  at time  $8$ 

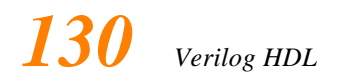

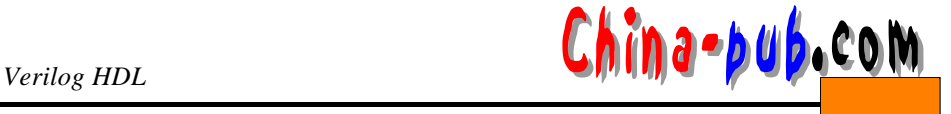

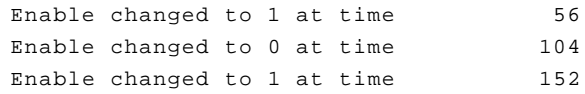

## $11.6.2$

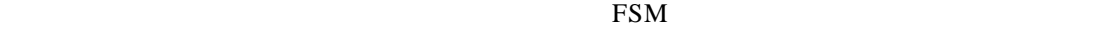

 $(factorial)$  11 - 9

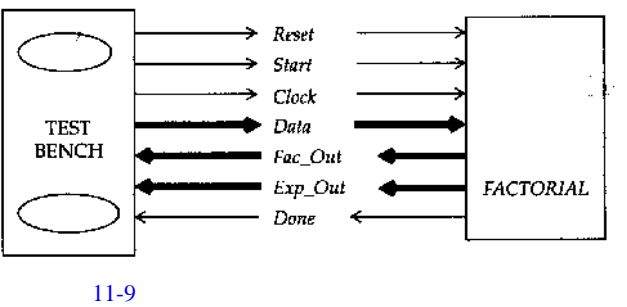

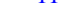

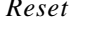

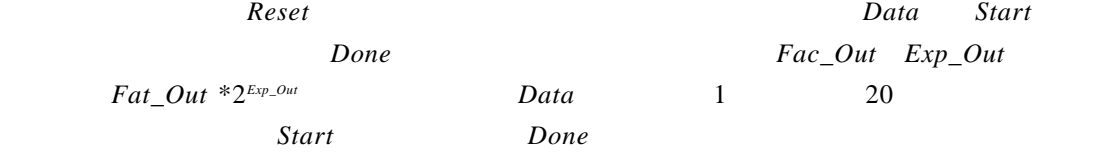

```
`timescale 1ns / 1ns
m o d u l e FACTORIAL (Reset, StartSig, Clk, Data, Done,
                FacOut, ExpOut) ;
  i n p u t Reset, StartSig, Clk, 
  input [4:0] Datai
  output Done;
  o u t p u t [ 7 : 0 ] FacOut, ExpOut;
  reg Stop;
  reg [4 : 0] I n L a t c h;
  r e g [7:0] Exponent, Result;
  integer I;
  initial Stop = 1;
  a l w a y s
    @ (p o s e d g e C l k) b e g i n
      if (( StartSig = = 1) && $top = 1) && {Reset = 1})
        b e g i n
           R e s u l t = 1;
           Exponent = 0;
           InLatch = Datai
```
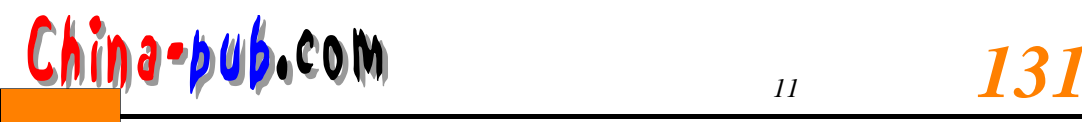

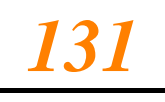

```
Stop = 0;
         e n d
       e l s e
         b e g i n
           if (( InLatch > 1) && (Stop = = 0)
             begin 
                Result = Result * InLatch;
               InLatch = InLatch - 1;
             e n d
           if (InLatch < 1)
             Stop = 1;
      / /
         for (I = 1; I \le 5; I = I + 1)if (Result > 256)b e g i n
                R e s u l t = R e s u l t / 2;
               Exponent = Exponent+ 1;
             e n d
         e n d
  e n d
  assign Done = Stop
  a s s i g n FacOut = Result;
  a s s i g n ExpOut = Exponent;
e n d m o d u l e
module FAC_TB;
  parameter IN_MAX = 5, OUT_MAX = 8;
  parameter RESET_ST = 0, START_ST = 1, APPL_DATA_ST = 2,
             WAIT\_RESULT\_ST = 3;r e g Clk, Reset, Start;
  wire Done;
  r e g [I N _ M A X-1 : 0] Fac_Out, Exp_Out;
  integer Next_State;
  parameter MAX APPLY = 20;
  integer Num_Applied;
  i n i t i a l
    Num_Applied = 1;
  a l w a y s
    begin: CLK_P#6 Clk = 1;
      #4 Clk = 0;
    e n d
  a l w a y s
    @ (negedge Clk) //
      c a s e (N e x t _ S t a t e)
```
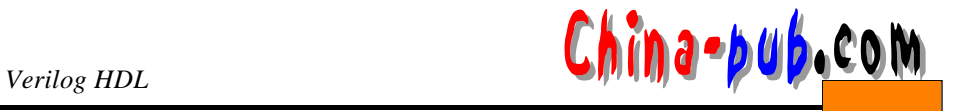

```
RESET_Tb e g i n
                 R e s e t = 1;
                 Start = 0;
              Next_State = APPL_DATA_ST;
           e n d
        A P P L _ D A T A _ S T :
           b e g i n
              Data = Num_Applied;
              Next_State = START_ST;
           e n d
        START\_ST:
           b e g i n
              Start = 1i
              Next_State = WAIT_RESULT_ST;
           e n d
        WAIT\_RESULT\_ST:
           b e g i n
              Reset = 0;
              Start = 0;
              wait (Done = 1);if (Num\_Applied =Fac_Out * ('h0001 << Exp_Out))
                 $d i s p l a y ("Incorrect result from factorial",
                                    "model for input value %d", Data ) ;
              Num_Applied = Num_Applied + 1;
              if (Num_Applied < MAX_APPLY)
                 Next_State = APPL_DATA_ST;
               e l s e
                 b e g i n
                    $display ("Test completed successfully;
                    $ \sharp \text{inish} \; // \;e n d
               e n d
           d e f a u l t :
              Next_State = START_ST;
        e n d c a s e
      \prime // \prime // \prime // \prime // \prime // \prime // \prime // \prime // \prime // \prime // \prime // \prime // \prime // \prime // \prime // \prime // \prime // \prime // \prime // \prime // \prime // \prime // \prime // \prime // \prime // \prime // \prime // \prime 
     FACRORIAL F1 (Reset, Start, Clk, Data, Done,
                          Fac_Out, Exp_Out) ;
e n d m o d u l e
```
## $11.6.3$

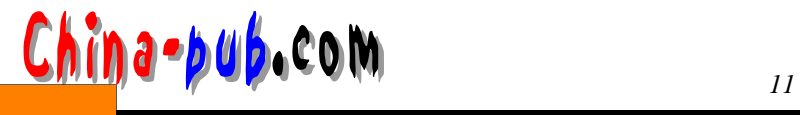

```
\texttt{module} Count3_ls (Data, Clock, Detect3_ls)
  i n p u t Data, Clock;
  output Detect3_linteger Count;reg Detect3_1s;
  initial 
    b e g i n
      Count = 0;
      Detect3_ls = 0;
    e n d
  a l w a y s
    @ (n e g e d g e C l o c k) b e g i n
      if (Data = 1)Count = Count + 1;
      e l s e
        Count = 0;
      if (Count >= 3)Detect3_ls = 1;
      e l s e
         Detect3_ls = 0;
    e n d
  e n d m o d u l e
  module Top;
    r e g Data, Clock;
    integer Out_File;
    / /
    Count3_ls F1 (Data, Clock, Detection)i n i t i a l
      b e g i n
    C l o c k = 0;
      f o r e v e r
         #5 Clock = ~ Clock;
    e n d
  i n i t i a l
    b e g i n
     Data = 0;
      #5 Data = 1;
      #40 Data = 0;
      #10 Data = 1;
      #40 Data = 0;
      #20 $stop; //
    e n d
```
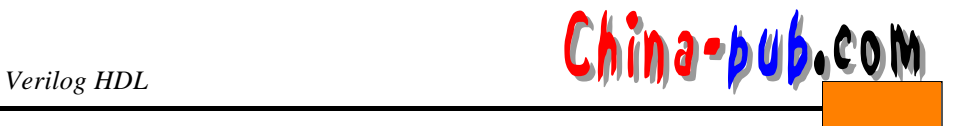

## **i n i t i a l**

```
b e g i n
 //Out_File = $fopen ("results.vectors");
  $fmonitor (Out_File,"Clock = %b, Data = %b, Detect = %b",
           C l o c k, Data, Detect);
e n d
```
## **e n d m o d u l e**

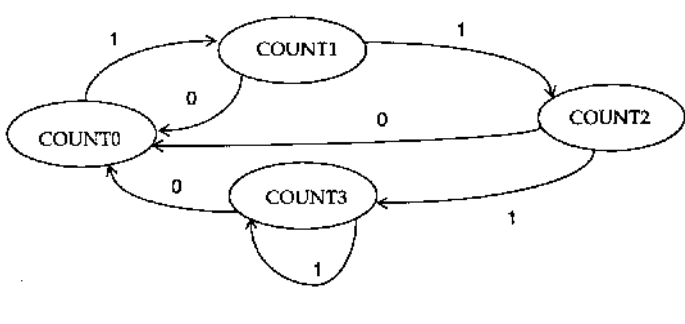

$$
11-10
$$

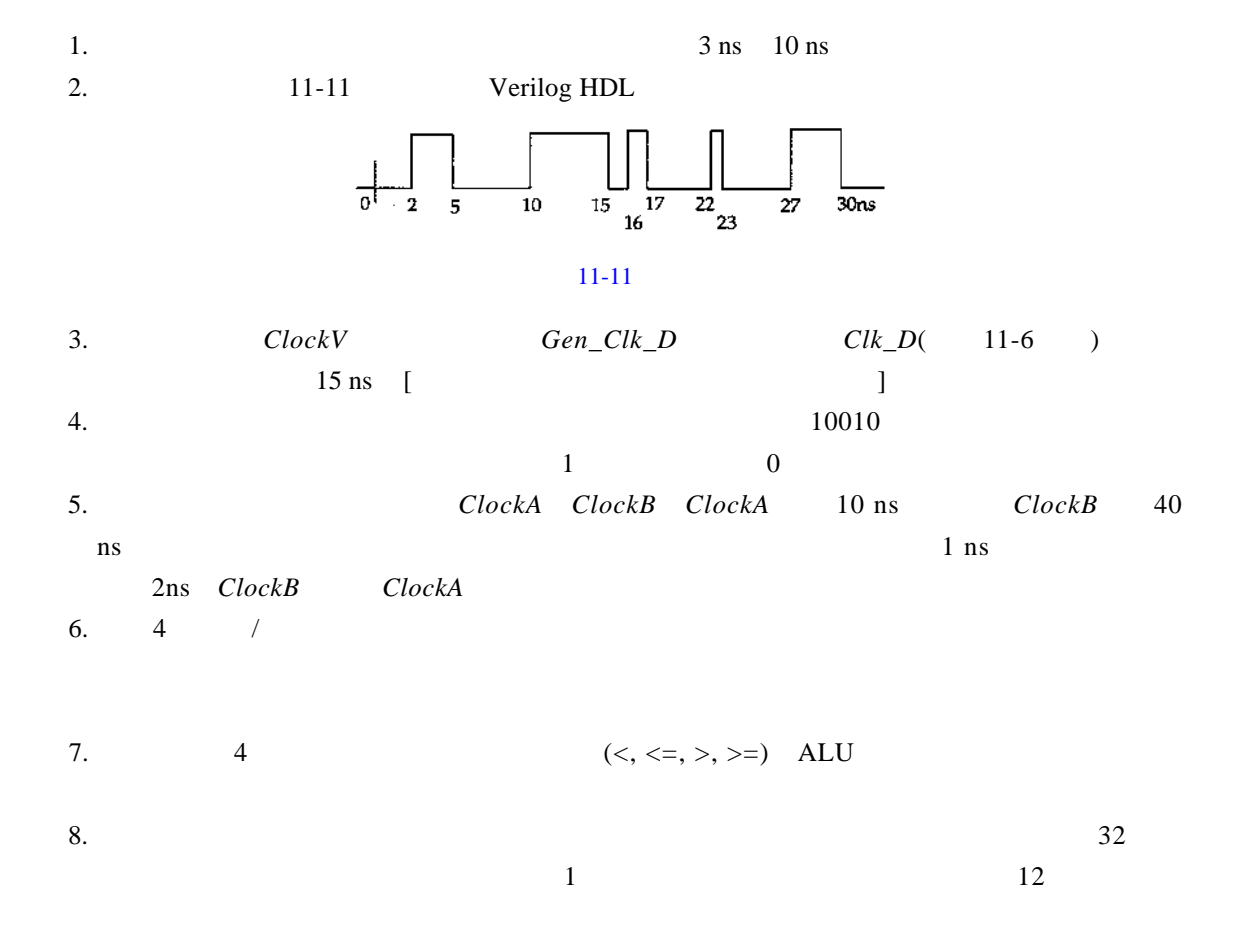

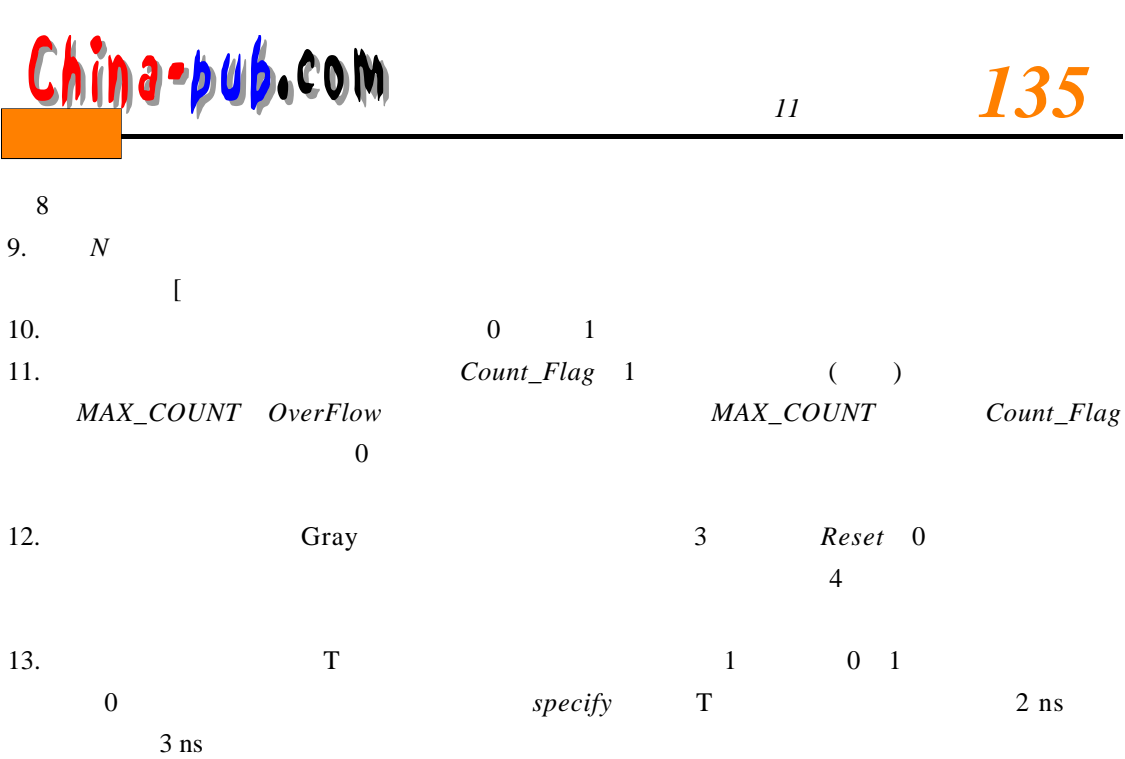

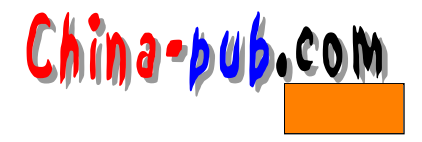

# 12

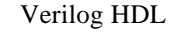

## $12.1$

Verilog HDL 4 **`timescale** lns/lns **module** And4 (*A*, *B*, *C*); **input** [3:0] *B*, *C*; **output** [3:0] *A*; **assign** #5 *A* = *B* & *C*; **e n d m o d u l e**  $\&( )$  5 ns 12-1  $B[3] C[3] B[2] C[2] B[1] C[1] B[0] C[0]$ 5 ns  $A[2]$  $A[3]$  $A[1]$  $A[0]$  $12-1$  4  $\overline{F}$  and  $\overline{F}$  and  $12 - 2$ E **m o d u l e** *B o o l e a n \_ E x* (*D, G, E,* ) ;

input  $G, E$ ; **output** *D*; **wire**  $F$ *i* **assign** *F = E*; **assign**  $D = F \triangle G$ ;  $endmodule$  $12 - 3$  $module$  *Asynchronous;* **w i r e** *A, B, C, D;* assign  $C = A$   $D$ **assign**  $A = \sim (B \& C);$ **e n d m o d u l e**

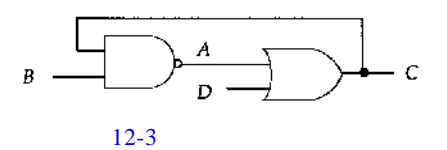

 $12 - 2$ 

D

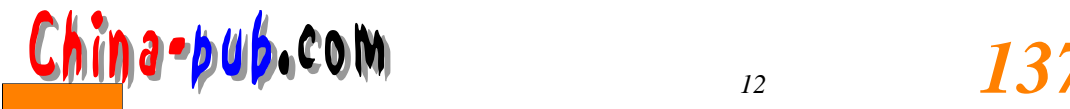

 $(B=1, D=0)$ 

 $20 \text{ ns}$  always  $12 - 4$  always initial a contract a contract of the second second  $\mathbf{x}$ **reg** *Ace*; **i n i t i a l** Ace *Ace* = 0;  $Acc$ **a l w a y s**  $12 - 4$ #10 *Ace = ~ Ace;* **r e g** *A*; **r e g** [0:4] *C*; **r e g** [ 5 : 0 ] *B, D*; **always b e g i n** . . .  $D$  [4:0] = *B* [5:1] | *C*; //*D* [4:0] *B*[5:1] *D* [5] = *A* & *B* [5]; //*D* [5] *B*[5] **e n d** *D* [4] = *B* [5] | *C* [0];  $D [3] = B [4] | C [1];$ . . . **wire** [7:0] *C, CC*; **wire** *C X*; . . . **assign**  $C = \{CX, CC [6:0] \}$ ; 也可以引用索引值在运行时才可计算的向量元素。如 :  $Adf = P1b$   $\lceil K \rceil$  ;  $Adf$ ,  $K$  *Plb* **wire** [0:7] *A, Z*; . . . **assign**  $Z = \{A [1:7], A [0] \};$  // **assign**  $Z = \{A [7], A [0:6]\};$ **assign**  $Z = \{A [1:7], 1'b0\};$  // 向量的子域称为部分选择,也能够在表达式中使用。例如, 3 2位指令寄存器*I n s t r \_ R e g*  $16$  8 8 8

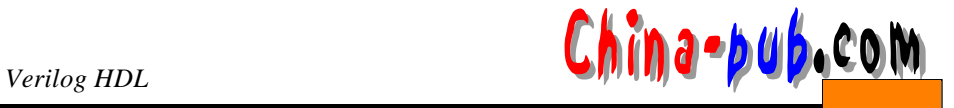

```
r e g [31:0] Memory [0: 1023 ];
wire [31:0] Instr_Req;
wire [15:0] Address;
wire [7:0] Op_Code, Index
wire [0:9] Prog_Ctr;
wire Read_Ctl;
     Instr_Reg
\texttt{assign } \textit{INstr\_Reg =} \textit{Memory} \textit{Program} \textit{if} \textit{if} \\texttt{assign} Address = \textit{Instr\_Re[}31:16 ;
\texttt{assign } Op\_Code = Insert\_Ref[15:8];\texttt{assign Index} = \texttt{Instr\_Ref}[7:0];. . .
a l w a y s
    @(<b>posedge</b> Real_Ctl)Task_Call ( Address, Op_Code, Index) ;
         wire Triout = Enable ? TriIN 1'bz;
```
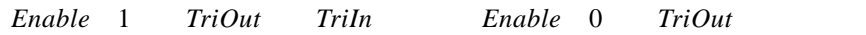

## $12.2$

```
ClkBVerilog HDL
                                                        S1
                                          \boldsymbol{A}Ŕ.
                                                                   \rightarrow 7
12 - 5 A
存入寄存器,然后与输入C相乘。
                                          \mathbf C4
                                                12-5
```
**m o d u l e** *Save\_Mult\_Df* (*A , C , C l k B , Z*) ; **i n p u t** [0:7] *A*; **i n p u t** [0:3] *C*; input  $ClKB$ ; **o u t p u t** [ 0 : 1 1 ] *Z*; **w i r e** *S 1*; assign  $Z = S1 * C$ ; **assign** *S1 = ClkB ? A : S1*; **e n d m o d u l e**

### $always$

```
\text{module} Save_Mult_Seq (A, C, ClkB, Z);
  input [0:7] A;
  input [0:3] C;
  input ClkB;
```
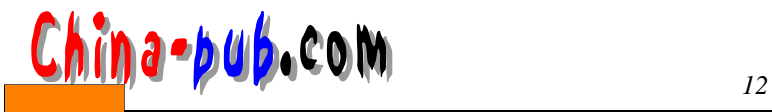

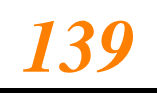

**o u t p u t** [ 0 : 1 1 ] *Z*; **r e g** [0:11] *Z*;

### **a l w a y s**

```
@(A \text{ or } C \text{ or } C1kB)begin: SEQ
    \frac{1}{s}r e g [0:7] S 1;
   if (ClkB)S1 = A;
   Z = S1 * C;
e n d
```
**e n d m o d u l e**

**e n d m o d u l e**

### 种方式中,寄存器用*i f*语句建模。

 $Save\_Mult$  8 8

 $\text{module}$  *Save\_Mult\_Netlist* (*A, C, ClkB, Z*) **input** [0:7] *A*; **input** [0:3] *C*; input *ClkB*; **output** [0:11] *Z*; **w i r e** [0:7] *S 1 , S 3*; **Wire** [0:15] *S2;* **R e g 8** *R 1* (*. D i n*(*A*) , .*C l k*(*C l k B*) , .*D o u t*(*S 1*) ) ; **Mult8**  $M1$  (.A(S1),  $B({4 \text{ 1b0000},C})$ ,  $X(Z)$ ;

 $Reg8$  *Mult8* 

## $12.3$

 $\overline{3}$ **assign** #12 *Gate\_Out* =  $(A | B | C);$  $\overline{12}$  and  $\overline{12}$  and  $\overline{12}$  a Gate Out  $\mathbf{x} \rightarrow \mathbf{z}$   $\mathbf{x} \rightarrow 0$ ,  $1 - 0$ **assign**  $#(12,14)$  *Zoom* =  $(A | B | C);$  $/*12$  14 min(12,14) = 12 **x** \*/  $Z$ **assign**  $#(12,14,10)$  *Zoom* = A > B ? C : 1bz; // 12 14 min(12,14 10) = 12 **x** 10  $min: typ: max$ 

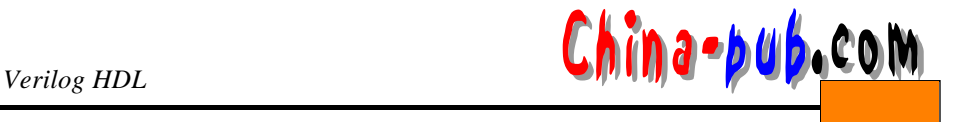

**assign**  $\#(9:10:11,11:12:13,13:14:153$  *oom* = *A > B ? C : 1bz;*  $UDP$  and  $5$ **and**  $#(2,3)$  *A1*(*Ot*, *In1*, *In2*, *In3*, *In4*, *In5*);  $2$  3 **m o d u l e** *H a l f \_ A d d e r*(*A , B , S , C*) ; input  $A$ , B; output  $S, C$ ; **s p e c i f y**  $(A \Rightarrow S) = (1.2, 0.8);$  $(B \Rightarrow S) = (1.0, 0.6);$  $(A \Rightarrow C) = (1.2, 1.0);$  $(B \Rightarrow C) = (1.2, 0.6);$ **e n d s p e c i f y assign**  $S = A^A$  *B* assign  $C = A / B$  ; **e n d m o d u l e**  $SDF^{\ominus}$  is verilog Verilog HDL **Half-Adder**  $\texttt{module} \quad \textit{Half\_Adder}(A, B, S, C)$ ; **input**  $A$ ,  $B$ ;

```
output S, C;
  assign S = A \land B;
  assign C = A / B;
e n d m o d u l e
module H a _ O p t(A , B , S , C);
  input A, B;
  output S, C;
  s p e c i f y
     (A \Rightarrow S) = (1.2, 0.8);(B \Rightarrow S) = (1.0, 0.6);
     (A \Rightarrow C) = (1, 2, 1, 0);(B \Rightarrow C) = (1.2, 0.6);e n d s p e c i f y
  Half_Adder H1 (A , B , S , C) ;
e n d m o d u l e
```
**module**  $Half\_Pess(A, B, S, C);$ 

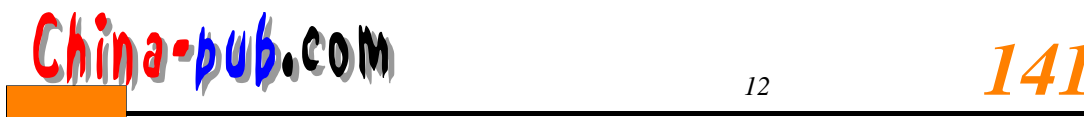

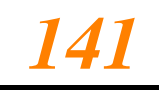

input  $A$ ,  $B$ ; output  $S, C$ ;

#### **s p e c i f y**

(*A => S*) = (0.6,0.4); (*B => S*) = (0.5,0.3);  $(A \Rightarrow C) = (0.6, 0.5);$  $(B \implies C) = (0.6, 0.3);$ **e n d s p e c i f y**

 $Half\_Adder$   $H\mathcal{Q}A,B,S,C$ ;

#### **e n d m o d u l e**

Half\_Adder  $Ha\_Opt$  *Ha\_Pess* 

```
module Transport (WaveA, DelayedWave) ;
  parameter TRANSPORT DELAY = 500;
  input WaveA;
  output DelayedWave;
  reg De layedWave;
```
#### **a l w a y s**

@ (*W a v e A*) *DelayedWave* <= #*TRANSPORT\_DELAY WaveA*;

## **e n d m o d u l e**

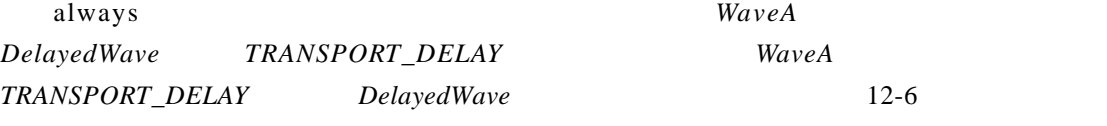

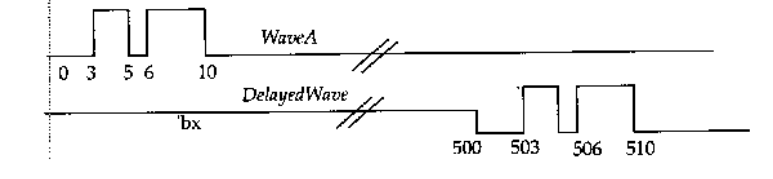

 $12-6$ 

## $12.4$

if case c a s each of  $\alpha$  s each  $\alpha$  s each  $\alpha$ 

 $\text{module} \quad \text{Simple\_ALU}(A, B, C, PM, ALV)$ **i n p u t** [0:3] *A,B, C*; input  $PM$ ;

 $\alpha$  l w a y sample  $\alpha$  a l w a y s

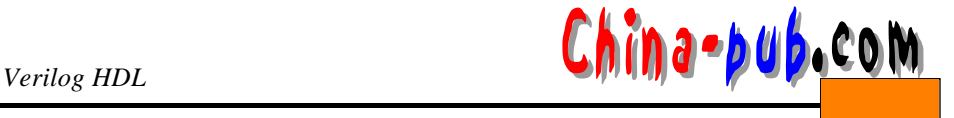

```
output [0:3] ALU;
     assign ALU = PM ? A + B: A - Be n d m o d u l e
   always always always`timescale 1ns/1ns
   \texttt{module} \textit{Multiplexer(Sel, A, B, C, D, Mux_0\psi)}i n p u t [0:1] S e l;
     i n p u t A, B,C, D;
     output Mux_Out;reg Mux_Out;
     reg T e m p;
     parameter MUX<sub></sub>DELAY = 15;
     a l w a y s
       @ (Sel o r A o r B o r C o r D)
         begin: P1c a s e (S e l)
            0: Temp = Ai1: Temp = Bi2: Temp = C;
             3: Temp = Die n d c a s e
           M u x _ O u t = # MUX_DELAY Temp;
       e n d
   e n d m o d u l e
   a s s i g n #MUX_DELAY Mux_Out = (Sel == 0)? A : (Sel == 1)? B : 
                   (Sel == 2)? C : (Sel == 3)? D : 1'bx;12.5D`timescale 1ns/1ns
   m o d u l e D _ F l i p _ F l o p (D, Clock, Q) ;
     input D, Clock;
     output Q_ir e g Q;
   a l w a y s
     @ (p o s e d g e C l o c k)
        Q = #5 D;
   e n d m o d u l e
   always Clock Q 5 ns D Q
```
 $\alpha$  l w a y same  $\alpha$  become  $D$ 

$$
f_{\rm{max}}
$$

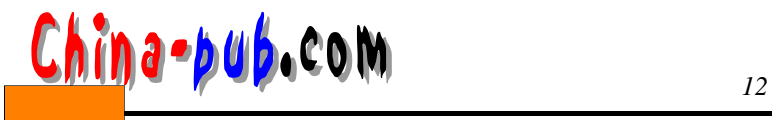

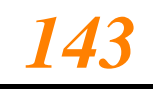

 $8<sub>3</sub>$ 

```
m o d u l e Register8 (D, Q, Clock) ;
  parameter START = 0, STOP = 7;
  i n p u t [START : STOP] D;
  i n p u t C l o c k;
  o u t p u t [START : STOP ] Q;
  w i r e [START : STOP] C a k;
  D_Flip_Flop DFF0
                 [START : STOP] (. D (D), . Clock (C a k), .Q (Q) ) ;
```
**b u f** *B 1* (*C a k* [0], *Cak* [1], *C a k* [2], *C a k* [3], *C a k* [4], *C a k* [5], *Cak* [6], *Cak* [7], *C l o c k*) ;

#### **e n d m o d u l e**

 $12 - 7$ 

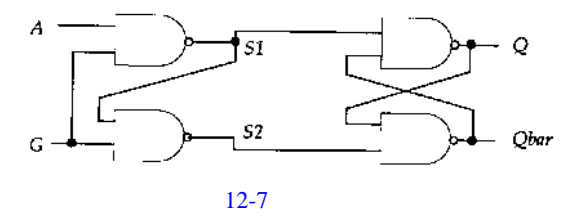

```
m o d u l e G a t e d _ F F (A, G, Q, Qbar) ;
  input A, G;
  output Q, Qbar;
  w i r e S1, S2;
  assign SI = \sim (A & G);assign S2 = \sim (S1 \& G);a s s i g n Q = ~ (Qbar & S1) ;
  assign Qbar = \sim (Q & S2);
endmodule
```
 $\overline{ASIZE}$  **POSIZE** RAM

```
module RAM_Generic (Address, Data_In, Data_out, RW
  parameter ASIZE = 6, DSIZE = 4;
  i n p u t [A S I Z E-1 :0] A d d r e s s;
  i n p u t [D S I Z E-1 :0] D a t a _ I n;
  input RW;
  o u t p u t [D S I Z E-1 :0] D a t a _ O u t;
  r e g [D S I Z E 1:0] D a t a _ O u t;
  r e g [0: D S I Z E 1] M e m _ F F [ 0 : 6 3 ] ;
  a l w a y s
```
@ (*R W*)  $\textbf{if} \quad (RW) \quad // \quad RAM$ *Data\_Out = Mem\_FF* [*Address*];

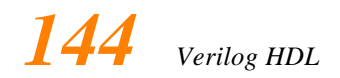

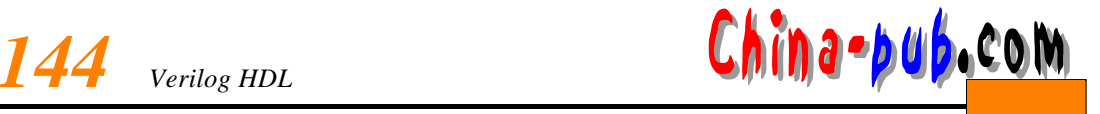

**else** // RAM *M e m \_ F F* [*A d d r e s s*] = *D a t a \_ I n*; **endmodule m o d u l e** *Level\_Sens\_FF* (*Strobe, D, Q, Qbar*) ; **i n p u t** *Strobe, D*; output Q, Qbar; **r e g** *Q, Qbar*; **a l w a y s b e g i n**  $wait$   $(Strobe = 1);$ *Q = D*; *Q b a r* = *~ D*; **e n d endmodule**  *strobe* 1 *D Q Strobe* 0 *Q Qbar* 变,并且输入*D*上的任何变化都不再影响*Q Q b a r*上的值。 理解过程性赋值语句的语义对决定同步时序逻辑的行为功能非常重要。考虑模块 *B o d y 1 B o d y 2*之间的不同之处。 **m o d u l e** *B o d y 1*; **r e g** *A*; **initial**  $A = 0$ ; **a l w a y s** *A* = *~ A*; **e n d m o d u l e m o d u l e** *B o d y 2*; **wire**  $Clock$ **r e g** *A*; **initial**  $A = 0$ ; **always**  @ (*Clock* )  $if (*clock*)$ *A = ~ A*; **e n d m o d u l e**  $Body1$  12-8  $Body2$  $12 - 8$  $12 - 9$ Body1  $\overline{A}$ 馈而陷入死循环(模拟时间停止不前)。在模块*Body 2*中,*A*  $Clock$  *Clock* Clock  $\overline{A}$  $12-9$
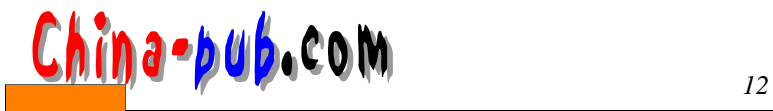

**m o d u l e** *S h i f t \_ R e g* (*D, Clock, Z*) ;

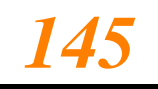

 $12.6$ 

```
always for
```

```
input D, Clock;
  output Zi
  parameter NUM\_REG = 6,
  r e g [1: N U M _ R E G ] Q;
  integer Pi
  a l w a y s
    @ (n e g e d g e C l o c k) b e g i n
      / /
      for (P = 1; P < NUM\_REG; P = P + 1)Q[P+1] = Q[P] ;
      /Q[1] = D;
    e n d
  / /从最右端寄存器获取输出:
  assign Z = Q [NUM_REG];
e n d m o d u l e
                                   Shift\_Regmodule Dummy;
  w i r e Data, Clk, Za, Zb, Zc;
  // 6Shift_Reg SRA (Data, Clk, Za) ;
  1/4Shift_Reg # 4 SRB (Data, Clk, Zb) ;
  1/10Shift_Reg #10 SRC (Data, Clk, Zc) ;
e n d m o d u l e
```
### $12.7$

状态机通常可使用带有 a l w a y s语句的c a s e语句建模。状态信息存储在寄存器中。 c a s e语句 的多个分支包含每个状态的行为。下面是表示状态机简单乘法算法的实例。当 *R e s e t*信号为高  $Acc$  *Count Reset Mplr Count* 1, the 1 count 1 form that the 1 count 1 6 count 1 6 count 1 6 count 1 6 count 1 6 count 1 6 count 1 6 count 1 6 count 1 6 count 1 6 count 1 6 count 1 6 count 1 6 count 1 count 1 count 1 count 1 count 1 count 1 cou *D* one **always**  $M$ *plr Count* always  $12 - 10$ 

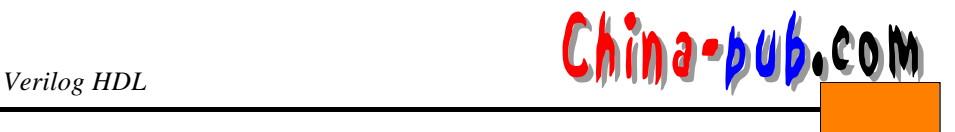

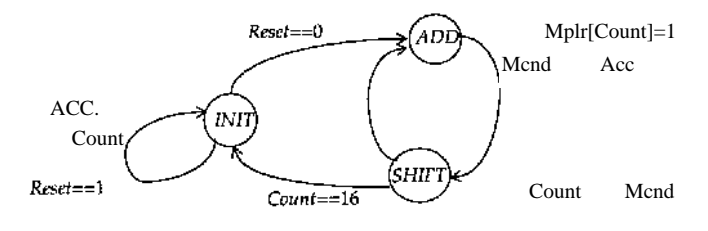

```
12-10
```

```
module Multiply (Mplr, Mcnd, Clock, Reset, Done, Acc
       //Mplr M cnd
  input [15:0] Mplr, Mcnd
  i n p u t Clock, Reset;
  output Done;
  reg Done;
  output [31:0] Acci
  reg [31:0] A c c;
  \text{parameter } INT = 0, ADD = 1, SHIFT = 2;reg [0:1] Mpy State;
  reg [31:0] Mcnd_Temp;
  \text{initial } Mpy\_State = INTT; // INIT
  a l w a y s
    @ (n e g e d g e C l o c k) b e g i n: P R O C E S S
       integer Count;
       case (Mpy_State)
         I N I T:
           if (Reset)
            Mpy\_State = INT;
            / *由于M p y _ S t a t e将保持原值,上面的语句并不需要* /
           e l s e
             b e g i n
               A c c = 0;
               Count = 0;
               Mpy_State = ADD;
               Done = 0;
               M c n d _ T e m p [15:0] = M c n d;
               M c nd _ T emp [31:16] = 1\frac{6}{0}e n d
         A D D:
           b e g i n
             if (Mpir [Count])
               A c c = Acc + Mcnd_Temp;
               M p y _ S t a t e = S H I F T ;
           e n d
         SHIFT:
```
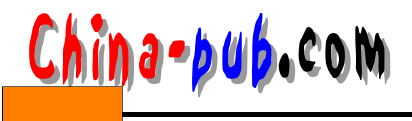

 $12.8$ 

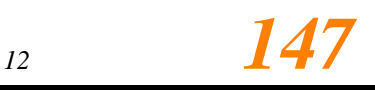

**b e g i n** //*Mcnd\_Temp* : *Mcnd\_Temp* =  ${Mcnd$ *\_Temp* [30:0], 1'b0}; *Count = Count* + 1; **i f** (*Count* == 16) **b e g i n** *M p y \_ S t a t e* = *I N I T*; *Done* = 1; **e n d e l s e** *Mpy\_State* =  $ADD$ ; **end endcase** // *Mpy\_State* case **end** // PROCESS **endmodule**  *Mpy\_State INIT Reset Reset Acc Count*  $Mcnd$  *M c nd \_ Temp ADD ADD* Count 1 *M cnd\_Temp Acc*  $SHIFT$  **1 16** *Done INIT acc* 16, a *ADD SHIFT* 16, a 16 (negedge *Clock*)

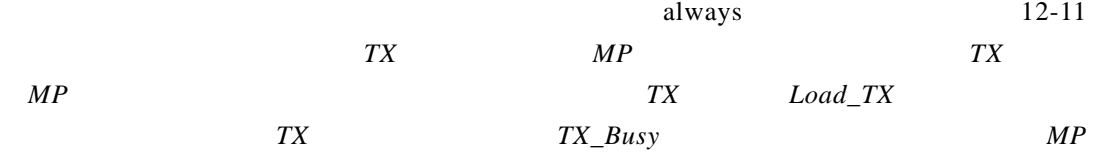

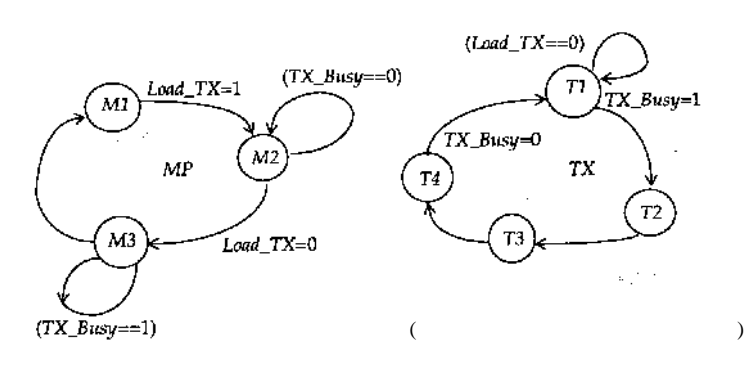

 $12 - 11$ 

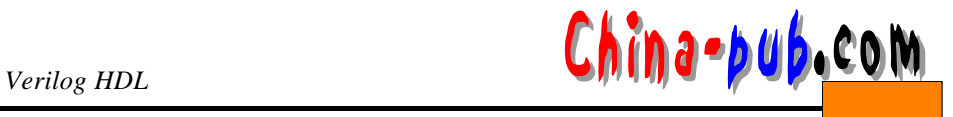

```
\texttt{module} \textit{Interacting_FSM} (\textit{clock}) ;
  i n p u t C l o c k;
  parameter M1 = 0, M2 = 1, M3 = 2;
  parameter T1 = 0, T2 = 1; T3 = 2, T4 = 3;
  r e g [0:1] M P _ S t a t e;
  reg [0:1] TX_State;
  r e g Load_TX, TX_Busy;
  a l w a y s
    @ (n e g e d g e C l o c k) b e g i n: MP
      case (MP_State)
        M1: //
           b e g i n
            Load_TX = 1;
            MP_State = M2;
           e n d
         M2: //
           if (TX Busy)b e g i n
               MP_State = M3;
               Load_MX = 0;
              e n d
         M 3: //等待进程T X结束。
             if (\sim TX\_Busy)MP_State = M1;
         e n d c a s e
  end // MP
  a l w a y s
    @ (n e g e d g e C l o c k) b e g i n: TX
       case (TX_State)
         T 1: //等待装载的数据。
           if (Load TX)b e g i n
               TX_State = T2;
               TX_B u s y = 1; //e n d
         T 2: //发送开始标志。
           TX_State = T3;
         T3: //
           TX_State = T4;
         T4: //
           b e g i n
             TX_Busy = 0;
             TX State = T1;
```
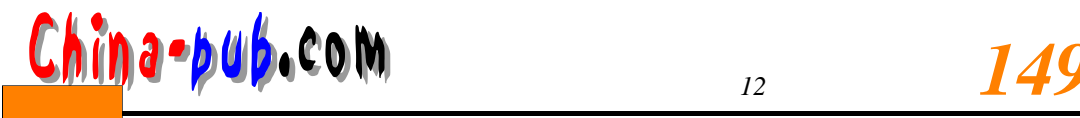

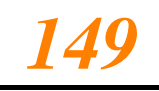

**e n d e n d c a s e end** //  $TX$ 

**endmodule** 

 $12 - 12$ 

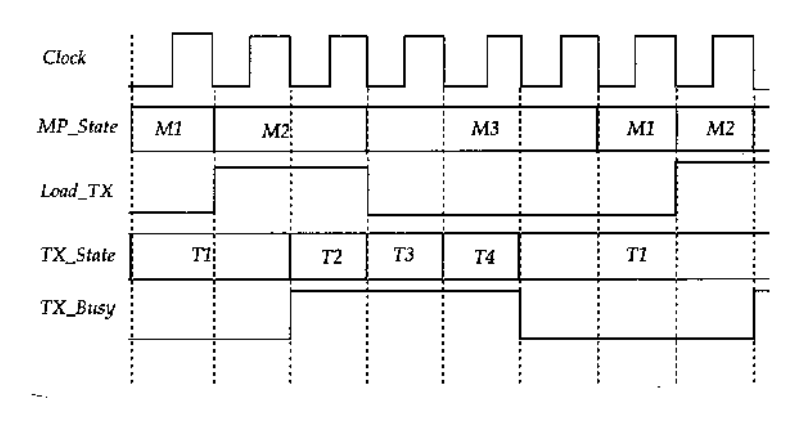

 $12 - 12$ 

 $DIV$  *RX* 

 $R<sub>1</sub>$ 

 $\mathbf{R} \mathbf{X}$ 

**DIV** 12-13

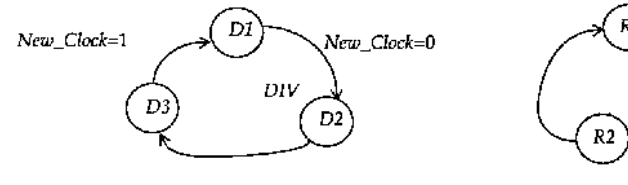

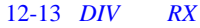

**m o d u l e** *A n o t h e r \_ E x a m p l e \_ F S M 2* (*C l o c k*) ; input  $Clock;$ 

**parameter**  $D1 = 1$ ,  $D2 = 2$ ,  $D3 = 3$ ; **parameter**  $R1 = 1$ ,  $R2 = 2$ ; **r e g** [0:1] *Div\_State, RX\_State;*  $reg$  *New\_Clock;* 

#### **a l w a y s**

```
@ (p o s e d g e C l o c k) begin: DIV
  case (Div State)
    D 1:
       b e g i n
         Div_State = D2;
         New_Clock = 0;
       e n d
    D 2:
```

$$
Div\_State = D3;
$$

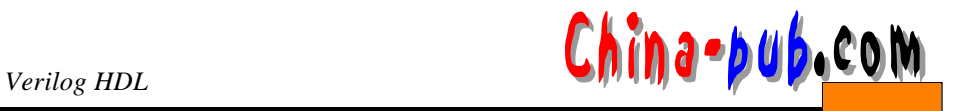

```
D 3 :
      b e g i n
        New_Clock = 1;
        Div_State = D1;
      e n d
    e n d c a s e
  end // DIVa l w a y s
```

```
@ (n e g e d g e N e w _ C l o c k) b e g i n : R X
  case (RX_State)
     R1: RX_State = R 2;
     R2: RX_State = R 1;
  e n d c a s e
```
**end** //

```
endmodule
```

```
DVV
```

```
New\_Clock 12-14
```
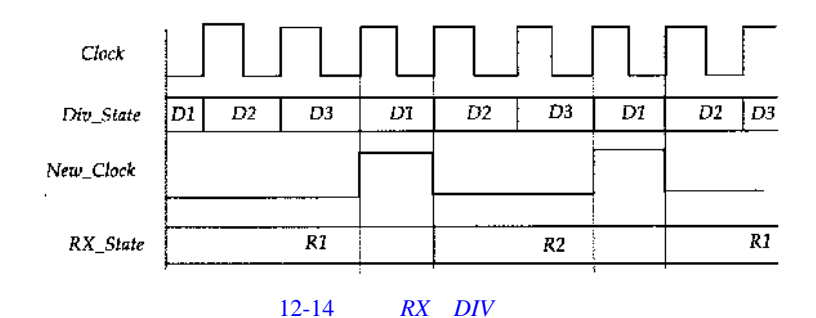

### 12.9 Moore

 $M$ oore  $FSM$ 

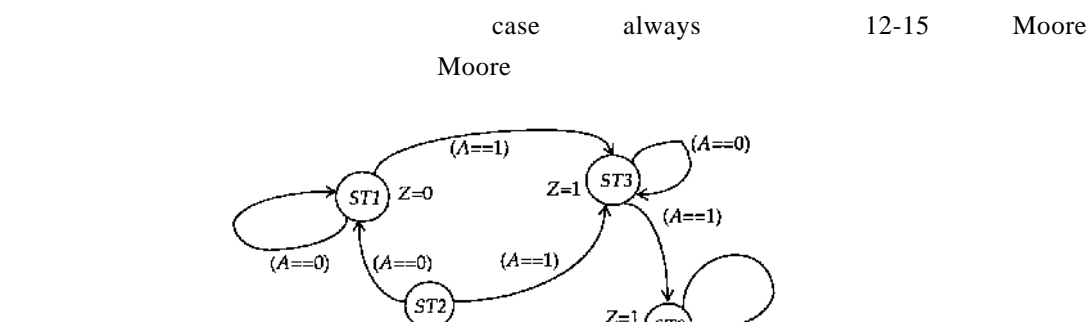

ST0

 $(A = 0)$ 

 $12-15$  Moore

 $(A==1)$ 

 $z = 0$ 

**m o d u l e** *Moore\_FSM* (*A, Clock, Z*) ; **i n p u t** *A, Clock*;

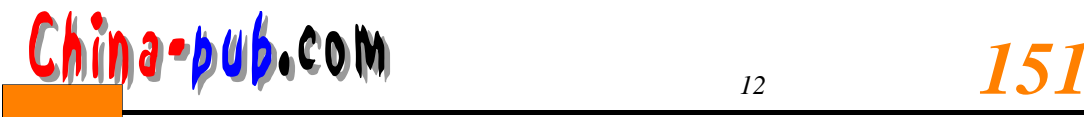

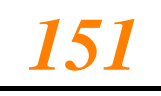

```
output Z;
  r e g Z;
  parameter ST0 = 0, ST1 = 1, ST2 = 2, ST3 = 3;
  reg [ 0 : 1 ] M o o r e _ S t a t e;
  a l w a y s
    @ (n e g e d g e C l o c k)
       case (Moore_State)
         S T 0:
         b e g i n
            Z = 1;
           if (A)Moore_State = ST2;
         e n d
       S T 1:
         b e g i n
           Z = 0;
            if (A)
              Moore_State = ST3;
           e n d
         S T 2:
           b e g i n
              Z = 0;
              i f ( ~ A )
                 Moore\_State = ST1;e l s e
                 Moore\_State = ST3;e n d
         S T 3:
            b e g i n
              Z = 1;
              i f (A)
                 Moore_State = ST0;
            e n d
       e n d c a s e
e n d m o d u l e
```
### 12.10 Mealy

 $\rm{Mealy}$ 

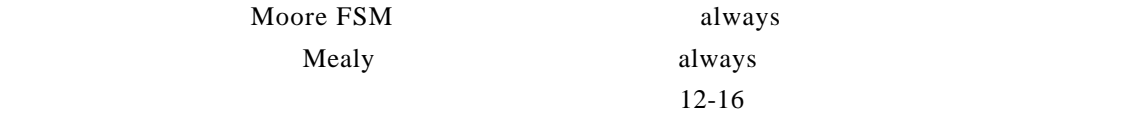

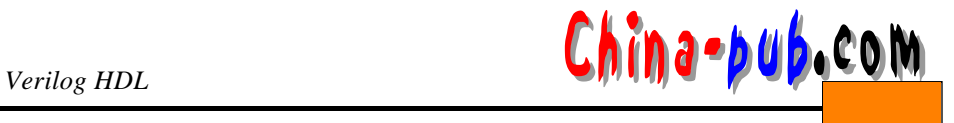

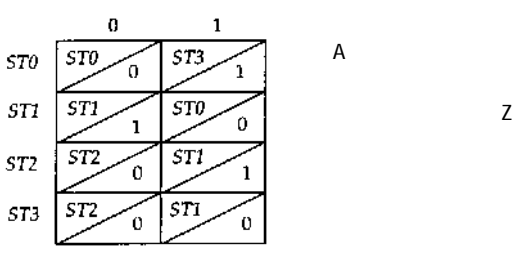

输入A

```
12-16 Mealy
```

```
module Mealy_FSM (A, Clock, Xi)
  input A, Clock;
  output Z;
  r e g Z;
  parameter ST0 = 0, ST1 = 1, ST2 = 2, ST3 = 3;
  r e g [1:2] P_State, N_State;
  a l w a y s
    @ (negedge Clock) //
      P _ S t a t e = N _ S t a t e;
  a l w a y s
    @ (P_State or A) b e g i n: C O M B _ P A R T
       case (P_State)
         S T 0:
            i f (A)
              b e g i n
                Z = 1;
                N_State = S T 3;
               e n d
              else 
                Z = 0;
         S T 1:
            i f (A)
              begin 
                Z = 0;
                N_State = S T 0;
               e n d
              else 
                 Z = 1;
         S T 2:
            i f (~ A)
                 Z = 0;
              e l s e
                b e g i n
                   Z = 1;
                   N_State = S T 1;
```
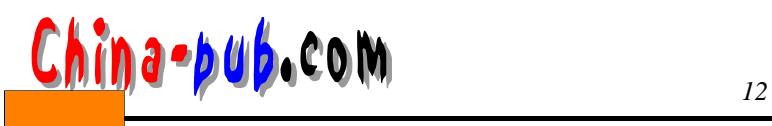

**e n d**

```
S T 3:
            b e g i n
              Z = 0;
               i f (~ A)
                 N_State = S T 2;
               e l s e
                 N_State = ST1;
            e n d
        e n d c a s e
     end // COMB\_PARTe n d m o d u l e
```
 $M$ oore

 $M$ o o r e $M$ 

12.11 21  $21$  2 1 0  $A$ ,  $1$ ,  $11$  $(21)$  21  $Card_R dy$  *Card\_Value Request\_Card*  $21$  *Lost*  $W$ on 12-17 21 Card\_Rdy  $\Rightarrow$  Request\_Card Card\_Value  $\rightarrow$  Lost Blackiack Clock  $\rightarrow$  Won  $12-17$  21  $17$  $21$  A 11  $21$  A 10 1  $Total$  *Current\_Card\_Value* 1 10 *A e c \_ A s \_ 11*用于记忆牌A是否取值为11而不是1 2 1点程序的状态存储在寄存器 *B J \_ S t a t e*中。 **m o d u l e** *Blackjack* (*Card\_Rdy, Card\_Value, Request\_Card, Won, Lost, Clock* ) ; **i n p u t** *Card\_Rdy, Clock*; **i n p u t** [0:3] *C a r d \_ V a l u e*;  $output$  *Request\_Card, Lost, Won* **reg** *Request\_Card, Lost, Won*; Parameter INITIAL\_ST = 0, *GETCARD\_ST* = 1, *REMCARD\_ST* = 2, *A D D \_ S T* = 3, *CHECK\_ST* = 4,

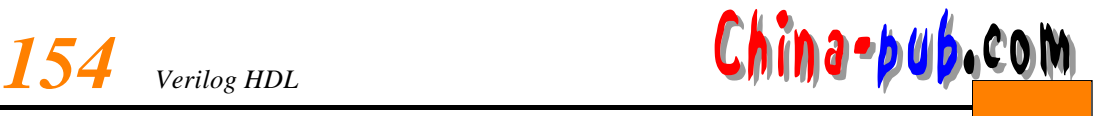

```
W I N _ S T = 5 , BACKUP_ST = 6, LOSE_ST = 7;
reg [0:2] BJ_State;
reg [0:3] Current_Card_Value;
r e g [0:4] T o t a l;
r e g A c e _ A s _ 1 1;
a l w a y s
  @ (n e g e d g e C l o c k)
    case (BJ_State)
      INITIAL_ST :
       b e g i n
          T o t a l = 0;
          A c e _ A s _ 1 1 = 0;
          W \circ n = 0;
          Lost = 0;BJ_State = GETCARD_ST
        e n d
       GETCATD ST:
       b e g i n
          Request_Card = 1;
          if (Card_Rdy)b e g i n
              Current_Card_Value = Card_Value ;
              BJ_State = REMCATD_ST;
             end // GET CARD _ST
           e n d
       REMCARD_ST : //
       if (Card_Rdy)Re q u e s t _ C a r d= 0 ;
        e l s e
          BJ_State = ADD_ST;
       ADD ST:
         b e g i n
           if (~Ace As 11 && Current Card Value
             b e g i n
                Current_Card_Value = 11;
               Ace_As_11 = 1;
               e n d
          Total = Total + Current_Card_Value;
          B J _ S t a t e = C H E C K _ S T;
        e n d
       C H E C K _ S T:
         i f (Total < 17)
          BJ State = GETCARD ST;
         e l s e
```
# **China-pub.com** 155

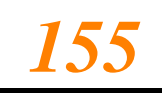

```
begin 
              if (Total <22)
                B J _ S t a t e = W I N _ S T;
              e l s e
                BJ\_State = BACKUP\_ST;e n d
         B A C K U P _ S T
            \texttt{if} \ (\textit{Ace}\_\textit{As}\_\textit{11})b e g i n
                Total = Total - 10;
                A c e _ A s _ 1 1 = 0;
                BJ\_State = CHECK\_ST;
               e n d
             e l s e
             BJ_State = LOSE_ST;
         L O S E _ S T:
           b e g i n
             Lost = 1;Request_Card = 1;
              if (C a r d _ R d y)
                BJ\_State = \textit{INITIAL\_ST};
                 / / / /e n d
         WIN\_ST:
           b e g i n
              Won = 1;
              Request_Card = 1;
              if (Card_Rdy)BJ\_State = \textit{INITIAL\_ST};
                 / / / /e n d
         e n d c a s e
endmodule //21
```
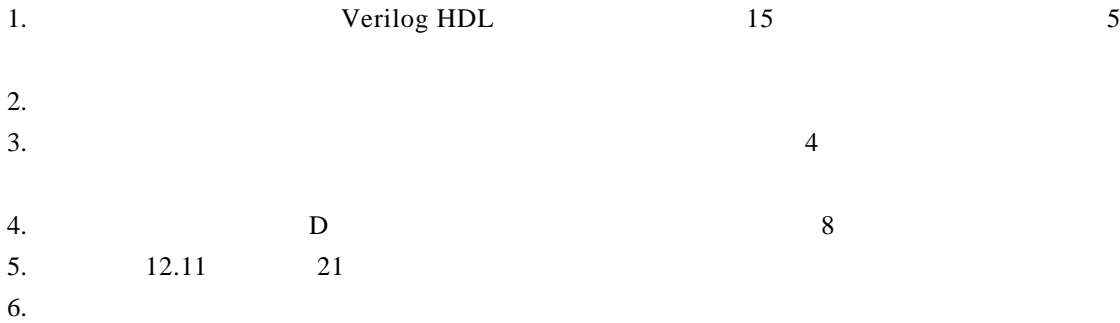

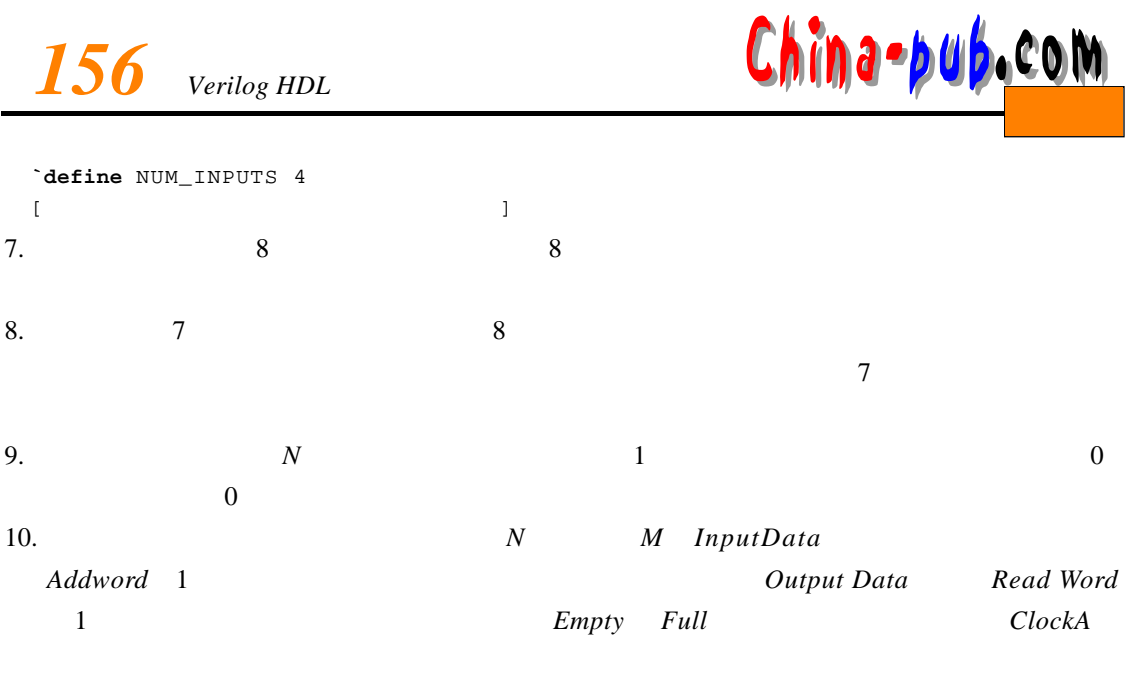

11.  $2*N$ 

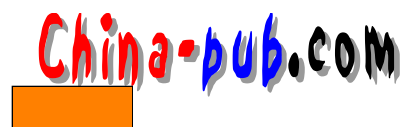

 $Verilog HDL \qquad \qquad \ominus$ 

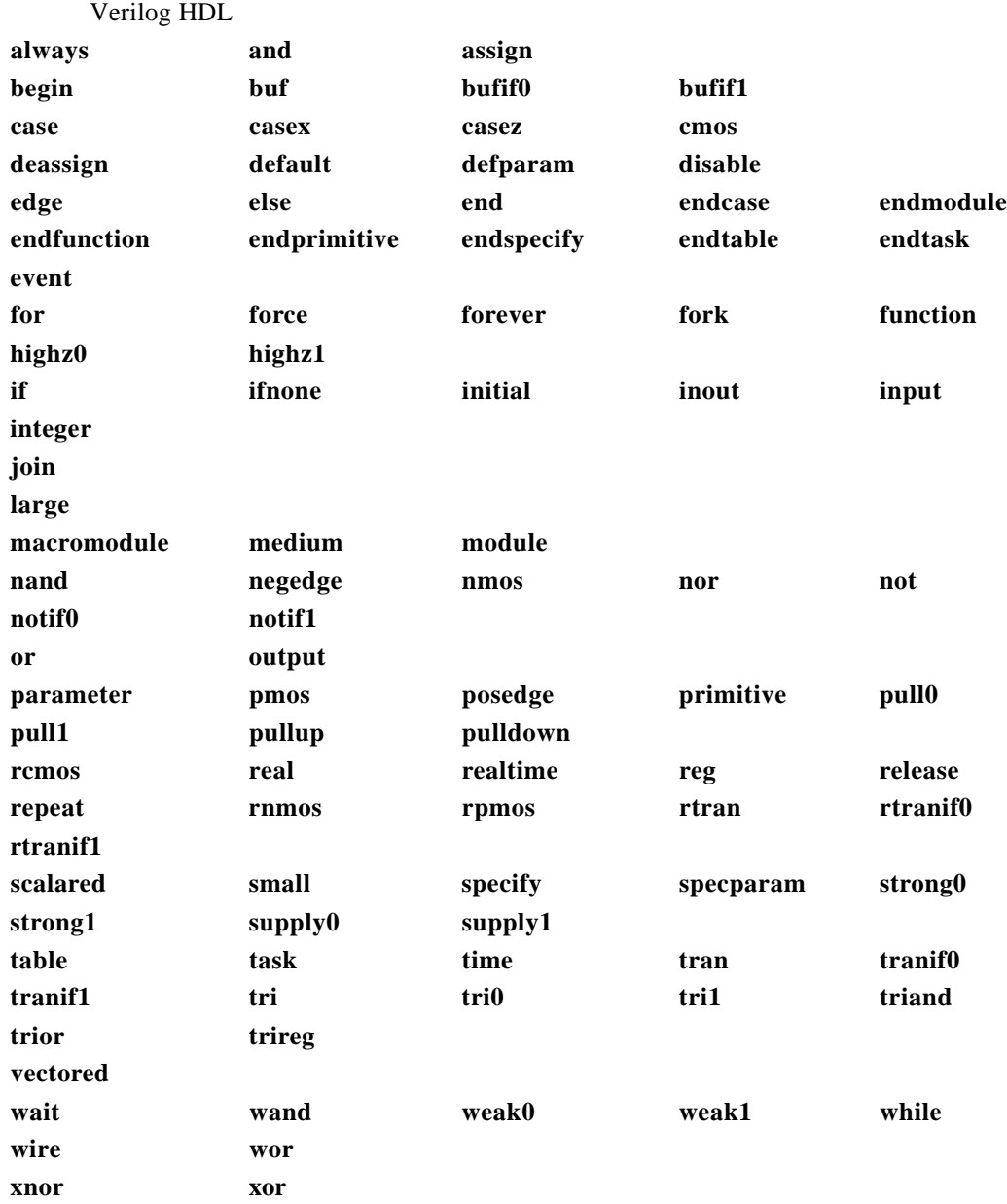

 $\ominus$ IEEE Std 1364-1995 Copyright © 1995, IEEE, All rights reserved.

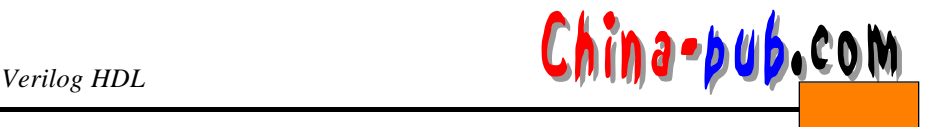

```
- (BNF)
1)2)3)\vert 4) \vert5) [...]6) {...} {...}7) \left[ \ldots \right], \left( \ldots \right) \{\ldots\},\\frac{8}{10} source text "
9)always_construct ::=
   always
    statement
binary_base ::=
   b | 'B
binary\_digit ::=x | X | z | Z | 0 | 1binary_number ::=[size ] binary_base binary_digit { _ | binary_digit }
binary_operator ::=+1 - 1 * 1/1 %
  |6c| | |1 - 1 - 1 - 1 - 1|block_item_declaration ::=
    parameter_declaration
  I reg_declaration
  I integer_declaration
  I real_declaration
  I time_declaration
  I realtime_declaration
  I event_declaration
blocking assignment ::=
  reg_Ivalue = [ delay_or_event_control ] expression
case_item ::=
    expression {, expression } : statement_or_null
  I default [: ] statement_or_null
case_statement ::=
    case (expression) case_item { case_item } endcase
  casez (expression) case_item { case_item } endcase
  1 casex (expression) case_item (case_item } endcase
charge_strength ::=
```
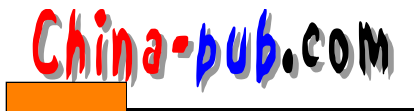

```
(small)| (medium)
    \mid (large)
cmos_switch_instance ::=
    [name_of_gate_instance] (output_terminal, input_terminal,
    ncontrol terminal, pcontrol terminal)
cmos_switchtype ::=
    emos | remos
combinational_body ::=
    table
      combinational_entry { combinational_entry }
    endtable
combinational entry ::=
    level_input_list : output_symbol ;
comment :=short_comment
    i long_comment
comment text ::=
    {ANY_ASCII_CHARACTER}
concatenation ::=
    { expression { , expression } }
conditional statement ::=
    if (expression) statement_or_null [else statement_or_null ]
constant_expression ::=
      constant_primary
   I unary_operator constant_primary
    | constant_expression binary_operator constant_expression
    constant_expression ? constant_expression : constant_expression
    i string
constant_mintypmax_expression ::=
      constant_expression
    | constant_expression : constant_expression : constant_expression
constant_primary ::=
      number
    parameter identifier
    constant_concatenation
    constant_multiple_concatenation
continuous_assign ::=
    assign [ drive_strength ] [ delay3 ] list_of_net_assignments ;
controlled_timing_check_event ::=
    timing_check_event_control specify_terminal_descriptor
    [ & & & timing_check_condition ]
current_state ::=
    level_symbol
data_source_expression ::=
    expression
decimal_base ::=
    'd | 'D
decimal_digit ::=
```
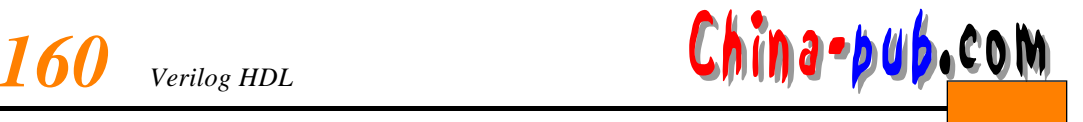

```
0112131456789
decimal number::=
      [sign] unsigned_number
    I [size] decimal_base unsigned_number
delay2 ::≈
      # delay_value
    | # (delay_value [, delay_value ])
delay3 ::=
      # delay_value
    i # (delay_vaiue [, delay_value [, delay_value ] ])
delay_control ::=
      # delay_value
    | # (mintypmax_expression)
delay_or_event_control ::=
      delay_control
    I event control
    I repeat (expression) event control
delay value::=unsigned_number
    parameter_identifier
    constant mintypmax expression
description ::=
      module declaration
    I udp_declaration
disable statement :=disable task identifier ;
    I disable block identifier;
drive_strength ::=
      (strength0, strength1)
    I (strength1, strength0)
    (strength0, highz1)
    (strength1, highz0)
    I (highz1, strength0)
    (highz0, strength1)
edge_control_specifier ::=
    edge [edge_descriptor [, edge_descriptor ] ]
edge_descriptor ::=
      01
    110\sqrt{0}\mathsf{I} \times \mathsf{I}\frac{1}{2}| \mathbf{x}0
edge_identifier :=posedge ! negedge
edge_indicator ::=
      (level_symbol level_symbol)
    l edge_symbol
edge input list :={ level_symbol } edge_indicator { level_symbol }
```
### <mark>ስ∂•buβ</mark>.¢om

edge\_sensitive\_path\_declaration ::= parallel\_edge\_sensitive\_path\_description = path\_delay\_value l full\_edge\_sensitive\_path\_description = path\_delay\_value edge\_symbol ::=  $r | R | f | F | p | P | n | N | *$ enable\_gate\_instance ::= [name\_of\_gate\_instance] (output\_terminal, input\_terminal, enable\_terminal) enable gate type  $::=$ bufif0 | bufif1 | notif0 | notif1 enable terminal ::= scalar expression escaped\_identifier ::= \ { ANY\_ASCII\_CHARACTER\_EXCEPT\_WHITE\_SPACE } white\_space event control: $=$ @ event\_identifier | @ (event expression) event\_declaration ::= event event\_identifier { , event\_identifier } ; event\_expression ::= expression event identifier posedge expression negedge expression event\_expression or event\_expression event\_trigger ::= -> event\_identifier ;  $expression ::=$ primary l unary\_operator primary expression binary operator expression I expression ? expression : expression I strina full\_edge\_sensitive\_path\_description ::= ([edge\_identifier | list\_of\_path\_inputs \*> list\_of\_path\_outputs [polarity\_operator]: data\_source\_expression ) full\_path\_description ::= (list\_of\_path\_inputs [ polarity\_operator ] \*> list\_of\_path\_outputs ) function\_call ::= function\_identifier (expression {, expression }) | name\_of\_system\_function [(expression {, expression }) ] function\_declaration ::= function [range\_or\_type ] function\_identifier; function\_item\_declaration { function\_item\_declaration } statement endfunction function\_item\_declaration ::= block\_item\_declaration I input declaration

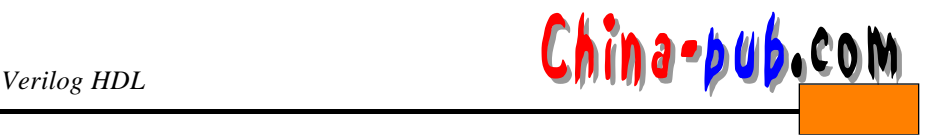

gate\_instantiation ::= n\_input\_gatetype [ drive\_strength ] [ delay2 ] n\_input\_gate\_instance {, n\_input\_gate\_instance }; | n\_output\_gatetype | drive\_strength | [ delay2 ] n\_output\_gate\_instance  $\{$ , n\_output\_gate\_instance  $\}$ ; I enable\_gatetype [ drive\_strength ] [ delay3 ] enable\_gate\_instance {, enable\_gate\_instance}; mos\_switchtype [ delay3 ] mos\_switch\_instance {, mos switch\_instance }; | pass\_switchtype pass\_switch\_instance { , pass\_switch\_instance } ; I pass en switchtype [ delay3 ] pass\_en\_switch\_instance {, pass\_en\_switch\_instance }; | cmos\_switchtype [delay3 ] cmos\_switch\_instance  $\{$ , cmos\_switch\_instance  $\}$ ; | pullup [ pullup\_strength ] pull\_gate\_instance { , pull\_gate\_instance } ; | pulldown [ pulldown\_strength ] pull\_gate\_instance  $\{$ , pull\_gate\_instance  $\}$ ; hex base ::= ከ i Ή  $hex\_digit ::=$  $x | X | z | Z$  $10111213141516171819$ | albicidielfiAlBiCIDIElF hex\_number ::= [size] hex\_base hex\_digit { \_I hex\_digit }  $identifier :=$ IDENTIFIER [ { . IDENTIFIER } ] /\* The period may not be followed or preceded by a space \*/ **IDENTIFIER ::=** simple identifier l escaped\_identifier init val: $=$ 1'b0 | 1'b1 | 1'bx | 1'bX | 1'B0 | 1'B1 | 1'Bx | 1'BX | 1 | 0 initial construct: = **initial** statement inout\_declaration ::= inout [range ] list\_of\_port\_identifiers ; inout terminal ::= terminal identifier | terminal\_identifier [constant\_expression ] input declaration  $::=$ input [ range ] list\_of\_port\_identifiers ; input identifier ::= input\_port\_identifier | inout\_port\_identifier input\_terminal ::= scalar expression integer declaration  $\mathbb{S}$ = integer list of register identifiers :

### *hìna•bub*.com

```
level input list ::=level symbol { level symbol }
level symbol ::=
    0|1|x|X|?|b|B
limit value ::=constant mintypmax expression
list_of_module_connections ::=
       ordered_port_connection { , ordered port_connection }
    | named_port_connection { , named_port_connection }
list of net assignments \mathbb{S}=
    net_assignment { , net_assignment }
list_of_net_decl_assignments ::=
    net_decl_assignment {, net_decl_assignment }
list of net identifiers \equivnet identifier {, net identifier }
list of param assignments ::=
    param_assignment { , param_assignment }
list of path delay expressions ::=
       t_path_delay_expression
    I trise_path_delay_expression, tfall_path_delay_expression
    I trise_path_delay_expression, tfall_path_delay_expression,
         tz_path_delay_expression
    l t01_path_delay_expression, t10_path_delay_expression,
         t0z_path_delay_expression, tz1_path_delay_expression,
         t1z_path_delay_expression, tz0_path_delay_expression
    l t01_path_delay_expression, t10_path_delay_expression,
         t0z_path_delay_expression, tz1_path_delay_expression,
         t1z_path_delay_expression, tz0_path_delay_expression,
         t0x_path_delay_expression, tx1_path_delay_expression,
         t1x_path_delay_expression, tx0_path_delay_expression,
        txz_path_delay_expression, tzx_path_delay_expression
list_of_path_inputs ::=
    specify_input_terminal_descriptor { , specify_input_terminal_descriptor }
list_of_path_outputs ::=
    specify_output_terminal_descriptor { , specify_output_terminal_descriptor }
list of port identifiers \equivport_identifer { , port_identifier }
list of ports \mathbb{R}(port {, port } )list of real identifiers \thereforereal_identifier { , real_identifier }
list of register identifiers ::=
    register_name { , register_name }
list_of_specparam_assignments ::=
    specparam_assignment { , specparam_assignment }
long comment ::=
    /* comment_text */
loop statement ::=
      forever statement
```
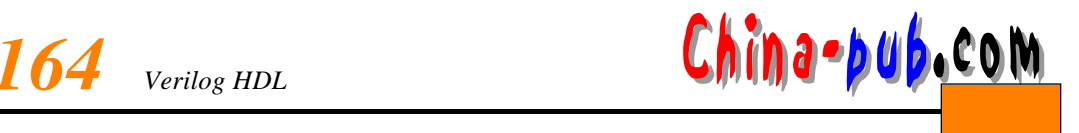

| repeat (expression) statement | while (expression) statement | for (reg\_assignment ; expression ; reg\_assignment ) statement mintypmax\_expression ::= expression expression: expression: expression module declaration ::= module\_keyword module\_identifier [list\_of\_ports]; { module item } endmodule module\_instance ::= name\_of\_instance ([ list\_of\_module\_connections ] ) module\_instantiation ::= module identifier [ parameter\_value\_assignment ] module\_instance  $\{$ , module\_instance  $\}$ ; module\_item ::= module\_item\_declaration I parameter\_override I continuous\_assign I gate\_instantiation I udp\_instantiation I module\_instantiation I specify\_block | initial\_construct | always\_construct module\_item\_declaration ::= parameter\_declaration I input declaration | output\_declaration I inout\_declaration I net\_declaration I rea declaration l integer\_declaration | real\_declaration I time\_declaration realtime\_declaration I event\_declaration I task declaration I function\_declaration module keyword ::= module | macromodule mos\_switch\_instance ::= [name\_of\_gate\_instance] (output\_terminal, input\_terminal, enable\_terminal)  $mos\_switchtype ::=$ nmos | pmos | rnmos | rpmos multiple\_concatenation ::= {expression { expression { , expression } } } n\_input\_gate\_instance ::= [name\_of\_gate\_instance] (output\_terminal, input\_terminal {, input\_terminal } )

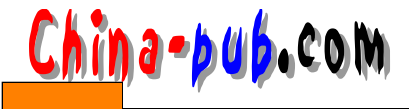

```
n_input_gatetype ::=
     and inand lor inor ixor ixnor
n_output_gate_instance ::=
    [name_of_gate_instance] (output_terminal { , output_terminal },
       input_terminal)
n_output_gatetype ::=
    buf I not
name_of_gate_instance ::=
    gate_instance_identifier [range ]
name_of_instance ::=
    module_instance_identifier [range ]
name_of_system_function ::=
    Sidentifier
name_of_udp_instance ::=
    udp_instance_identifier [range]
named port connection ::=
    . port_identifier ([expression ])
ncontrol_terminal ::=
    scalar_expression
net_assignment ::=
    net_ivalue = expression
net decl_assignment ::=
    net dentifier = expression
net declaration ::=
      net_type [vectored | scalared ] [ range ] [ delay3 ] list_of_net_identifiers ;
    | trireg [ vectored | scalared ] [ charge_strength ] [ range ] [ delay3 ]
         list_of_net_identifiers;
    | net_type [vectored | scalared ] [ drive_strength ] [ range ] [ delay3 ]
         list_of_net_decl_assignments;
net_Ivalue ::=
      net_identifier
    | net_identifier [expression ]
    net_identifier [ msb_constant_expression : lsb_constant_expression ]
    | net_concatenation
net type :=wire | tri | tri1 | supply0 | wand | triand | tri0 | supply1 | wor | trior
next state  ::=output_symbol | -
non_blocking_assignment ::=
     reg_Ivalue <= [ delay_or_event_control ] expression
notify_register ::=
     register_identifier
number ::=
       decimal_number
     l octal_number
     I binary_number
     hex number
     i real number
octal_base ::=
```
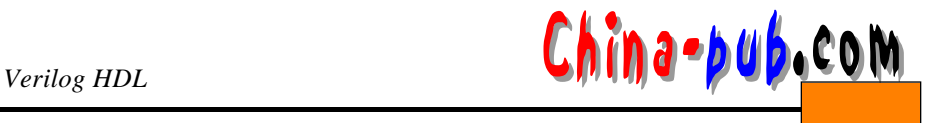

```
O' | O'octal_digit ::=
     x|X|z|Z|0|1|2|3|4|5|6|7octal_number ::=
     [size] octal_base octal_digit { _ i octal_digit }
 ordered port_connection ::=
     [expression]
 output_declaration ::=
     output [ range ] list_of_port_identifiers ;
 output_identifier ::=
       output_port_identifier
     i inout_port_identifier
 output_symbol ::=
     011 x xoutput_terminal ::=
       terminal_identifier
     I terminal_identifier [constant_expression ]
par\_block ::=fork
       [: block identifier
         { block_item_declaration } ]
       { statement }
     Join
parallel_edge_sensitive_path_description ::=
     ([edge_identifier] specify_input_terminal_descriptor =>
       specify_output_terminal_descriptor [ polarity_operator ] :
       data_source_expression)
parallel_path_description ::=
    (specify_input_terminal_descriptor [ polarity_operator ] =>
       specify_output_terminal_descriptor)
param assignment  ::=parameter_identifier = constant_expression
parameter_declaration ::=
    parameter list_of_param_assignments;
parameter override ::=
    defparam list_of_param_assignments ;
parameter value assignment ::=
    # (expression {, expression })
pass_en_switchtype ::≡
    tranif0 | tranif1 | rtranif1 | rtranif0
pass_en_switch_instance ::=
    [name_of_gate_instance] (inout_terminal, inout_terminal,
      enable_terminal)
pass_switch_instance ::=
    [name_of_gate_instance] (inout_terminal, inout_terminal)
pass_switchtype ::=
    tran | rtran
path declaration ::=
```
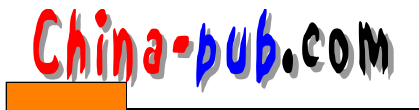

simple path declaration: I edge\_sensitive\_path\_declaration; | state\_dependent\_path\_declaration; path\_delay\_expression ::= constant\_mintypmax\_expression path\_delay\_value ::= list\_of\_path\_delay\_expressions | (list\_of\_path\_delay\_expressions) pcontrol terminal ::= scalar\_expression polarity\_operator ::=  $+$  }  $port ::=$ [port\_expression] | . port\_identifier ([port\_expression ]) port\_expression ::= port\_reference | { port\_reference { , port\_reference } } port\_reference ::= port\_identifier | port\_identifier [ constant\_expression ] | port\_identifier [ msb\_constant\_expression : lsb\_constant\_expression ] primary ::= number I identifier I identifier [expression ] I identifier [ msb\_constant\_expression : lsb\_constant\_expression ] I concatenation | multiple concatenation | function\_call | (mintypmax\_expression) procedural\_continuous\_assignment ::= assign reg\_assignment ; I deassign reg\_Ivalue; I force reg\_assignment; | force net\_assignment; | release reg\_lvalue; I release net\_Ivalue; procedural\_timing\_control\_statement ::= delay\_or\_event\_control statement\_or\_null pull\_gate\_instance ::= [name\_of\_gate\_instance] (output\_terminal) pulldown\_strength ::= (strength0, strength1) ( strength1, strength0)  $\frac{1}{2}$  (strength0) pullup\_strength ::= (strength0, strength1) (strength1, strength0) I (strength1)

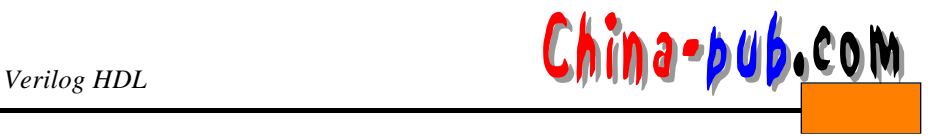

```
pulse_control_specparam ::=
      PATHPULSE$ = (reject_limit_value [, error_limit_value ]);
    | PATHPULSE$specify_input_terminal_descriptor /*no space; continue*/
      $specify_output_terminal_descriptor = ( reject_limit_value
      [, error_limit_value ] );<sup>1</sup>
range::=[msb_constant_expression: lsb_constant_expression]
range_or_type ::=
    range | integer | real | realtime | time
real declaration ::=
    real list_of_real_identifiers;
real number::=
      [sign] unsigned_number.unsigned_number
    | [sign] unsigned_number [.unsigned_number] e [sign]
         unsigned_number
    [ [sign ] unsigned_number [ , unsigned_number ] E [ sign ]
         unsigned number
realtime_declaration ::=
    realtime list of real identifiers :
reg_assignment  ::=reg_l value = expression
reg declaration \cdotsreg [ range ] list_of_register_identifiers ;
reg Ivalue ::=
      reg_identifier
    | reg_identifier [expression ]
    | reg_identifier [ msb_constant_expression : lsb_constant_expression ]
    I reg_concatenation
register_name ::=
       register_identifier
    I memory_identifier [ upper_limit_constant_expression :
         lower limit constant expression ]
scalar_constant ::=
    1'b0 | 1'b1 | 1'B0 | 1'B1 | 'b0 | 'b1 | 'B0 | 'B1 | 1 | 0
scalar_timing_check_condition ::=
       expression
    \vert ~ expression
    l expression == scalar_constant
    \perp expression = = scalar_constant
    | expression != scalar_constant
    I expression !== scalar_constant
sea block ::=
     beain
       [; block_identifier
         { block_item_declaration } ]
       { statement }
     end
seq input list :=level_input_list | edge_input_list
sequential body \mathrel{\mathop:}=
```
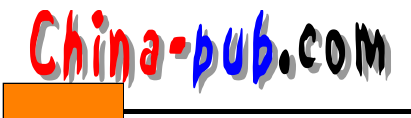

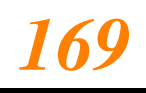

```
[ udp_initial_statement ]
    table
      sequential_entry
      { sequential_entry }
    endtable
sequential_entry ::=
    seq_input_list : current_state : next_state ;
short_comment ::=
    // comment_text \n
sian ::=+\cdotsimple_identifier ::=
    [a-zA-Z][a-zA-Z_S0-9]simple_path_declaration ::=
      parallel_path_description = path_delay_value
    | full_path_description = path_delay_value
size ∷≖
    unsigned_number
source_text ::=
    { description }
specify_block ::=
     specify
       { specify_item }
     endspecify
specify_input_terminal_descriptor ::=
       input_identifier
     | input_identifier [ constant_expression ]
     | input_identifier [ msb_constant_expression : Isb_constant_expression ]
specify_item ::=
      specparam_declaration
     I path declaration
     I system_timing_check
specify_output_terminal_descriptor ::=
       output identifier
     I output identifier I constant expression I
     output_identifier [ msb_constant_expression : lsb_constant_expression ]
specify_terminal_descriptor ::=
       specify_input_terminal_descriptor
    I specify_output_terminal_descriptor
specparam_assignment ::=
       specparam_identifier = constant_expression
    I pulse_control_specparam
specparam_declaration ::=
     specparam list_of_specparam_assignments ;
state dependent path declaration \mathbb{I}=
      if (conditional_expression) simple_path_declaration
    I if (conditional_expression) edge_sensitive_path_declaration
    I ifnone simple_path_declaration
statement  ::=
```
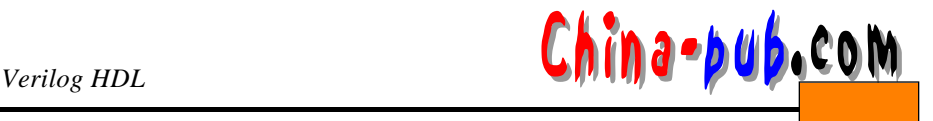

blocking assignment;

- I non\_blocking\_assignment;
- I procedural continuous assignment :
- I procedural\_timing\_control\_statement
- I conditional statement
- | case\_statement
- l loop\_statement
- wait\_statement
- I disable\_statement
- I event\_trigger
- I seq block
- I par\_block
- I task\_enable
- i system\_task\_enable

```
statement_or_null ::=
```
statement |;

strength $0 ::=$ 

supply0 | strong0 | puil0 | weak0

strength  $1 :=$ 

#### supply1 | strong1 | puli1 | weak1

string  $::=$ 

```
"{ ANY_ASCII_CHARACTERS_EXCEPT_NEWLINE } "
```
I path\_declaration

system\_task\_name ::=

### Sidentifier

/\* The \$ cannot be followed by a space \*/

```
system_timing_check ::=
```
- \$setup (timing\_check\_event, timing\_check\_event, timing\_check\_limit [, notify\_register ]  $)$  ;
- | \$hold (timing\_check\_event, timing\_check\_event, timing\_check\_limit  $[$ , notify register  $]$ ;
- | \$period (controlled\_timing\_check\_event, timing\_check\_limit  $\frac{1}{2}$ , notify\_register  $\frac{1}{2}$ ;
- I Swidth (controlled\_timing\_check\_event, timing\_check\_limit, constant\_expression [, notify\_register ] );
- I \$skew (timing\_check\_event, timing\_check\_event, timing\_check\_limit [, notify\_register ] );
- | \$recovery (controlled\_timing\_check\_event, timing\_check\_event, timing\_check\_limit [, notify\_tegister ] );
- | \$setuphold (timing\_check\_event, timing\_check\_event, timing\_check\_limit, timing\_check\_limit [, notify\_register ] ) ;

### task\_declaration ::=

task task\_identifier; { task\_item\_declaration } statement or null endtask

```
task_enable ::=
```
task\_identifier [ (expression {, expression } ) ];

task\_item\_declaration ::= block item declaration | input\_declaration

## <u>China-bub.com</u>

1 output\_declaration

i inout\_declaration time declaration  $::=$ time list\_of\_register\_identifiers; timing\_check\_condition ::= scalar\_timing\_check\_condition | (scalar\_timing\_check\_condition) timing\_check\_event ::= [timing\_check\_event\_control ] specify\_terminal\_descriptor [ & & & timing\_check\_condition ] timing\_check\_event\_control ::= posedge I negedge I edge\_control\_specifier timing check  $limit ::=$ expression udp\_body ::= combinational\_body I sequential\_body udo declaration  $\mathbb{S}$ = primitive udp\_identifier (udp\_port\_list); udp\_port\_declaration { udp\_port\_declaration } udp body endprimitive udp\_initial\_statement ::= initial udp\_output\_port\_identifier = init\_val;  $udp_{\perp}$ instance ::= [name\_of\_udp\_instance ] (output\_port\_connection, input\_port\_connection  $\{$ , input\_port\_connection  $\}$ )  $udp_instantiation ::=$ udp\_identifier [ drive\_strength ] [ delay2 ] udp\_instance { , udp\_instance } ; udp\_port\_declaration ::= output\_declaration I input\_declaration I reg declaration udp\_port\_list ::= output\_port\_identifier, input\_port\_identifier {, input\_port\_identifier }  $unary\_operator :=$ unsigned\_number  $::=$ decimal\_digit { \_ | decimal\_digit } wait\_statement ::= wait (expression) statement\_or\_null white\_space ::= space I tab I newline

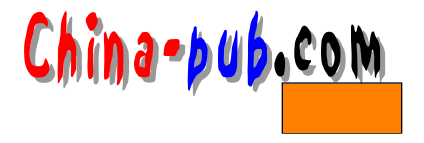

Prentice Hall, NJ, 1998.

- Bhasker J., Verilog HDL Synthesis: A Practical Primer, Star Galaxy Pt  $2.$ lishing, PA, 1998, ISBN 0-9650391-5-3.
- Lee J., Verilog Ouickstart, Kluwer Academic, MA, 1997.  $\overline{3}$ .
- Palnitkar S., Verilog HDL: A Guide to Digital Design and Synthes  $\boldsymbol{4}$ Prentice Hall, NJ, 1996, ISBN 0-13-451675-3.
- Sagdeo V., Complete Verilog Book, Kluwer Academic, MA, 1998. 5.
- Smith D., HDL Chip Design, Doone Publications, 1996. 6.
- $\overline{Z}$ Sternheim E., R. Singh and Y. Trivedi, *Digital Design and Synthesis w* Verilog HDL, Automata Publishing Company, CA, 1993.
- Thomas D. and P. Moorby, The Verilog Hardware Description Langua 8. Kluwer Academic, MA, 1991, ISBN 0-7923-9126-8.
	- 10. Open Verilog International, OVI Standard Delay File (SDF) Format Manual.